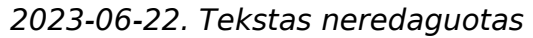

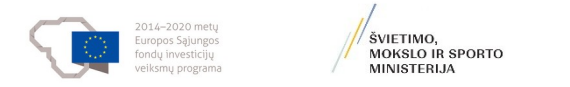

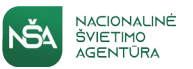

Europos Sąjungos struktūrinių fondų lėšų bendrai finansuojamas projektas Nr. 09.2.1-ESFA-V-726-03-0001 "Skaitmeninio ugdymo turinio kūrimas ir diegimas"

# **FIZIKOS VIDURINIO UGDYMO BENDROSIOS PROGRAMOS ĮGYVENDINIMO REKOMENDACIJOS**

#### **Įgyvendinimo rekomendacijas parengė:**

Dr. Aušra Kynienė, Rigonda Skorulskienė, Algirda Surblienė, dr. Jelena Tamulienė, Daiva Vaitkienė, Ona Vaščenkienė.

# **Turinys**

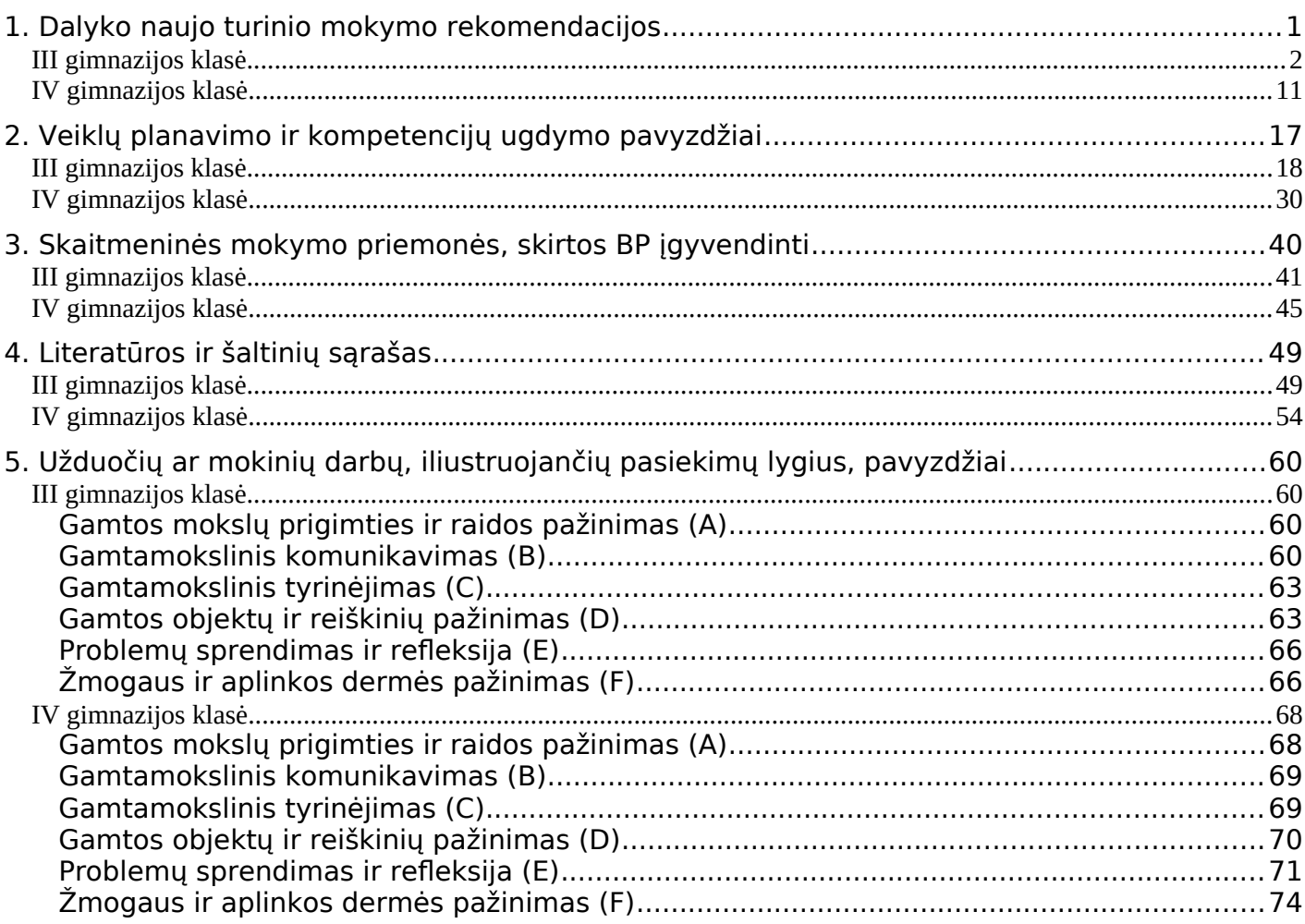

#### <span id="page-0-0"></span>**1. Dalyko naujo turinio mokymo rekomendacijos**

Šiame skyrelyje aptariami metodai ir būdai, kaip mokyti dalyko naują turinį, įtrauktą į atnaujintą į fizikos bendrąją programą (toliau BP).

Siekiant susieti pateikiamas mokymo(si) turinio įgyvendinimo rekomendacijas su BP, nurodomas atitinkamas BP mokymo(si) turinio skyriaus ir temos numeris.

Nauja informacija pateikiama siejant su realiais kontekstais, mokomasi įvairiose aplinkose, ieškoma mokymosi turinio sąsajų su sociokultūriniu gyvenimu, atsižvelgiama į gyvenamosios aplinkos (regiono, miesto, mokyklos) ypatumus.

Planuojant mokymosi veiklas reikėtų atkreipti ypatingą dėmesį į individualius mokinių poreikius, gebėjimus ir galimybes, kilus mokymosi sunkumams, laiku suteikti reikiamą pagalbą, siekti sudominti mokinius, skatinti juos aktyviai veikti, spręsti problemas, dalintis savo žinojimu. Svarbu, kad ugdymo procese būtų naudojamos įvairios mokymosi priemonės ir skaitmeninės technologijos, ieškoma ryšių ir siekiama integralumo su kitų mokomųjų dalykų mokymosi medžiaga, užtikrinama mokymosi medžiagos ir metodų dermė, remiamasi jau turimomis mokinių žiniomis ir ankstesnėse klasėse įgytais gebėjimais, įtvirtinamos įgytos pozityvios mokymosi patirtys.ir ankstesnėse klasėse įgytais gebėjimais, įtvirtinamos įgytos pozityvios mokymosi patirtys.

*Pastaba:* visos šiame skyriuje pateikiamos nuorodos žiūrėtos 2023-06-22.

#### <span id="page-1-0"></span>**III gimnazijos klasė**

#### **30.1. Fizikos mokslo kalba ir pažinimo metodai.**

#### **30.1.1. Fizikos mokslo raida.**

Siūloma veikla – darbas grupėse: informacijos paieška ir fizikos mokslo laiko skalės braižymas. Pradžioje prisimenama septintoje klasėje išanalizuotą teleskopo vystymosi raidą ir keliamas klausimas – kaip formavosi fizika? Kaip ji paveikė visuomenę? Kokia Lietuvos fizikos istorija. Mokiniai atsiskaitymui gali pateikti vieną istorinę laiko skalę [\(History & discoveries | University of California, Berkeley\)](https://www.berkeley.edu/about/history-discoveries) / medį nuo pasaulio pirminio elemento idėjos (Talis) iki juodųjų bedugnių nuotraukos ir Nobelio premijos. Informacijos mokiniai ieško internete, pvz., [Decades And Discoveries: Defining The Eras Of Physics History](https://www.forbes.com/sites/chadorzel/2019/11/29/decades-and-discoveries-defining-the-eras-of-physics-history/?sh=6bb405894270) [\(forbes.com\)](https://www.forbes.com/sites/chadorzel/2019/11/29/decades-and-discoveries-defining-the-eras-of-physics-history/?sh=6bb405894270), [Physics - PraxiLabs](https://blog.praxilabs.com/category/physics/), [\(61\) The History of Physics and Its Applications - YouTube](https://www.youtube.com/watch?v=J6qtNLZIWd0) galima atlikti po analizės fizikos istorijos žaidimą [Teaching Guides on Women and Minorities | American Institute of](https://www.aip.org/history-programs/physics-history/teaching-guides) [Physics \(aip.org\).](https://www.aip.org/history-programs/physics-history/teaching-guides) Atskirose šakose surasti svarbius Lietuvos fizikos veikėjus ir jų atradimus[:](http://www.tfai.vu.lt/Karazija/failai/FIZIKOS%20ISTORIJA.pdf)  [https://www.ff.vu.lt/external/ff/files/institutai/TFAI/darbuotojai/karazija/fizikos-istorija.pdf,](http://www.tfai.vu.lt/Karazija/failai/FIZIKOS%20ISTORIJA.pdf) [fizika Lietuvoje](https://www.vle.lt/straipsnis/fizika-lietuvoje/) <u>- Kipsin www.iri valio ekternami meto motitatam i i i maarototojamalarja namos lotorijalpai, "nama" aletavoje</u><br>[- Visuotinė lietuvių enciklopedija \(vle.lt\)](https://www.vle.lt/straipsnis/fizika-lietuvoje/). Pateikiami darnaus vystymosi teiginiai ([Keiskime mūsų pasaulį.](https://am.lrv.lt/lt/veiklos-sritys-1/es-ir-tarptautinis-bendradarbiavimas/darnus-vystymasis/darnus-vystymasis-ir-lietuva/jt-darbotvarke-2030-darnaus-vystymosi-tikslai-ir-kiti-tarptautiniai-susitarimai) <u>Darnaus vystymosi darbotvarkė iki 2030 metų</u> | Lietuvos Respublikos aplinkos ministerija). Kaip fizika gali prisidėti prie darnaus vystymosi uždavinių įgyvendinimo? Mokslo istorinė laiko skalė turėtų baigtis aktualiais šiuo metu pasauliui gvildenamais klausimais ir fizikos mokslo ateities perspektyvomis darniam vystymuisi.

#### **30.1.2. Pažinimo metodai ir kalba.**

Siūlomas darbas grupėse analizuojant informacijos šaltinius ir pateikiant panašumų ir skirtumų lenteles tarp: stebėjimo ir eksperimento [\(Difference Between Observational Study and Experiments | Difference Between,](http://www.differencebetween.net/science/difference-between-observational-study-and-experiments/) Worked example identifying experiment (video) | Khan Academy, [Observational vs Experimental Study -](https://towardsdatascience.com/observational-vs-experimental-study-543425a3b3c8) [Statistical Analysis | Towards Data Science\),](https://towardsdatascience.com/observational-vs-experimental-study-543425a3b3c8) laboratorinio darbo ir tyrimo [\(What is the difference between](https://www.quora.com/What-is-the-difference-between-teaching-lab-and-research-lab) [teaching lab and research lab? - Quora, Fizikos VBE vertinimas\),](https://www.quora.com/What-is-the-difference-between-teaching-lab-and-research-lab) teorinio ir eksperimentinio tyrimo ([Physics](https://www.futurity.org/physics-theoretical-versus-experimental-2027822/)  [fight: Theoretical or experimental? - Futurity,](https://www.futurity.org/physics-theoretical-versus-experimental-2027822/) [\(61\) What is the difference between theoretical and](https://www.youtube.com/watch?v=LRfyN_ptn8c) <u>experimental</u> physics? - YouTube).

<u>saperimentai pajotes. Vystatusej</u>.<br>Savo palyginimus mokiniai gali iliustruoti žemesniame koncentre atliktais eksperimentais. Remiantis fizikos VBE vertinime pateiktais tiriamųjų darbų vertinimo kriterijais ir prisimenant dešimtoje klasėje atliktą svyravimų periodo priklausomybės nuo siūlo ilgio tyrimą, pakartojami mokslinio tyrimo etapai ir aptariami reikalavimai tiriamajai veiklai. Sąvokų aptarimą galima organizuoti kaip sąvokų ir jų paaiškinimų sujungimo pratimą. Pakartojant tyrimą akcentuojami tiriamųjų ir laboratorinių darbų aprašų vertinimo kriterijai remiantis brandos darbo vertinimo kriterijais. Matematinės svyruoklės tyrimas tinka ir modeliams bei jų ribotumui aptarti. Daugiau ir plačiau apie mokslinius tyrimus galima sužinoti R. Karazijos knygoje "Fizikos metodologija ir filosofija" [\(Maketas.p65 \(vu.lt\)\)](https://www.ff.vu.lt/external/ff/files/institutai/TFAI/darbuotojai/karazija/fizikos-metodologija.pdf)

#### **30.1.3. Matavimai ir skaičiavimai fizikoje.**

Prisimenamas fizikinių dydžių žymėjimas. Aptariami pagrindinių SI matavimo vienetų šiuolaikiniai<br>apibrėžimai ir išvestinių fizikinių dydžių, vienetų ryšys su pagrindiniais SI vienetais vienetais ([https://www.nist.gov/pml/weights-and-measures/metric-si/si-units\)](https://www.nist.gov/pml/weights-and-measures/metric-si/si-units), nurodant svarbą žmonijai naudoti vieningą mokslo kalbą. Galimas darbas grupėse analizuojant šaltinius: [Essentials of the SI: Base & derived](https://physics.nist.gov/cuu/Units/units.html)  [units \(nist.gov\),](https://physics.nist.gov/cuu/Units/units.html) [second - BIPM,](https://www.bipm.org/en/si-base-units/second) [\(61\) IB Physics:SI Units - YouTube.](https://www.youtube.com/watch?v=B_xroatsxJA) Prisimenant dalinių ir kartotinių fizikinių dydžių vienetų naudojamų moksle [Introduction to scientific notation \(video\) | Khan Academy](https://www.khanacademy.org/math/pre-algebra/pre-algebra-exponents-radicals/pre-algebra-scientific-notation/v/scientific-notation-old), [\(61\)](https://www.youtube.com/watch?v=IaSu3j2hG-8&t=2s) [IB Physics: Physics and Physical Measurement - YouTube](https://www.youtube.com/watch?v=IaSu3j2hG-8&t=2s) pravartu peržvelgti fizikoje atliekamų matavimų skalę: [Scale of the Universe 2 \(htwins.net\).](https://htwins.net/scale2/) Prisimenama ir aptariama, kaip siejasi fizikinių dydžių dimensijos, mokomasi atlikti veiksmus su matavimo vienetais: [\(61\) IB Physics: Unit Conversions &](https://www.youtube.com/watch?v=4O-o10tWJZM) [Dimensional Analysis - YouTube.](https://www.youtube.com/watch?v=4O-o10tWJZM) Šioje dalyje kartu aiškinamasi apskaičiuotų fizikinių dydžių apvalinimo <u>taisykles, prisimenama fizikinių dydžių eilės samprata</u>. Prisimenami pagrindiniai veiksmai su standartine skaičiaus išraiška. Aiškinamas matavimo tikslumo įvertinimas ir tikslumo įtaka gautiems rezultatams kartuatliekant veiksmus ir rodant ryšį tarp matavimo vienetų. Daugiau apie vienetus ir skaičius: [Lecture 1: Units,](http://ocw.mit.edu/courses/physics/8-01-physics-i-classical-mechanics-fall-1999/video-lectures/lecture-1/) Dimensions and Scaling Arguments, [Significant Figures Calculator and Counter \(sigfigscalculator.com\)](https://www.sigfigscalculator.com/) <u>Bilitelistonis una oculing i figulielito, orginileume rigules outeumos una obumer (orgingoeuculutoricolli)</u><br>Mokomasi fizikinių dydžių ir matavimo vienetų rašymo taisyklių tekstiniame redaktoriuje [Rašto darbai. Ką](https://www.ff.vu.lt/external/ff/files/Rasto_darbai_ka_butina_zinoti_2015.pdf) [būtina žinoti rengiant tiksliųjų mokslų rašto darbą. Mokomoji knyga \(vu.lt\).](https://www.ff.vu.lt/external/ff/files/Rasto_darbai_ka_butina_zinoti_2015.pdf)

<u>baliki zinoli rengiant likonengą mokoą rusto duroą: mokomoji kityga (rumi)</u>.<br>Aptariant ir prisimenant, kurie fizikiniai dydžiai yra vektoriniai ir ką galima išsiaiškinti bei apskaičiuoti atliekant veiksmus su vektoriais. Rekomenduojama peržiūrėti vaizdo įrašą: [\(61\) High School Physics:](https://www.youtube.com/watch?v=eODoCJJ7A8U) [Vectors and Scalars - YouTube, v](https://www.youtube.com/watch?v=eODoCJJ7A8U)ektorių užrašymas [\(61\) IB Physics: Polar and Component Forms of Vectors](https://www.youtube.com/watch?v=cX--i6ALhFY&t=1s)  [- YouTube,](https://www.youtube.com/watch?v=cX--i6ALhFY&t=1s) [\(61\) IB Physics: Vector Addition Using Components - YouTube,](https://www.youtube.com/watch?v=0nuUbDGavfw) [\(61\) IB Physics: Vector](https://www.youtube.com/watch?v=0bSzFOTpYaU&t=1s) [Subtraction - YouTube.](https://www.youtube.com/watch?v=0bSzFOTpYaU&t=1s) Po vaizdo įrašų peržiūros pasinaudojus simuliacija [Vector Addition \(colorado.edu\)](https://phet.colorado.edu/sims/html/vector-addition/latest/vector-addition_en.html) <u>atliekamos užduotys</u> su vektoriais, pildomi darbo lapai ir daroma trumpa santrauka, kuri bus naudojama tolesnėse pamokose.

Parengiamos matematinės svyruoklės periodo priklausomybės nuo siūlo ilgio tyrimui reikalingos priemonės ir dar padedama kitų laboratorinių matavimo priemonių, kompiuteris su Microsoft Office skaičiuoklės programa. Peržiūrėjus vaizdo įrašą [\(61\) 11.1 State uncertainties as absolute and percentage uncertainties \[SL](https://www.youtube.com/watch?v=wrnCMUP8V1o) [IB Chemistry\] - YouTube,](https://www.youtube.com/watch?v=wrnCMUP8V1o) prisimenamos absoliutinės ir santykinės fizikinių dydžių paklaidos. Atliekama šaltinio [Random vs. Systematic Error \(umd.edu\) a](http://www.physics.umd.edu/courses/Phys276/Hill/Information/Notes/ErrorAnalysis.html)nalizė ir mokiniai savo užrašuose susirašo ant stalo padėtų priemonių absoliutines paklaidas. Apibendrinimui gali būti peržiūrimas (arba pasiūloma mokiniams jį peržiūrėti namuose prieš pamoką) ir aptariamas vaizdo įrašas [\(61\) IB Physics: Recording Uncertainties -](https://www.youtube.com/watch?v=iHXNVw6nvZI) [YouTube](https://www.youtube.com/watch?v=iHXNVw6nvZI). Aptariamas ir mokomasi įvertinti daugelio matavimų tikslumą, įskaitant ir reakcijos laiką atliekant periodo priklausomybės nuo siūlo ilgio tyrimą ir mokomasi skaičiuoti absoliutines ir santykines paklaidas:  [\(61\) 11.1 State uncertainties as absolute and percentage uncertainties \[SL IB Chemistry\] - YouTube,](https://www.youtube.com/watch?v=wrnCMUP8V1o) [\(61\) A](https://www.youtube.com/watch?v=YImQNPK3dK0) [Level Practical Endorsement - Percentage Uncertainty for Multiple Readings - YouTube.](https://www.youtube.com/watch?v=YImQNPK3dK0) Atlikus tyrimą <u>sever ridencai sindoločinėmo i erečinagė oliečiamity for fitalepie redamigo o rodraloc</u>. Telindo tyrinių<br>skaičiuoklėje brėžiamas grafikas ir mokomasi atlikti fizikinių dydžių priklausomybių grafinę analizę, įvertinant ir vaizduojant paklaidas. Mokomasi grafiškai pavaizduoti fizikinių dydžių priklausomybę: [\(61\) IB](https://www.youtube.com/watch?v=e2Dxe8ag9co)  [Physics: Linearization - YouTube,](https://www.youtube.com/watch?v=e2Dxe8ag9co) [\(61\) IB Physics: Determining Uncertainty in slope and Y intercept -](https://www.youtube.com/watch?v=Bkp6nHoS_p4) <u>Thystes: Entennation – Foeffaoe, (31) iš Fhystes: Beternaling Sneeftanty in slope and 1 intereept –</u><br>[YouTube, .](https://www.youtube.com/watch?v=Bkp6nHoS_p4) Pabaigai galima peržiūrėti vaizdo įrašą ir išsiaiškinti, kas jame daroma kitaip nei mes mokėmės: [\(61\) Physics Pre-lab Lecture: Measurements - YouTube.](https://www.youtube.com/watch?v=58lrXXVohp8)

#### **30.2 Judėjimas ir jėgos**

#### **30.2.1. Judėjimas**

6 klasėje apibūdinamas judėjimas, apibrėžiama trajektorija, kelias, atskaitos kūnas, atskaitos sistema, greitis, pagreitis, skaičiuojamas tiesiai ir tolygiai judančio kūno greitis, kelias, laikas; matuojamas kelias, laikas, greitis, braižomi tolyginio judėjimo kelio priklausomybės nuo laiko ir tolygiai kintamo judėjimo greičio priklausomybės nuo laiko grafikai. 9 klasėje apibrėžiamas poslinkis, mokomasi užrašyti ir nagrinėti tolyginio bei netolyginio judėjimo koordinatės ir greičio lygtis. Braižomi ir nagrinėjami tiesiaeigio tolygiai kintamo judėjimo greičio, pagreičio, kelio ir koordinatės priklausomybės nuo laiko grafikai. Nagrinėjamas kreivaeigio judėjimo linijinis ir kampinis greitis, įcentrinis pagreitis, periodas, dažnis, jų matavimo vienetai

11 klasėje remiantis kasdieniais pavyzdžiais (mašinos judėjimas, skruzdžių judėjimas) apibrėžiamas materialusis taškas bei kokiomis sąlygomis kūnas gali būti juo laikomas. Aiškinant kaip galima nustatyti momentinį greitį, parodoma, kad kai laiko pokytis yra labai mažas, artėjantis į nulį dydis, momentinis greitis Mokomasi iš koordinatės lygties gauti greičio ir pagreičio lygtis, brėžiami ir analizuojami greičio, pagreičio, poslinkio ir koordinatės priklausomybės nuo laiko grafikai. Akcentuojama, kad greičio grafiko ir laiko ašies apriboto ploto dydis yra lygus poslinkiui, o pagreičio grafiko ir laiko ašies apriboto ploto dydis yra lygus yra greičio pokyčiui.

Naudojantis simuliacija nagrinėjama, kuo skiriasi skirtingai judančių kūnų judėjimo, greičio ir pagreičio grafikai: [https://www.vascak.cz/data/android/physicsatschool/template.php?s=mech\\_pohyb&l=en](https://www.vascak.cz/data/android/physicsatschool/template.php?s=mech_pohyb&l=en)

Nagrinėjant judėjimą pasirinkti pavyzdžiai (loveliu riedantis kamuoliukas, krentantis daiktas, tiesia trajektorija judantis mokinys, gatve pravažiuojanti mašina) gali būti filmuojami ir iš nufilmuoto judėjimo surenkami duomenys judėjimo grafikui nubraižyti. Tada mokomasi iš koordinatės kitimo duomenų gauti, greičio ir pagreičio kitimo duomenis. Duomenims apdoroti ir grafikams braižyti naudojama MS Excel programą ar kitą skaičiuoklę.

Judėjimo pavyzdžiai bei judėjimo dėsningumai gali būti nagrinėjami naudojantis dinamine sistema pvz., <https://www.vernier.com/product/dynamics-cart-and-track-system-with-go-direct-sensor-cart/>

<u>napsiriumu izceline iesmi produce dynamies cart and titer system with go ancet sensor care</u><br>Pademonstruojamas iš tam tikro aukščio horizontaliai mesto kūno arba kampu į horizontą mesto kūno judėjimas. Mokiniai matydami judėjimo trajektoriją bando nusakyti jos formą atitinkančią matematinę funkciją. Akcentuojama, kad tokio judėjimo koordinatės ir greičio kitimas horizontalia ir vertikalia kryptimi vyksta nepriklausomai vienas nuo kito. Tokio judėjimo nagrinėjimą galima išskaidyti ir nagrinėti horizontalios ir vertikalios ašies atžvilgiu: horizontalios ašies atžvilgiu judėjimas yra tolyginis, o vertikalios ašies atžvilgiu – tolygiai kintamas, kurio pagreitis yra laisvojo kritimo pagreitis.

Judėjimo reliatyvumą galima pademonstruoti nagrinėjant kasdienius buitinius pavyzdžius, pasirenkant vis kitą atskaitos kūną, arba naudojantis simuliacija:

 [https://www.vascak.cz/data/android/physicsatschool/template.php?s=mech\\_kolo&l=en](https://www.vascak.cz/data/android/physicsatschool/template.php?s=mech_kolo&l=en)

<u>Mapsin w w metemies, auto una ora prijonesato ir empiatelipijos metik noločiks ir ir</u><br>Mokomasi rasti reliatyviuosius poslinkį ir judėjimo greitį naudojantis šiomis išraiškomis:

$$
\vec{s}_n = \vec{s}_v + \vec{v} t
$$

čia ⃗*sn* – poslinkis nejudančios atskaitos sistemos atžvilgiu, ⃗*s<sup>v</sup>* – poslinkis judančios atskaitos sistemos atžvilgiu,  $\vec{v}$  – judančios atskaitos sistemos judėjimo greitis;

⃗*vn*=⃗*<sup>v</sup> <sup>v</sup>*+⃗*v*, čia ⃗*vn* – kūno greitis nejudančios atskaitos sistemos atžvilgiu, ⃗*v<sup>v</sup>* – kūno greitis judančios atskaitos sistemos atžvilgiu,  $\vec{v}$  – judančios atskaitos sistemos judėjimo greitis.

Naudojantis kompiuterine simuliacija ir / ar valdoma kūno svaidykle nagrinėjamas kūno mesto kampu į horizontą judėjimas. Nustatoma, kokiu kampu mestas kūnas nuskrieja toliausiai horizontalia ašimi. Žinant pradinį greitį bei jo sudaroma kampą su viena iš ašių mokomasi išsivesti formules, kuriomis būtų apskaičiuotas pakilimo aukštis, lėkio nuotolis ir lėkio trukmė.

Kūno mesto kampu į horizontą simuliacija:

 [Projectile Motion](https://phet.colorado.edu/sims/html/projectile-motion/latest/projectile-motion_en.html) , [https://www.vascak.cz/data/android/physicsatschool/template.php?s=gp\\_vrh\\_sikmy&l=en](https://www.vascak.cz/data/android/physicsatschool/template.php?s=gp_vrh_sikmy&l=en) **30.2.2. Jėgos**

6 klasėje išsiaiškinama, kad jėga yra vieno kūno poveikis kitam, veikiant jėgai, kūnas keičia judėjimo greitį – kryptį ir didumą, aptariama, kad jėgą galimą išmatuoti, apibrėžiama tamprumo jėga, įvedamas jėgos matavimo vienetas niutonas (N), mokomasi matuoti jėgas dinamometru ir jutikliais. Apibūdinamos gravitacijos ir sunkio sąvokos, įvedant trinties sąvoką nagrinėjamos buitinės situacijos, aiškinamasi, nuo ko priklauso trintis. 9 klasėje jėga jau nagrinėjama, kaip vektorinis dydis. Apibūdinamos gravitacijos (sunkio), tamprumo, svorio, trinties jėgos nurodant jų atsiradimo priežastis ir prigimtį. Sprendžiami sudėtingesni uždaviniai. Nagrinėjami ir taikomi Niutono dėsniai uždaviniams spręsti bei reiškiniams aiškinti.

III gimnazijos klasėje jėgų nagrinėjimas pradedamas nuo jėgos apibrėžimo prisiminimo. Pabrėžiama, kad jėga yra vektorinis dydis, akcentuojami jėgos grafinio vaizdavimo ypatumai. Nagrinėjant simuliacijas (pvz., [https://interactives.ck12.org/simulations/physics/horse-and-cart/app/index.html?](https://interactives.ck12.org/simulations/physics/horse-and-cart/app/index.html?screen=sandbox&lang=en&referrer=ck12Launcher&backUrl=https://interactives.ck12.org/simulations/physics.html)

[screen=sandbox&lang=en&referrer=ck12Launcher&backUrl=https://interactives.ck12.org/simulations/](https://interactives.ck12.org/simulations/physics/horse-and-cart/app/index.html?screen=sandbox&lang=en&referrer=ck12Launcher&backUrl=https://interactives.ck12.org/simulations/physics.html)

<u>pereen bandobackang encalerenti enternamentikodalio i impozitinenticiale pominalitony</u>.<br>[physics.html\)](https://interactives.ck12.org/simulations/physics/horse-and-cart/app/index.html?screen=sandbox&lang=en&referrer=ck12Launcher&backUrl=https://interactives.ck12.org/simulations/physics.html) prisimenama, kad jėgų atstojamoji yra visų kūną veikiančių jėgų bendras poveikis, t. y. vektorinė visų jėgų suma:

$$
\vec{F} = \vec{F}_1 + \vec{F}_2 + \vec{F}_3 + \dots
$$

Mokomasi nustatyti kelių kampu veikiančių jėgų atstojamąją, projektuoti jėgas į pasirinktas ašis. Nagrinėjant buitinius pavyzdžius, kuomet skirtingos masės kūnai bando keisti greičio modulį ar kryptį, pakartojamos inercijos ir inertiškumo sąvokos. Pabrėžiama, kad inercija yra reiškinys, o inertiškumas kūno savybė. Aptariama, kad sąveikaujant skirtingos masės kūnams jie įgytų skirtingą pagreitį. Prieinama, prie sąryšio, kad sąveikaujant dviem kūnams tam tikro kūno įgytas pagreitis turi būti atvirkščiai proporcingas jo masei:

$$
\frac{m_1}{m_2} = \frac{a_2}{a_1}
$$

Naudojantis simuliacija arba kasdienėmis patirtimis prisimenami ir aptariami Niutono dėsniai. Su mokiniais užrašomos matematinės Niutono dėsnių išraiškos:

Pirmas Niutono dėsnis:  $\vec{a}$  = 0, kai  $\vec{F}$  = 0

Antras Niutono dėsnis: ⃗*F*=*<sup>m</sup>* ⃗*<sup>a</sup>*

Trečias Niutono dėsnis:  $\vec{F}_1 = -\vec{F}_2$ 

Pirmo Niutono dėsnio simuliacija:

 [https://www.vascak.cz/data/android/physicsatschool/template.php?s=mech\\_newton1&l=en](https://www.vascak.cz/data/android/physicsatschool/template.php?s=mech_newton1&l=en)

Antro Niutono dėsnio simuliacija (pasirinkti skiltį "accelaration"): [Forces and Motion: Basics](https://phet.colorado.edu/sims/html/forces-and-motion-basics/latest/forces-and-motion-basics_en.html) *Trečio Niutono dėsmo simanacija* (

[https://www.vascak.cz/data/android/physicsatschool/template.php?s=mech\\_newton3&l=en](https://www.vascak.cz/data/android/physicsatschool/template.php?s=mech_newton3&l=en)

<u>megali minis vasedulės dalu dilatotu prijotesalos ir empiatelprijos meen neuvoloseis en</u><br>Mokiniams taip pat galima užduoti savarankiškai peržiūrėti vaizdo įrašus apie Niutono dėsnius. Pirmas Niutono dėsnis:

 [Newton's first law of motion | Forces and Newton's laws of motion | Physics | Khan Academy](https://www.youtube.com/watch?v=5-ZFOhHQS68&list=PLSQl0a2vh4HAMBhYyrAzjTJF2oW6GHN74&index=4&ab_channel=KhanAcademy) **[IB Physics: Newton I, The Law of Inertia](https://www.youtube.com/watch?v=o7ibuNwheP0&list=PLPsx331rqafWEjNckZHtKLtA-VDLIFp9e&index=2&ab_channel=ChrisDoner)** 

Antras Niutono dėsnis:

 [Newton's second law of motion | Forces and Newton's laws of motion | Physics | Khan Academy](https://www.youtube.com/watch?v=ou9YMWlJgkE&list=PLSQl0a2vh4HAMBhYyrAzjTJF2oW6GHN74&index=31&ab_channel=KhanAcademy) **[IB Physics: Newton II, The Law of Acceleration](https://www.youtube.com/watch?v=7XcbzMcT9TE&list=PLPsx331rqafWEjNckZHtKLtA-VDLIFp9e&index=3&ab_channel=ChrisDoner)** 

Trečias Niutono dėsnis:

[Newton's third law of motion | Forces and Newton's laws of motion | Physics | Khan Academy](https://www.youtube.com/watch?v=By-ggTfeuJU&list=PLSQl0a2vh4HAMBhYyrAzjTJF2oW6GHN74&index=9&ab_channel=KhanAcademy)

**[IB Physics: Newton III Action and Reaction](https://www.youtube.com/watch?v=LOmkgL8sG6g&list=PLPsx331rqafWEjNckZHtKLtA-VDLIFp9e&index=6&ab_channel=ChrisDoner)** 

<u>113 rujotes: riemesi in rietion and redetion</u><br>Niutono dėsniai gali būti tyrinėjami naudojantis įprastomis priemonėmis: dinamometrais ir tašeliais arba dinamine sistema (pvz., <https://www.vernier.com/product/go-direct-sensor-cart/>)

niutono dėsnius apibendrinantis vaizdo įrašas: [Newton's Laws: Crash Course Physics #5](https://www.youtube.com/watch?v=kKKM8Y-u7ds&ab_channel=CrashCourse)

Prisimenama, kad atskaitos sistemą sudaro atskaitos kūnas, su juo susieta koordinačių sistema ir laiko matavimo prietaisas. Pabrėžiama, kad atskaitos kūnas (arba taškas) sprendžiant uždavinius gali būti pasirenkamas laisvai. Dažnai reikia pirmiausia pagalvoti, koks atskaitos taškas leis lengviau spręsti uždavinius.

Aiškinamasi, kad atskaitos sistemos gali būti inercinės ir neinercinės, aptariama kuo jos skiriasi. Akcentuojama, kad neinercinės atskaitos sistemos yra tokios, kuriose negalioja pirmas Niutono dėsnis. Nagrinėjant inercines ir neinercines atskaitos sistemas atskaitos kūnu galima imti transporto priemones, apskritimu sukamus kūnus ir pan.

Visuotinės traukos dėsnis nagrinėjamas keliant klausimą, kodėl neišsilaksto į šalis Saulės sistemos objektai. Tuomet įvedamas visuotinės traukos dėsnis (dar vadinamas Niutono traukos dėsniu, svarbu pabrėžti, kad nepainiotų su kitais Niutono dėsniais). Užrašoma visuotinės traukos dėsnio formulė ir nagrinėjama, kaip keičiantis kūnų masei ir / ar atstumui tarp kūnų keičiasi juos veikianti jėga. Visuotinės traukos dėsnis gali būti nagrinėjamas naudojantis simuliacijomis: [Gravity Force Lab](https://phet.colorado.edu/sims/html/gravity-force-lab/latest/gravity-force-lab_en.html)

[https://www.vascak.cz/data/android/physicsatschool/template.php?s=gp\\_newton\\_zakon&l=en](https://www.vascak.cz/data/android/physicsatschool/template.php?s=gp_newton_zakon&l=en)

<u>Ikėpai, www.vaseuk. Li auto unarota prijoredusenoos tempiate. <sub>Pri</sub>pis – spirtiniais (iš visuotinės traukos dėsnio gaunama laisvojo kritimo pagreičio išraiška:</u>

$$
g = G \frac{M}{R^2}
$$

čia *G* – gravitacinė konstanta, *M* – Žemės masė, *R* – Žemės spindulys. Laisvojo kritimo pagreitį mokiniai gali mokytis nustatyti išmatavę matematinės svyruoklės periodą arba filmuodami laisvai krentančius kūnus. Iš

filmuotos medžiagos galima nustatyti kritimo trukmę, kuri leistų nustatyti laisvojo kritimo pagreitį. Galima eksperimentą pakartoti su skirtingų medžiagų ir tos pačios formos kūnais bei pastebėti, kad pagreitis nepriklauso nuo medžiagos ar kūno masės. Taip pat galima kartoti eksperimentą su skirtingų formų kūnais ir aiškintis, kodėl pagreičio vertė skiriasi. Pasiaiškinama, kodėl pagreičio dydis ženkliai sumažėja, kai kūno masė yra nedidelė, o matmenys dideli arba forma neaptaki.

Remiantis laisvojo kritimo pagreičio išraiška nagrinėjama, kaip skiriasi laisvojo kritimo pagreitis skirtingose Žemės vietose ar kitose planetose. Taip pat nagrinėjama, kaip keisis laisvojo kritimo pagreitis kylant aukštyn:

$$
g = G \frac{M}{(R+h)^2}
$$

čia *h* – kūno aukštis virš Žemės.

Svoris įvedamas, kaip jėga, kuria kūnas veikia atramą arba pakabą. Pabrėžiama, kad svoris ir sunkis yra dvi skirtingos jėgos. Nors svorio egzistavimą nulemia sunkis, tačiau sunkis veikią kūną, o svoris atramą arba pakabą. Nagrinėjama, kaip keičiasi kūno svoris, kai kūnas juda su pagreičiu.

Tai, kad tamprumo jėga priklauso nuo pailgėjimo, mokiniai ištyrė 9 klasėje. Tad aiškinantis Huko dėsnį, siūloma atlikti tiriamąjį darbą, kurio tikslas nustatyti spyruoklės ar gumos tamprumo koeficientą. Huko dėsniui ir tamprumo jėgai nagrinėti galima naudotis ir simuliacijomis: [Hooke's Law,](https://phet.colorado.edu/sims/html/hookes-law/latest/hookes-law_en.html) [Masses and Springs](https://phet.colorado.edu/sims/html/masses-and-springs/latest/masses-and-springs_en.html)

Trinties jėga buvo nagrinėjama atliekant bent vieną tiriamąjį darbą, kurio metu buvo nustatyta, kad trinties jėga priklauso nuo sąveikaujančių paviršių šiurkštumo. III gimnazijos klasėje siūloma atlikti tiriamąjį darbą, kurio metu žinomos ir keičiamos masės kūnas dinamometru traukiamas per paviršių. Fiksuojant jėgą naudojamą pastoviu greičiu traukti kūną galima nustatyti trinties jėgos dydį ir apskaičiuoti trinties koeficientą. Pasiekti judėjimą pastoviu greičiu yra sudėtinga, todėl galimą šį laboratorinį darbą atlikti ir traukiant kūną didesne jėga bei matuojant laiką per kurį kūnas pajudės tam tikru atstumu. Tuomet žinant jėgos, kuria kūnas buvo traukiamas, dydį ir apskaičiavus pagreitį, pagal antrą Niutono dėsnį galima nustatyti trinties jėgos didumą. Trinties jėga gali būti nagrinėjama naudojantis simuliacija:simuliacija: <https://phet.colorado.edu/en/simulations/friction>

<u>mepompneuconoratonemo remantationo metrom</u><br>Atramos reakcijos jėgos atsiradimas nagrinėjamas naudojantis svorio samprata ir trečiuoju Niutono dėsniu. Pabrėžiama, kad atramos reakcijos jėgos kryptis yra statmena paviršiui, kurį svoriu veikia kūnas. Vaizdo įrašas apie atramos reakcijos jėgą: [Normal force and contact force | Forces and Newton's laws of motion |](https://www.youtube.com/watch?v=1WOrgrIcQZU&list=PLSQl0a2vh4HAMBhYyrAzjTJF2oW6GHN74&index=2&ab_channel=KhanAcademy) [Physics | Khan Academy](https://www.youtube.com/watch?v=1WOrgrIcQZU&list=PLSQl0a2vh4HAMBhYyrAzjTJF2oW6GHN74&index=2&ab_channel=KhanAcademy)

<u>i nystes pralai riedaemy</u><br>Mokomasi spręsti kelių jėgų veikiamų kūnų uždaviniai. Kūnui judančiam nuožulniąja plokštuma visada reiktų ašis pasirinkti taip, kad viena būtų lygiagreti nuožulniosios plokštumos paviršiui, o kita statmena jam. Kuomet nagrinėjamas surištų kūnų judėjimas, ašys turi būti pasirenkamos kiekvienam kūnui atskirai.

#### **30.2.3. Judesio kiekis ir impulsas**

Aptariama, kad antrasis Niutono dėsnis paties Niutono suformuotas taip "judesio kiekio kitimo greitis yra tiesiogiai proporcingas kūną veikiančiai jėgai ir yra nukreiptas ta pačia kryptimi kaip ir kūną veikianti jėga". Tada aiškinamasi, kas yra judesio kiekis: užrašomas II Niutono dėsnis, įrašoma pagreičio formulė ir pertvarkoma taip, kad būtų matomas masės ir greičio sandaugos pokytis, masės ir greičio sandauga apibrėžiama kaip judesio kiekis. Remiantis pastarąja išraiška galima įrodyti, kad jėgos ir jos veikimo laiko sandauga (t. y. jėgos impulsas) yra lygi judesio kiekio pokyčiui. Galima peržiūrėti vaizdo įrašą, kuriame įvedamas judesio kiekis ir jėgos impulsas prieš tai paaiškinant mokiniams, kad anglų kalba judesio kiekis vadinamas Momentum: [Introduction to momentum | Impacts and linear momentum | Physics | Khan](https://www.youtube.com/watch?v=XFhntPxow0U&list=PLSQl0a2vh4HBtx2ZT0vQErryLr4d1E4mb&index=9&ab_channel=KhanAcademy) [Academy,](https://www.youtube.com/watch?v=XFhntPxow0U&list=PLSQl0a2vh4HBtx2ZT0vQErryLr4d1E4mb&index=9&ab_channel=KhanAcademy) [IB Physics: Momentum and Impulse](https://www.youtube.com/watch?v=fUhMVG-l0lI&list=PLPsx331rqafX14LLWsKPJ2Vqm6GSFxBL3&ab_channel=ChrisDoner)

Su mokiniais galima peržiūrėti vaizdo įrašą, kuriame detaliai išnagrinėjamas jėgos priklausomybės nuo laiko grafikas: [Force vs. time graphs | Impacts and linear momentum | Physics | Khan Academy](https://www.youtube.com/watch?v=8bHPj3ll0vs&list=PLSQl0a2vh4HBtx2ZT0vQErryLr4d1E4mb&index=3&ab_channel=KhanAcademy) 

<u>Starmas, <del>ir otee vol. amergrapno į impaeto and miela momentam į rityotes į ralan riedaemi, r</u><br>Aptariama, kad jėgos grafiko ir laiko ašies apribotas plotas yra lygus judesio kiekio pokyčiui.</u></del> Demonstruojant realius susidūrimus, vaizdo įrašus (pvz., [Collisions: Crash Course Physics #10](https://www.youtube.com/watch?v=Y-QOfc2XqOk&list=PL58rKAc12lkJZ_AEYekzyKqFtiFXPD2g8&index=11)) 96Naudojant simuliacijas: [https://phet.colorado.edu/sims/html/collision-lab/latest/collision-lab\\_en.html](https://phet.colorado.edu/sims/html/collision-lab/latest/collision-lab_en.html) [https://www.vascak.cz/data/android/physicsatschool/template.php?s=mech\\_nepruzna&l=en](https://www.vascak.cz/data/android/physicsatschool/template.php?s=mech_nepruzna&l=en) [https://www.vascak.cz/data/android/physicsatschool/template.php?s=mech\\_pruzna&l=en](https://www.vascak.cz/data/android/physicsatschool/template.php?s=mech_pruzna&l=en)

nagrinėjamas judesio kiekio tvermės dėsnis. Šiose simuliacijose galima nagrinėti, kaip keičiasi kūnų greičiai po įvairių tipų susidūrimų. Susidūrimus galima taip pat nagrinėti naudojantis dinaminėmis sistemomis, kuriuos judėjimo duomenimis perduoda į kompiuterį ar išmanųjį įrenginį. Dinaminės sistemos pavyzdys: <https://www.vernier.com/product/go-direct-sensor-cart/>

<u>mepsiriumumi estatinimentus ir naudojant telefono kamerą fiksuoti kūnų susidūrimą ir analizuoti konkrečių</u> kūnų judesio kiekių pokytį. Tačiau tokie susidūrimai, smarkiai nesumažinus trinties, įprastai turės pakankamai didelius judesio kiekio nuostolius. Judesio kiekio tvermės dėsnio tyrimą galima atlikti APC.

Apibrėžiamas ir pasitelkiant judesio kiekio tvermės dėsnį nagrinėjamas reaktyvusis judėjimas. Kaip reaktyviojo judėjimo pavyzdys gali būti naudojamas pripūstas bet neužrištas balionas. Nuo baliono pavyzdžio gali būti pereinama prie raketos veikimo principo aptariant, kad skiriasi tik priežastys nulemiančios medžiagos atsiskyrimą nuo kūno.

Pristatomas Kazimieras Semenavičius ir jo darbas *Didysis artilerijos menas*. Mokiniai gali parengti pristatymus apie Semenavičiaus asmenybę ir pagrindinius jo darbus.

#### **30.3. Energija**

#### **30.3.1. Energija, darbas, galia.**

Apibrėžti mechaninę energiją ir jos rūšis – kinetinę ( [KINETIC ENERGY #studyanimated #animation](https://www.youtube.com/watch?v=1YeBgtH589c) ) ir potencinę energiją [\(https://www.youtube.com/watch?v=paPGNsx-Uak](https://www.youtube.com/watch?v=paPGNsx-Uak)), jų matavimo vienetus mokiniai išmoksta 9 (I gimnazijos) klasėje.

III gimnazijos klasėje prisimenamos sąvokos, formulės kinetinei ir potencinei energijai apskaičiuoti, matavimo vienetai. Atliekant eksperimentus su skirtingo standumo spyruoklėmis arba pasinaudojant simuliacijomis [https://phet.colorado.edu/sims/html/hookes-law/latest/hookes-law\\_en.html](https://phet.colorado.edu/sims/html/hookes-law/latest/hookes-law_en.html) ir [https://phet.colorado.edu/sims/html/masses-and-springs/latest/masses-and-springs\\_en.html a](https://phet.colorado.edu/sims/html/masses-and-springs/latest/masses-and-springs_en.html)iškinamasi nuo ko priklauso tampriai deformuoto kūno energija, sprendžiami uždaviniai ją apskaičiuojant.

Prisimenama: kas yra mechaninis darbas; kada jis atliekamas ir kaip apskaičiuojamas, kai jėga pastovi ir veikia išilgai judėjimo krypties ar jėgos kryptis sudaro kampą su poslinkio kryptimi; kada jėgų atliktas darbas yra teigiamas, kada neigiamas.

Nagrinėjamos jėgų atlikto darbo ir kūno kinetinės energijos pokyčio ar potencinės energijos pakyčio su minuso ženklu sąsajos. Sprendžiant uždavinius išsiaiškinama kaip galima grafiškai nustatyti jėgos atliktą nnnas.<br>darbą.

umoų.<br>Nagrinėjant simuliaciją [Energy Skate Park](https://phet.colorado.edu/sims/html/energy-skate-park/latest/energy-skate-park_en.html) pakartojamas energijos tvermės dėsnis, sprendžiant uždavinius apie amerikietiškus kalnelius, lėktuvo nusileidimą iš tam tikro aukščio, laisvai iš tam tikro aukščio krintantį kūną, kai vienas kūnas tampriai deformuoja kitą, aiškinamasi kaip taikyti energijos tvermės dėsnį įvairiose situacijose. Galima pasinaudoti vaizdo medžiaga [GCSE Physics: Conservation of Mechanical Energy](https://www.youtube.com/watch?v=DgAp605kbMk&ab_channel=Atomi) .

Pateikiant pavyzdžių, kad daugeliu atvejų svarbu yra darbo atlikimo arba energijos perdavimo greitis, pakartojamos ir gilinamos žinios apie galią. Sprendžiant uždavinius mokomasi apskaičiuoti pastoviu greičiu judančių kūnų išvystomą galią. Mokomasi apskaičiuoti įvairių įrenginių ir mechanizmų naudingumo koeficientą, įvardijamos energijos nuostolių priežastys, įvairiais atvejais apskaičiuojamas energijos nuostolių dydis.

Temos apibendrinimui galima panaudoti vaizdo medžiagą [Work, Energy, and Power: Crash Course Physics](https://www.youtube.com/watch?v=w4QFJb9a8vo&ab_channel=CrashCourse) ...<br>#9.

#### **30.4. Šiluminiai reiškiniai**

#### **30.4.1. Ryšys tarp mikro ir makro pasaulio.**

Prisimenama kietųjų kūnų, skysčių ir dujų molekulinė sandara ir molekulių sąveika. Mokomasi apibūdinti pagrindinius molekulinės kinetinės teorijos teiginius, juos iliustruoti bandymais ir jais remiantis paaiškinti gamtoje vykstančius reiškinius. Atliekant paprastas atpažinimo ir palyginimo užduotis išsiaiškinama, kurie fizikiniai dydžiai nusako ryšį tarp mikro ir makro pasaulio ir kaip šie dydžiai tarpusavyje susiję. Ryšį nusakančios formulės taikomos uždaviniams spręsti.

Nagrinėjant termometro ir skirtingų temperatūros matavimo skalių atsiradimo istorija apibrėžiama absoliutinė temperatūra, aiškinamasi absoliutinio nulio fizikinė prasmė, absoliutinės temperatūros skalės ryšys su Celsijaus skale.

Pildant minčių žemėlapius, savarankiškai ieškant informacijos įvairiuose šaltiniuose, išsiaiškinama, kas yra idealiosios dujos, mokomasi nusakyti idealiųjų vienatomių dujų vidinės energijos priklausomybę nuo temperatūros ir sieti vidinę energiją su molekulių turima kinetine, užrašoma matematinė tos priklausomybės išraiška, sprendžiami kokybiniai ir kiekybiniai uždaviniai.

Sprendžiant nesudėtingas (palyginimo, atpažinimo, lentelių arba minčių žemėlapių pildymo) užduotis prisimenamas kietųjų kūnų, skysčių, dujų ir atmosferos slėgis, slėgio skaičiavimas, jo matavimo prietaisai ir matavimo vienetai. Mokomasi nusakyti dujų slėgio į indo sieneles atsiradimo priežastis ir užrašyti pagrindinę molekulinės kinetinės teorijos lygtį, sprendžiami pagrindinės molekulinės kinetinės teorijos lygties taikymo uždaviniai.

azadymai.<br>Naudojant laboratorinę įrangą arba virtualius įrankius ([Gas Properties](https://phet.colorado.edu/sims/html/gas-properties/latest/gas-properties_en.html)) tyrinėjami dujų būseną apibūdinančių parametrų (slėgio, tūrio, temperatūros) tarpusavio ryšiai, užrašoma idealiųjų dujų būsenos lygtis, sprendžiami uždaviniai taikant idealiųjų dujų būsenos lygt.

Izoprocesams kokybiškai ir kiekybiškai tyrinėti galima panaudoti simuliacijas:

izochoriniam –

[https://www.vascak.cz/data/android/physicsatschool/template.php?s=mf\\_izochoricky\\_dej&l=en ,](https://www.vascak.cz/data/android/physicsatschool/template.php?s=mf_izochoricky_dej&l=en)

<u>intps://www.vasetinicz/data/android/physicsation/complate.php?s=mf\_izochoricky\_dej&l=en</u><br>izobariniam – [https://www.vascak.cz/data/android/physicsatschool/template.php?s=mf\\_izobaricky\\_dej&l=en](https://www.vascak.cz/data/android/physicsatschool/template.php?s=mf_izobaricky_dej&l=en) izoterminiam –

 [https://www.vascak.cz/data/android/physicsatschool/template.php?s=mf\\_izotermicky\\_dej&l=en](https://www.vascak.cz/data/android/physicsatschool/template.php?s=mf_izotermicky_dej&l=en) ).

<u>meps. Kontastas kalia autoriai prijonalizomo kempiaci pripus na "izocenineky acijosi" cirj.</u><br>Aptariami izoprocesų pavyzdžiai (slėgis automobilio padangose, oro balionai) atkreipiant dėmesį į tai, kad realiems procesams idealiųjų dujų dėsnius galima taikyti tik kai slėgis ir dalelių koncentracija yra maži.

# **30.4.2. Termodinamika.**

Naudojant simuliaciją prisimenami vidinės energijos kitimo būdai

 [https://www.vascak.cz/data/android/physicsatschool/template.php?s=mf\\_vnitrni\\_energie&l=en](https://www.vascak.cz/data/android/physicsatschool/template.php?s=mf_vnitrni_energie&l=en) ir agregatinių https://www.vaseuk.cz/data/andr<br>būsenų virsmai States of Matter

Brėžiami ir analizuojami temperatūros kitimo grafikai šilumos mainų ir fazinių virsmų metu [http://physics.bu.edu/~duffy/HTML5/heat\\_addHeat.html.](http://physics.bu.edu/~duffy/HTML5/heat_addHeat.html)

<u>mėjo pagastomentas darty i i metai daudinamam.</u><br>Apibūdinamas darbas termodinamikoje, išsiaiškinamas dujų ir išorinių jėgų darbas, mokomasi dujų darbą apskaičiuoti iš grafiko [https://www.vascak.cz/data/android/physicsatschool/template.php?s=mf\\_carnot&l=en](https://www.vascak.cz/data/android/physicsatschool/template.php?s=mf_carnot&l=en) Taikant termodinamikos dėsnius aiškinamasi šaldytuvo

[https://www.vascak.cz/data/android/physicsatschool/template.php?s=mf\\_lednicka&l=en](https://www.vascak.cz/data/android/physicsatschool/template.php?s=mf_lednicka&l=en), kondicionieriaus, napolitiko kontrologia dalardiana papa.<br>geoterminio šildymo veikimo principai.

### **30.5. Elektra ir magnetizmas**

### **30.5.1. Elektrostatinis laukas**.

stebint irlantining irlands.<br>Stebint irlarba atliekant eksperimentus prisimenamas kūnų įelektrinimas ielektrinimas <https://phet.colorado.edu/en/simulations/balloons-and-static-electricity>, elektros krūvio rūšys ir sąveika, krūvio tvermės dėsnis, elektrinis laukas [https://phet.colorado.edu/en/simulations/charges-and-fields.](https://phet.colorado.edu/en/simulations/charges-and-fields) Naudojantis cesmis, elementis [https://phet.colorado.edu/en/simulations/coulombs-law,](https://phet.colorado.edu/en/simulations/coulombs-law)<br>Naudojantis simuliacijomis https://phet.colorado.edu/en/simulations/coulombs-law, [https://ophysics.com/em1.html f](https://ophysics.com/em1.html)ormuluojamas Kulono dėsnis, apibrėžiamas elektrinio lauko stipris, <u>ikipsinopitystestemi elittiniam t</u>ormanasjamas teatolo desilis, apioteziamas elektrinio lauko supris,<br>išvedama taškinio krūvio elektrinio lauko stiprio formulė, sprendžiami uždaviniai. Naudojantis simuliacijomis <http://seilias.gr/go-lab/html5/electricFieldVoltage.plain.html> ir <https://ophysics.com/em4.html> apibrėžiamas laukų superpozicijos principas ir mokomasi skaičiuoti elektrinio lauko stiprį, kai lauką kuria keli krūviai. Nagrinėjamas elektrostatinio lauko jėgų darbas perkeliant krūvį, aptariamas ryšys tarp džaulio ir elektronvolto, sprendžiant uždavinius, mokomasi apskaičiuoti darbą. Naudojantis simuliacijomis <https://ophysics.com/em9.html>apibūdinamas potencialas, ekvipotencialiniai paviršiai, aiškinamas elektrinio <u>lauko stiprio ir potencialo ryšys</u>, sprendžiant uždavinius, skaičiuojamas potencialų skirtumas (įtampa). Tyrinėjami laidininkai ir dielektrikai elektrostatiniame lauke, apibrėžiama dielektrinė skvarba. Aiškinamasi, kaip atsižvelgiama į aplinkos dielektrinę skvarbą skaičiuojant krūvių sąveikos jėgą ir elektrinio lauko stiprį tam tikru atstumu nuo krūvio. Prisimenama elektrinė talpa, kondensatoriai ir jų tipai, kondensatoriaus talpos priklausomybė nuo plokščių ploto, atstumo tarp jų [https://phet.colorado.edu/en/simulations/capacitor-lab](https://phet.colorado.edu/en/simulations/capacitor-lab-basics)prindabomybė nab prokščiojo kondensatoriaus elektrinės talpos priklausomybės nuo geometrinių parametrų

ir dielektriko tyrimas. Nagrinėjama kondensatoriaus talpos priklausomybė nuo dielektriko savybių, skaičiuojama įveikaimo variausiama iedektrinto kondensatoriaus taipos printausomyse nav atelektrinto savystą, energija <https://phet.colorado.edu/sims/cheerpj/capacitor-lab/latest/capacitor-lab.html?simulation=capacitor-lab.>

#### **30.5.2. Elektros srovė metaluose.**

Pasinaudojant minčių žemėlapiu (grafine tvarkykle), prisimenama ir susisteminama, ką mokiniai jau yra išmokę: kas yra elektros srovė, kokios elektringosios dalelės sukuria elektros srovę metaluose, kokia srovės kryptis, kas yra srovės stipris, jo matavimo vienetas ir matavimas, sąlygos elektros srovei tekėti. Stebint simuliaciją<http://seilias.gr/go-lab/html5/directionOfElectircCurrent.plain.html>, aptariamas elektronų dreifo greitis, aiškinamasi, nuo ko jis priklauso, užrašoma jo formulė. Sprendžiant uždavinius, taikomos srovės stiprio, srovės tankio formulės. Atliekant realų ir/ar virtualų [https://phet.colorado.edu/en/simulations/ohms](https://phet.colorado.edu/en/simulations/ohms-law)[law](https://phet.colorado.edu/en/simulations/ohms-law) tyrimą, prisimenamas Omo dėsnis grandinės daliai, laidininko varža <https://phet.colorado.edu/en/simulations/resistance-in-a-wire>, įtampa. Išsiaiškinama, kas yra laidininko <u>mepompneneoloratoleata emoniatatomo resistance in a mae</u>, <sub>t</sub>ampa: "Issiaisininama," nas yra "Iatamimo savitoji varža. Mokiniai gali parengti trumpus pristatymus apie laidininko varžos priklausomybę nuo temperatūros, superlaidumą, kur ir parengti trumpus pristatymus apie laidininko varžos priklausomybę nuo temperatūros, superlaidumą, kur ir parengti esi simuliacijomis [https://go-lab.gw.utwente.nl/production/electricalCircuitLab/build/circuitLab.html?preview=,](https://go-lab.gw.utwente.nl/production/electricalCircuitLab/build/circuitLab.html?preview=) ntipolity the matematical production execution current band of the diameter matematic.<br>http://physics.bu.edu/~duffy/HTML5/circuit\_power\_boxes\_combination.html\_prisimenama, kaip braižomos grandinių schemos, laidininkų jungimo būdai. Sprendžiant uždavinius ir nagrinėjant simuliaciją<br>http://physics.bu.edu/~duffy/HTML5/ohm\_IVgraph.html nagrinėjamos grandiniu voltamperinės

[http://physics.bu.edu/~duffy/HTML5/ohm\\_IVgraph.html](http://physics.bu.edu/~duffy/HTML5/ohm_IVgraph.html)charakteristikos, braižomi grafikai. Sprendžiami uždaviniai taikant Džaulio ir Lenco dėsnį, Omo dėsnius grandinės daliai ir uždarajai grandinei, skaičiuojama elektrovaros jėga kai grandinėje yra keli šaltiniai. Mokiniai gali parengti trumpus pristatymus apie trumpąjį jungimą ir jo sukeliamus pavojus, įtampos valdymo būdus grandinėse, praktinį pritaikymą, srovės stiprio ir įtampos matavimo prietaisus (skaitmeninius, analoginius), idealius ir realius prietaisus.

#### **30.5.3. Elektros srovės šaltiniai.**

Pasinaudojant minčių žemėlapiu (grafine tvarkykle), susisteminamos žinios apie elektros srovės šaltinius, jų veikimo principus, naudojimą. Atliekant realų tyrimą arba pasinaudojant simuliacijomissimuliacijomis [https://phet.colorado.edu/sims/cheerpj/battery-resistor-circuit/latest/battery-resistor-circuit.html?](https://phet.colorado.edu/sims/cheerpj/battery-resistor-circuit/latest/battery-resistor-circuit.html?simulation=battery-resistor-circuit,) [simulation=battery-resistor-circuit,](https://phet.colorado.edu/sims/cheerpj/battery-resistor-circuit/latest/battery-resistor-circuit.html?simulation=battery-resistor-circuit,) [https://phet.colorado.edu/sims/html/circuit-construction-kit-dc/latest/](https://phet.colorado.edu/sims/html/circuit-construction-kit-dc/latest/circuit-construction-kit-dc_en.html) simulation=battery-resistor-circuit,<br>[circuit-construction-kit-dc\\_en.html](https://phet.colorado.edu/sims/html/circuit-construction-kit-dc/latest/circuit-construction-kit-dc_en.html), [https://phet.colorado.edu/en/simulations/circuit-construction-kit-dc](https://phet.colorado.edu/en/simulations/circuit-construction-kit-dc-virtual-lab)[virtual-lab,](https://phet.colorado.edu/en/simulations/circuit-construction-kit-dc-virtual-lab) nustatoma šaltinio vidinė varža, elektros srovės šaltinio įtampos priklausomybė nuo įkrovos laiko <u>intela kas</u>, nastatoma saltimo vidine varza, elektros šrovės saltinio <sub>t</sub>tampos priklausom<sub>)</sub> se nas parovos laiko<br>Ir dydžio, nuosekliai ir lygiagrečiai sujungtų srovės šaltinių elektrovara. Mokiniai gali parengti trumpus pristatymus apie baterijų ir kitų srovės šaltinių panaudojimą ir ekologines problemas susijusias su jų poveikiu aplinkai, akcentuojant rūšiavimo svarbą.

#### **30.5.4. Magnetinis laukas.**

Pasinaudojant minčių žemėlapiu (grafine tvarkykle), prisimenama nuolatinių magnetų ir elektros srovės kuriamo magnetinio lauko savybės, jo grafinis vaizdavimas bei magnetinių reiškinių kilmė. Sprendžiant uždavinius, prisimenama elektros srovių sąveika, magnetinė (Ampero) jėga, jos dydžio skaičiavimas ir krypties nustatymas, skaičiuojama magnetinė indukcija.

Pasinaudojant simuliacijomis:

[http://physics.bu.edu/~duffy/HTML5/charge\\_in\\_field.html,](http://physics.bu.edu/~duffy/HTML5/charge_in_field.html) [http://physics.bu.edu/~duffy/HTML5/threeD\\_magnetism.html,](http://physics.bu.edu/~duffy/HTML5/threeD_magnetism.html)

<https://ophysics.com/em8.html>

<u>ktipsizolinystestemi eliositam.</u><br>tyrinėjamas elektringųjų dalelių judėjimas elektriniame ir magnetiniame lauke. Sprendžiant uždavinius, mokomasi apskaičiuoti jėgą veikiančią magnetiniame lauke judančią dalelę ir nustatyti jėgos veikimo kryptį. Mokiniai gali parengti trumpus pristatymus apie tai, kur taikomas elektringųjų dalelių judėjimas magnetiniame lauke, magnetines medžiagos savybes, magnetinę skvarbą, feromagnetines medžiagas ir jų<br>taikymą, medžiagos ir imagnetinimą, pasinaudojant simuliacija

[http://physics.bu.edu/~duffy/HTML5/DC\\_motor.html,](http://physics.bu.edu/~duffy/HTML5/DC_motor.html) nagrinėjamas elektros variklių veikimo principas bei jų taikymas.

#### **30.5.5. Elektromagnetinė indukcija.**

Žiūrint vaizdo įrašą<https://concordian-thailand.libguides.com/c.php?g=688995&p=6761154,>apibrėžiamas magnetinis srautas ir elektromagnetinė indukcija. Atliekant eksperimentus, pavyzdžiui stumiant magnetą į ritę, nagrinėjami elektromagnetinės indukcijos egzistavimą įrodantys faktai. Pasinaudojant simuliacijomis [https://phet.colorado.edu/en/simulations/faradays-law,](https://phet.colorado.edu/en/simulations/faradays-law)<https://ophysics.com/em11.html> formuluojamas <u>Faradėjaus indukcijos dėsnis. Mokiniai gali parengti trumpą pristatymą apie elektromagnetinės indukcijos dėsnis. Mokiniai gali parengti trumpą pristatymą apie elektromagnetinės indukcijos</u> taikymą. Sprendžiami uždaviniai nustatant indukuotąją elektrovarą kaip magnetinio srauto išvestinę, taikant Lenco dėsnį, apskaičiuojant tiesiame laidininke indukuotąją elektrovarą. Atliekant užduotis, mokomasi taikyti dešinės rankos taisyklę indukuotosios srovės krypčiai tiesiame laidininke nustatyti. Atliekant eksperimentą ir pasinaudojant vaizdo įrašu [https://www.youtube.com/watch?v=0H3Ru8O2zG0 t](https://www.youtube.com/watch?v=0H3Ru8O2zG0)yrinėjamas ir nagrinėjamas saviindukcijos reiškinys, jo taikymas. Apibrėžiamas induktyvumas, aptariama ir tyrinėjamas ir tyrinėjamas nuo ko priklauso ritės induktyvumas, taikoma ritės induktyvumo formulė uždaviniams spręsti. Naudojantis induktyvumo apibrėžimu išvedama indukuotosios elektrovaros formulė. Mokomasi apskaičiuoti laidininko magnetinio lauko energiją.

Atliekami tiriamieji darbai indukuotosios elektrovaros priklausomybės nuo magnetinio srauto kitimo greičio/rėmelio ploto/apvijų skaičiaus tyrimas.

#### **30.5.6. Kintamoji elektros srovė ir jos perdavimas.**

Pasinaudojant simuliacija [https://www.walter-fendt.de/html5/phen/oscillatingcircuit\\_en.htm](https://www.walter-fendt.de/html5/phen/oscillatingcircuit_en.htm) l prisimenami elektromagnetiniai virpesiai, virpesių kontūras ir energijos virsmai jame. Atliekant užduotis ir sprendžiant uždavinius, analizuojami krūvio, srovės stiprio ir įtampos kitimo dėsningumai vykstant laisviesiems elektromagnetiniams virpesiams, mokomasi juos vaizduoti grafiškai. Nagrinėjama, kaip tarpusavyje susiję krūvio, srovės stiprio ir įtampos kitimas, bei elektrinio ir magnetinio laukų kitimas virpesių kontūre. mayio, sioves saprio ir <sub>tump</sub>os mamas, ser ereminio ir magnetino iauną mamas virpesią nomare.<br>Pasinaudojant simuliacija [https://physics.bu.edu/~duffy/HTML5/electric\\_generator.html](https://physics.bu.edu/~duffy/HTML5/electric_generator.html) analizuojama elektros generatorių sandara ir tyrinėjamas jų veikimo principas, aptariamas elektros generatorių taikymas. Atliekant realų ar virtualų tyrimą aiškinamasi, nuo ko priklauso generatoriuje indukuotos elektrovaros dydis, užrašoma elektrovaros formulė. Apibrėžiama srovės stiprio ir įtampos efektinė vertė. Nagrinėjama kintamosios srovės galios priklausomybė nuo laiko kai grandinėje yra tik aktyvioji varža ir užrašoma vidutinės galios skaičiavimo formulė. Sprendžiami uždaviniai. Žiūrint filmą [https://concordian](https://concordian-thailand.libguides.com/c.php?g=688995&p=6761154)[thailand.libguides.com/c.php?g=688995&p=6761154](https://concordian-thailand.libguides.com/c.php?g=688995&p=6761154) ir tyrinėjant realų transformatorių, nagrinėjama <u>transformatoriaus sandara ir jo veikimo principas</u>, apibrėžiamas transformacijos koeficientas. Sprendžiami uždaviniai, taikant transformacijos koeficientą. Mokiniai gali parengti trumpus pristatymus apie transformatorių naudojimą elektros energijos skirstymo ir perdavimo sistemose, šiluminius nuostolius elektros srovei tekant perdavimo laidais ir tų nuostolių mažinimo būdus. Sprendžiant uždavinius mokomasi<br>apskaičiuoti reaktyviają varžą, ir pilnutinę grandinės varžą. Pasinaudojant vaizdo įrašu irašu <https://www.youtube.com/watch?v=EkHch86UXpY,>nagrinėjamas kintamosios srovės lyginimas (pusės ir pilnos bangos lyginimas), tyrinėjami diodiniai tilteliai.

Atliekami tiriamieji darbai: indukuotos elektrovaros priklausomybės nuo generatoriaus sandaros tyrimas; kintamosios elektros srovės lyginimas diodiniu tilteliu.

#### **30.5.7. Energijos šaltiniai.**

Sprendžiant uždavinius, prisimenama kuro degimo šiluma ir aptariamas kuro energijos tankis, įvairios energijos gamybai naudojamo kuro rūšys. Sprendžiami elektrinių galios nustatymo uždaviniai. Mokiniai gali parengti trumpus pristatymus apie pirminius (gamtos ištekliai) ir antrinius (technologinio proceso metu gaunama energija, pvz.: šaldytuvų išskiriama šiluma) energijos šaltinius.

Pasinaudojant vaizdo įrašais [https://youtu.be/IHS7os67WbQ,](https://youtu.be/IHS7os67WbQ) https://youtu.be/dh4tS5my6O8, [https://www.youtube.com/watch?v=0t9IsiEMres&list=PLPsx331rqafXwle6p\\_2jQjhzedHrVJE5v&index=2](https://www.youtube.com/watch?v=0t9IsiEMres&list=PLPsx331rqafXwle6p_2jQjhzedHrVJE5v&index=2) <u>mipsiniuminį sakastiečiaminaciai, visosialininkastinė ir buoloninkame ir profilektaminiusio kalika. E</u><br>apibūdinami iškastinio kuro, branduolinės, termobranduolinės, vėjo, hidro- ir hidroakumuliacinės, geoterminės, saulės elementų elektrinės, aptariamas skirtumas tarp saulės elementų ir saulės modulių, analizuojami pagrindiniai įvairių energijos šaltinių saugumo, ekonomiškumo ir ekologiškumo aspektai, lyginami elektrinių naudingumo koeficientai, galia, galia tenkanti užimamo ploto vienetui. Mokomasi braižyti ir analizuoti Sankey diagramas<https://sankeymatic.com/build/>, [https://youtu.be/\\_Ckc7X0Gg-Y](https://youtu.be/_Ckc7X0Gg-Y) energijos gamybos ir perdavimo procesams. Mokiniai pasiruošia diskusijoms ir diskutuoja apie energetikos plėtrą Lietuvoje ir pasaulyje remiantis Sankey diagramomis ir elektrinių saugumo, ekonomiškumo ir ekologiškumo parametrais.

#### <span id="page-10-0"></span>**IV gimnazijos klasė**

#### **31.1. Svyravimai ir bangos.**

#### **31.1.1. Svyravimai.**

Prisimenamos žinios apie mechaninius svyravimus, kuo skiriasi laisvieji ir priverstiniai svyravimai, aptariama, kokios jėgos veikia svyruojantį kūną ([The Pendulum & SHM #7](https://www.youtube.com/watch?v=HPw1cqoBQZw&t=16s), [IB Physics: Oscillations &](https://youtu.be/4oa3t_lFLCI) [Simple Harmonic Motion \(old version\)](https://youtu.be/4oa3t_lFLCI)). Įvardijami dydžiai apibūdinantys mechaninius svyravimus -<br>
amplitudė, dažnis, periodas, kampinis greitis greitis ([https://phet.colorado.edu/sims/html/pendulum-lab/latest/pendulum-lab\\_en.html\)](https://phet.colorado.edu/sims/html/pendulum-lab/latest/pendulum-lab_en.html) ir jų matavimo vienetai. Stebint vaizdo įrašus<https://www.youtube.com/watch?v=ZnZHdta97K4>, [https://www.youtube.com/watch?](https://www.youtube.com/watch?v=d0p7vDIgqjU) [v=d0p7vDIgqjU](https://www.youtube.com/watch?v=d0p7vDIgqjU) palyginama apskritimu judančio kūno ir svyruojančio kūno koordinatės kitimas. Apibrėžiant harmoninius svyravimus galima pasinaudoti simuliacija [https://phet.colorado.edu/sims/html/masses-and](https://phet.colorado.edu/sims/html/masses-and-springs-basics/latest/masses-and-springs-basics_en.html) springs-basics/latest/masses-and-springs-basics\_en.html, mokomasi užrašyti svyravimų lygtį. Aiškinantis, kas yra svyravimų faze, galima pasinaudoti vaizdo įrašu<https://www.youtube.com/watch?v=Rjrwr1A7lFE> ir brėžiniu https://commons.wikimedia.org/wiki/File:Pendulum phase portrait illustration.svg. Sprendžiant uždavinius mokomasi apskaičiuoti linijinį greitį ir pagreitį kaip koordinatės lygties išvestines. Aptariami matematinės ir spyruoklinės svyruoklių modeliai. Galima naudotis simuliacijomis:

[https://phet.colorado.edu/sims/html/pendulum-lab/latest/pendulum-lab\\_en.html](https://phet.colorado.edu/sims/html/pendulum-lab/latest/pendulum-lab_en.html)

https://phet.colorado.edu/sims/html/masses-and-springs-basics/latest/masses-and-springs-basics\_en.html.<br>Nagrinėjant harmoninių svyravimų energijos virsmus

Nagrinėjant harmoninių svyravimų energijos virsmus (https://phet.colorado.edu/sims/html/pendulum-lab/latest/pendulum-lab en.html) naudojantis naudojantis kompiuterinėmis priemonėmis braižomi energijos priklausomybės nuo laiko grafikai. Aptariant matematinės ir spyruoklinės svyruoklių koordinatės, greičio, pagreičio kitimo dėsningumus ir energijos virsmus galima pasinaudoti turimais jutikliais ir atlikti tiriamuosius darbus. Nagrinėjant rezonanso atsiradimo sąlygas galima pasinaudoti vaizdo įrašais [https://www.youtube.com/watch?v=jewSVEBkI\\_s](https://www.youtube.com/watch?v=jewSVEBkI_s) ir [FORCED OSCILLATIONS](https://www.youtube.com/watch?v=ST0QlbytnBQ) AND RESONANCE PART 01, taip pat galima pasigaminti Bartono svyruoklės modeli <https://www.youtube.com/watch?v=hmyvIC3g198> ir realiai stebėti rezonanso reiškinį.

niektromagnetinių virpesių ir mechaninių svyravimų panašumus ir skirtumus, galima pasinaudoti atikinantis elektromagnetinių virpesių ir mechaninių svyravimų panašumus ir skirtumus, galima pasinaudoti simuliacija apie elekt kontūre  [https://www.vascak.cz/data/android/physicsatschool/template.php?f=ele\\_elmg&l=en](https://www.vascak.cz/data/android/physicsatschool/template.php?f=ele_elmg&l=en) .

Aptariamas mechaninių svyravimų ir elektromagnetinių virpesių taikymas.

*Tiriamieji darbai:* Matematinės svyruoklės svyravimų tyrimas įtraukiant grafinę analizę skaičiuoklėje, spyruoklinės svyruoklės svyravimo dėsningumų tyrimas.

#### **31.1.2. Bangos**

Naudojantis interaktyvia simuliacija [https://phet.colorado.edu/sims/html/waves-intro/latest/waves](https://phet.colorado.edu/sims/html/waves-intro/latest/waves-intro_en.html)intro en.html prisimenamos skersinės vandens bangos ir išilginės garso bangos bangos intro en.html prisimenamos skersinės vandens bangos ir išilginės garso [http://physics.bu.edu/~duffy/HTML5/longitudinalwave.html,](http://physics.bu.edu/~duffy/HTML5/longitudinalwave.html) išilginės bangos s spyruoklėje <https://seilias.gr/go-lab/html5/longitudinalWaves.plain.html> bei jas apibūdinantys dydžiai. Medžiagos <u>ikėpsi/seinas.g. go kalinimo longituama ir aves.piam.num</u> vo<br>įtvirtinimui mokiniai gali peržiūrėti pamokos įrašą anglų kalba:

[https://www.youtube.com/watch?v=OQ\\_XvyB-fac.](https://www.youtube.com/watch?v=OQ_XvyB-fac.)

<u>mepolitiniai gali parengti pranešimus apie infragarsą</u>, ultragarsą, kaip keičiasi girdimumo riba, bėgant metams ir<br>Mokiniai gali parengti pranešimus apie infragarsą, ultragarsą, kaip keičiasi girdimumo riba, bėgant metams pan.

Naudojantis interaktyvia simuliacija prisimenamas elektromagnetinių bangų apibrėžimas [http://seilias.gr/go](http://seilias.gr/go-lab/html5/emWave.plain.html)[lab/html5/emWave.plain.html,](http://seilias.gr/go-lab/html5/emWave.plain.html) elektromagnetinių bangų rūšys, elektromagnetinių bangų skalė. Analizuojami

skirtingų elektromagnetinių bangų sąveikos su medžiaga skirtumai. Mokomasi praktiškai aptikti elektromagnetines bangas. Nagrinėjami elektromagnetinio ryšio principai, jo taikymas šiuolaikinės telekomunikacijos sistemose, radiolokaciją.

#### **31.1.3. Stovinčios bangos**

Naudojantis interaktyvia simuliacija ir animacija, aiškinamasi, kas yra ir kaip susidaro stovinčios bangos [https://libapps-au.s3-ap-southeast-2.amazonaws.com/accounts/135923/images/standing3.gif,](https://libapps-au.s3-ap-southeast-2.amazonaws.com/accounts/135923/images/standing3.gif) [https://libapps](https://libapps-au.s3-ap-southeast-2.amazonaws.com/accounts/135923/images/Standing1.gif)[au.s3-ap-southeast-2.amazonaws.com/accounts/135923/images/Standing1.gif](https://libapps-au.s3-ap-southeast-2.amazonaws.com/accounts/135923/images/Standing1.gif) ,

erusso apibūdinamos ir susidarymui versioningumus, kurias ir dažnį)<br><http://server.ce.tuiasi.ro/~radinschi/simulation/sim2/index.html>(galima keisti siūlo įtempimą ir dažnį)<br>apibūdinamos iu susidarymui reikalingos sąlygos, bangos [https://seilias.gr/go-lab/html5/standingWaves2Waves.plain.html .](https://seilias.gr/go-lab/html5/standingWaves2Waves.plain.html) Praktiškai gaunama ir stebima stovinti banga virvėje, fiksuojant virvės galus, paliekant vieną arba abu laisvus [https://libapps-au.s3-ap-southeast](https://libapps-au.s3-ap-southeast-2.amazonaws.com/accounts/135923/images/hard.gif)zamazonaws.com/accounts/135923/images/hard.gif . Aiškinamasi, kuo panašios ir kuo skiriasi stovinčios ir sklindančios ir hangos stovinčios ir nagrinėjamos stygose stygose stygose sklindančios bangos. Stebint braižomos ir nagrinėjamos stovinčios bangos [http://physics.bu.edu/~duffy/HTML5/transverse\\_standing\\_wave.html i](http://physics.bu.edu/~duffy/HTML5/transverse_standing_wave.html)r va vamzdeliuose [https://gateway.golabz.eu/os/pub/physics-bu/longitudinal\\_standing\\_wave/w\\_default.html.](https://gateway.golabz.eu/os/pub/physics-bu/longitudinal_standing_wave/w_default.html) Aiškinamasipirmoji harmonika (žemo dažnio stovinti banga) ir virštoniai. Sprendžiami harmoninių svyravimų dažnio, stovinčios bangos ilgio ir bangos greičio skaičiavimo uždaviniai. Aptariamas stovinčių bangų susidarymas muzikos instrumentuose.

<http://www.thephysicsaviary.com/Physics/Programs/Labs/WaveOnStringLab/index.html>gitaroje.  *Tiriamieji darbai* : garso greičio nustatymas medžiagose, stovinčios bangos ilgio nustatymas. Centre?

#### **31.1.4. Bangų savybės**

Pasinaudojant animacija aiškinamasi, kas yra bangų frontas

[https://upload.wikimedia.org/wikipedia/commons/1/1c/Wave-diffraction-2.gif,](https://upload.wikimedia.org/wikipedia/commons/1/1c/Wave-diffraction-2.gif) <https://upload.wikimedia.org/wikipedia/commons/e/e4/Wavelength%3Dslitwidthblue3D.gif>spindulys. mas produktiniame dalos *je malpedal esimmolistere il mareiengali sususiniamediosis*<sub>is</sub>metus prindarys,<br>mokomasi juos pavaizduoti brėžiniais. Apibūdinama ir grafiškai vaizduojami naudojant bangos frontą ir spindulį bangų atspindys, lūžis<https://www.acs.psu.edu/drussell/Demos/refract/snell-anim.gif>, [IB Physics:](https://youtu.be/ZwtJhwof5lU) [Snell's Law of Refraction ,](https://youtu.be/ZwtJhwof5lU) poliarizacija, sugertis, užlinkimas už kliūties, sudėtis:<u>bitch by Earn of Tremaction Statement</u>, pondinatelyd, bagerins, danimining as an<br>https://upload.wikimedia.org/wikipedia/commons/0/0f/Huygens Fresnel Principle.gif,

[IB Physics: Reflection and Transmission / Refraction of Waves,](https://youtu.be/O5eGiW_WmdM) 

**IB Physics: Netroletion and Transmission:** Trematation

<https://ibphysicsnotes.files.wordpress.com/2016/01/changingmedia-new.gif?w=300&h=225>

https://libanps-au.s3-ap-southeast-2.amazonaws.com/accounts/135022/images/Super32.gif

<u>Reportinappo auto ap boaincast maisona novembraconing diagramas and provestigate diagramas diagramas and diagrama</u> Braižant bangos diagramas aiškinama bangų sudėtis <https://libapps-au.s3-ap-southeast-2.amazonaws.com/accounts/135923/images/Super1.gif>, mokomasi <u>ma politinacijos aliso ap soalitels riamasona ottomi ateolinis 1999 suneges oaperrigin</u>, kun motomasi metodai m<br>grafiškai nustatyti sudėties rezultatus. Aiškinamasi, kokie galimi poliarizacijos metodai, lyginami ir grafiš poliarizuotoje vaizduojami svyravimai svyravimai poliarizuotoje<br><https://libapps-au.s3-ap-southeast-2.amazonaws.com/accounts/135923/images/Electro1.gif>ir

nepolitarizuotoje bangoje [IB Physics: Polarization](https://www.youtube.com/watch?v=mRpVMDw_SYs), [https://concordian-thailand.libguides.com/c.php?](https://concordian-thailand.libguides.com/c.php?g=688995&p=4943409) [g=688995&p=4943409](https://concordian-thailand.libguides.com/c.php?g=688995&p=4943409) 

<u>s oodddaa id id id id is ood a</u><br>Eksterimentuojama su dviem poliaroidais [Two Polarisers -- xmdemo 052](https://youtu.be/O_kOKYXeaks) i eksterimentas su trimis poliaroidais [Three Polarizers -- xmdemo 053,](https://youtu.be/1m9MG3skMYo) eksperimentuojama su poliarizuotų stiklų akiniais [effect of](https://youtu.be/ZHqgbcib3Xw) [polarized lens on water.](https://youtu.be/ZHqgbcib3Xw) 

#### **31.2. Šviesa.**

#### **31.2.1. Geometrinė optika.**

Atliekant paprastus bandymus arba stebint vaizdo įrašus: [10-Šviesos-sklidimas-atspindys-ir-lūžis-Video](https://www.youtube.com/watch?v=R6H-tl1i3Ek) ir Reflection vs Refraction prisimenama šviesos spindulio sąvoka, šviesos atspindžio dėsniai, brėžiami šviesos atspindžiai nuo įvairių paviršių, pasinaudojama interaktyviomis simuliacijomis ([Concave mirror \(vascak.cz\),](https://www.vascak.cz/data/android/physicsatschool/template.php?s=opt_dute&l=en) [Convex mirror \(vascak.cz\)\).](https://www.vascak.cz/data/android/physicsatschool/template.php?s=opt_vypukle&l=en)

Stebint demonstraciją [Bending Light](https://phet.colorado.edu/sims/html/bending-light/latest/bending-light_en.html) ir aiškinantis šviesos lūžio reiškinį formuluojami šviesos lūžio dėsniai, apibrėžiami absoliutinis ir santykinis lūžio rodikliai, aptariama jų fizikinė prasmė, praktiškai nustatomas terpių santykinis lūžio rodiklis. Prisimenamas visiškojo vidaus atspindžio reiškinys [https://www.seilias.gr/go](https://www.seilias.gr/go-lab/html5/reflectionRefraction.plain.html)[lab/html5/reflectionRefraction.plain.html,](https://www.seilias.gr/go-lab/html5/reflectionRefraction.plain.html) praktiškai nustatomas ribinis visiškojo atspindžio kampas. <u>klosikimos eneeliomenaeliom paliminimi</u>, prakliskai nastatomas nomis visiskojo atspiralito kampas.<br>Mokiniai galėtų parengti pranešimus apie šviesolaidžių veikimo principus ir taikymo sritis. Tyrinėjant mokomasi brėžti spindulių eigą per prizmę ir lygiagrečių sienelių plokštelę. Nagrinėjamas šviesos dispersijos reiškinys (https://www.vascak.cz/data/android/physicsatschool/template.php?s=opt\_hranol&l=en ).

Prisimenami lęšiai (http://physics.bu.edu/~duffy/HTML5/Lenses.html) ir juos apibūdinantys dydžiai.<br>Išvodama plonojo ločio formulė ir mokomasi ją taikyti uždaviniams spresti spręsti ([https://www.vascak.cz/data/android/physicsatschool/template.php?s=opt\\_spojka&l=en,](https://www.vascak.cz/data/android/physicsatschool/template.php?s=opt_spojka&l=en)

[https://www.vascak.cz/data/android/physicsatschool/template.php?s=opt\\_rozptylka&l=en\).](https://www.vascak.cz/data/android/physicsatschool/template.php?s=opt_rozptylka&l=en).)

<u>mepolitiniai pasiekimų mokiniai gali panagrinėti lęšio židinio nuotolio priklausomybę nuo jo kreivumo</u><br>Aukštesnių pasiekimų mokiniai gali panagrinėti lęšio židinio nuotolio priklausomybę nuo jo kreivumo spindulių ir medžiagos, iš kurios jis padarytas, lūžio rodiklio bei aptarti/stebėti spindulių eigą per lęšį, kai jis patalpintas į optiškai tankesnę aplinką nei medžiaga iš kurios jis padarytas.

Prisimenamas ir aptariamas lęšių taikymas optiniuose prietaisuose, braižomi atvaizdai lęšiuose ir optiniuose prietaisuose:

[https://www.vascak.cz/data/android/physicsatschool/template.php?s=opt\\_lupa&l=en](https://www.vascak.cz/data/android/physicsatschool/template.php?s=opt_lupa&l=en) [https://www.vascak.cz/data/android/physicsatschool/template.php?s=opt\\_kepler&l=en](https://www.vascak.cz/data/android/physicsatschool/template.php?s=opt_kepler&l=en) [https://www.vascak.cz/data/android/physicsatschool/template.php?s=opt\\_galileo&l=en](https://www.vascak.cz/data/android/physicsatschool/template.php?s=opt_galileo&l=en)<br>https://www.vascak.cz/data/android/physicsatschool/template.php?s=opt\_galileo&l=en <u>[https://www.vascak.cz/data/android/physicsatschool/template.php?s=opt\\_mikroskop&l=en.](https://www.vascak.cz/data/android/physicsatschool/template.php?s=opt_mikroskop&l=en)</u><br>https://www.vascak.cz/data/android/physicsatschool/template.php?s=opt\_mikroskop&l=en.

### **31.2.2. Banginiai šviesos reiškiniai.**

#### **31.3. Atomas, branduolys ir elementariosios dalelės**

Stebint ir aptariant vaizdo įrašus [https://www.youtube.com/watch?v=az9x-wrObYg,](https://www.youtube.com/watch?v=az9x-wrObYg) <https://www.youtube.com/watch?v=IRBfpBPELmE>apibūdinamas Hiugenso ir Frenelio principas. Pasinaudojant vaizdo įrašu [Physics Made Easy- Light waves Coherent-1](https://www.youtube.com/watch?v=0aE02BAPlRk) apibrėžiamos koherentinės bangos. Prisimenama bangų sudėtis [https://phet.colorado.edu/sims/html/fourier-making-waves/latest/fourier-making](https://phet.colorado.edu/sims/html/fourier-making-waves/latest/fourier-making-waves_en.html)momentama sangų statens <u>intpompietiesiositatoretai siniometimi rotiner malting</u> nareto attesi rotiner malting<br>waves en.html, apibrėžiamas interferencijos reiškinys, aiškinamas Jungo eksperimentas, aptariamas šviesos energijos pasiskirstymas įvykus interferencijai, nagrinėjamos interferencijos maksimumo ir minimumo sąlygos, išvedama atstumo tarp artimiausių maksimumų (minimumų) apskaičiavimo formulė, mokomasi ją taikyti, aptariama interferencija plonose plėvelėse:

[https://phet.colorado.edu/sims/html/wave-interference/latest/wave-interference\\_en.html,](https://phet.colorado.edu/sims/html/wave-interference/latest/wave-interference_en.html)

[https://www.youtube.com/watch?v=NazBRcMDOOo,](https://www.youtube.com/watch?v=NazBRcMDOOo)

[https://www.youtube.com/watch?v=fiQysx8yM0Q&t=406s,](https://www.youtube.com/watch?v=fiQysx8yM0Q&t=406s)

[https://www.youtube.com/watch?v=bnLAXh-rQAc,](https://www.youtube.com/watch?v=bnLAXh-rQAc)

[https://www.youtube.com/watch?v=oYFEWoxuB1I.](https://www.youtube.com/watch?v=oYFEWoxuB1I)

<u>na politiniuma monochromatinės ir baltos šviesos difrakcija pro vieną plyšį ir mokomasi nustatyti kampinį</u> nuokrypį tarp centrinio ir pirmojo maksimumų, nurodomas jo ryšys su plyšio pločiu ir krintančios šviesos bangos ilgiu <https://www.youtube.com/watch?v=1bHipDSHVG4>

Tyrinėjant [http://physics.bu.edu/~duffy/HTML5/diffraction\\_grating.html](http://physics.bu.edu/~duffy/HTML5/diffraction_grating.html) aiškinamasi, kaip regimosios šviesos užlinkimo kampas priklauso nuo bangos ilgio. Realiai arba virtualiai tyrinėjama difrakcija nuo 2-jų plyšių:

<https://www.youtube.com/watch?v=PVyJFzx7zig>,

<u>https://www.yastate.com/waten.youtes.com/waten.youtes.com</u><br>[https://www.vascak.cz/data/android/physicsatschool/template.php?s=opt\\_interference&l=en%22.](https://www.vascak.cz/data/android/physicsatschool/template.php?s=opt_interference&l=en%22)

<u>meps*ir* www.vaseuk.e*s* auto anaroto prysiesatsenos rempracipnos, s ope mierierenecetr en sez.</u><br>Apibūdinama difrakcinė gardelė, aptariamos difrakcinės gardelės rūšys ir jų taikymas, apibrėžiama difrakcinės gardelės konstanta, išvedama maksimumo sąlygos formulė, mokomasi ją taikyti difrakcinės gardelės konstanta, išvedama m<br><https://www.youtube.com/watch?v=71Rp-jG6Eek>, https://www.youtube.com/watch?v=s-HN-UpAe9M. <u>Repozzo mirity oddocicomi matemi v zrep</u><br>Praktiškai nustatomas plonų daiktų storis.

Aptariami šviesos banginių savybių pasireiškimo gamtoje ir taikymo technikoje pavyzdžiaipavyzdžiai <https://www.youtube.com/watch?v=O0PawPSdk28>, [https://www.youtube.com/watch?v=nwlhAXkzjj0.](https://www.youtube.com/watch?v=nwlhAXkzjj0) Peržiūrint ir analizuojant vaizdo įrašus ([https://www.youtube.com/watch?v=eo\\_owZ2UK7E,](https://www.youtube.com/watch?v=eo_owZ2UK7E) <https://www.youtube.com/watch?v=rbcvPEXiWWo>, [https://www.youtube.com/watch?v=DHGrs1Q\\_lJQ](https://www.youtube.com/watch?v=DHGrs1Q_lJQ) <u>mepolitikus, padabelionis mateli, ktore iš kritiniais, napolitiniamo jo dalbo in mateli. Ktore iš veidas veid</u><br>prisimenamas garso bangų Doplerio efektas, aptariamas jo taikymas šviesos reiškiniams, užrašomos bangos ilgio/dažnio priklausomybės nuo šviesos šaltinio ir stebėtojo greičio formulės, sprendžiami uždaviniai. APC mokiniai gali atlikti tyrimą, kurio metu yra taikomas šviesos Doplerio efektas.

#### **31.3.1. Kvantinė optika.**

Aptariant mikropasaulio reiškinius, kurių negalima paaiškinti remiantis klasikinės fizikos dėsniais, nagrinėjama [šviesos suvokimo istorija](https://www.youtube.com/watch?v=OLCqaWaV6jA) baigiant Tomo Jungo ir Alberto Einšteino eksperimentais ([https://youtu.be/fAVPRDnzSpE ir](https://youtu.be/fAVPRDnzSpE%20ir)<https://youtu.be/P3ABix1LJAI>) ir atliekamas virtualus laboratorinis darbas su [dvigubu plyšiu](https://phet.colorado.edu/sims/cheerpj/quantum-wave-interference/latest/quantum-wave-interference.html?simulation=quantum-wave-interference). Prisimenami bangas apibūdinantys fizikiniai dydžiai: bangos ilgis, periodas, dažnis, greitis. Apibrėžiama šviesos dalelė – fotonas ir užrašoma formulė fotono energijai apskaičiuoti. Aptariami bangos-dalelės ir dalelės-bangos pasireiškimai. Atliekama fotoefekto aiškinamoji demonstracija arba virtualus tyrimas [https://phet.colorado.edu/sims/cheerpj/photoelectric/latest/photoelectric.html?](https://phet.colorado.edu/sims/cheerpj/photoelectric/latest/photoelectric.html?simulation=photoelectric) [simulation=photoelectric](https://phet.colorado.edu/sims/cheerpj/photoelectric/latest/photoelectric.html?simulation=photoelectric) ir pasitelkiant energijos tvermės dėsnį užrašoma ir nagrinėjama Einšteino lygtis simulation=photoelectric ir pasitelkiant energijos tvermės dėsnį užrašoma ir nagrinėjama Einšteino lygtis fotoefektui, apibrėžiami fotoefekto dėsniai arba analizuojamas vaizdo įrašas [https://youtu.be/P4EFZTuu2AI.](https://youtu.be/P4EFZTuu2AI) Apibrėžiamos naujos savokos: fotoefekto raudonoji riba, elektronų išlaisvinimo iš metalo darbas.<br>Apibrėžiamos naujos savokos: fotoefekto raudonoji riba, elektronų išlaisvinimo iš metalo darbas. Sprendžiami uždaviniai taikant fotoefekto lygtį ir dėsnius. Dirbant grupėse ir analizuojant pateiktus šaltinius išsiaiškinama kada pasireiškia vidinis ir išorinis fotoefektas, randami jų panašumai ir skirtumai, aptariamas jų pritaikomumas [Photoelectric Effect and Photoelectric Cell](https://youtu.be/v5h3h2E4z2Q). Užrašoma bendra Einšteino formulė energijai ir pridinomamas <u>knotokelinė kilote and 1 notokelinė okit</u>. Denasoma senara emstemo formatė energijai n<br>išvedama šviesos judesio kiekio formulė. Demonstruojamas šviesos slėgis naudojant labai ploną popieriaus lapą([DEMO: Radiation Pressure - YouTube\)](https://www.youtube.com/watch?v=ifyLMuSyfdI) arba tam galima panaudoti ir radiometrą ([Radiometer](https://www.youtube.com/watch?v=j7UtjEjh7k4) [Demonstration \[Physics : Energy\] - YouTube\).](https://www.youtube.com/watch?v=j7UtjEjh7k4) Sprendžiami uždaviniai susiję su fotoefekto dėsningumais, <u>bemonstation praystės ir zaetgy priekamas</u>, sprendžiami džiavimai sasty<sub>k</sub> sa rotoefekto dėsningumus,<br>fotonais, fotono judesio kiekiu, slėgiu. Įtvirtinimui atliekamas fotoefekto dėsningumų tyrimas ir Planko konstantos nustatymas. Planko konstantos nustatymą galima atlikti Atviros prieigos centruose (APC) arba klasėje jungiant skirtingų spalvų diodus, brėžiant jų voltamperines charakteristikas.

#### **31.3.2. Atomo sandara.**

Prisimenama atomo modelio raida [Evolution of Atomic Model 400 BC - 2020 | History of the atom](https://www.youtube.com/watch?v=pmUhkQjHr3A) [Timeline, Atomic Theories - YouTube](https://www.youtube.com/watch?v=pmUhkQjHr3A) ir Rezerfordo atliktas bandymas. Virtualų [Rezerfordo tyrimą](https://phet.colorado.edu/sims/html/rutherford-scattering/latest/rutherford-scattering_en.html) galima pakeisti aktyvia veikla su dėžute ir joje paslėpta tam tikros formos figūra, kai mokiniai ridenant rutuliukus turi nustatyti kokia paslėpto kūno forma. Aptariamas klasikinės mechanikos ribotumas nagrinėjant elektrono judėjimą aplink branduolį [https://youtu.be/kYkD-dcupAU;](https://youtu.be/kYkD-dcupAU;%20) <https://youtu.be/LpPmjaRfOMw.> Suformuluojami Boro postulatai, aiškinama energijos lygmens samprata [https://youtu.be/czgiZoH7\\_Ac.](https://youtu.be/czgiZoH7_Ac.) Remiantis Boro atomo modeliu išvedama formulė vandenilio energijos lygmenims apskaičiuoti, įvedamas pagrindinis kvantinis skaičius, nagrinėjamas vandenilio atomo energijos lygmenų išsidėstymas. Atliekamas virtualus <https://phet.colorado.edu/sims/cheerpj/hydrogen-atom/latest/hydrogen-atom.html?simulation=hydrogen-atom> <u>mepompneucolorudoneus sinio eneerpyntydiogen dionimates nydrogen dionimanti sinidation nydrogen dioni</u><br>arba realus vandenilio spektro linijų stebėjimas ir nustatomas ryšys tarp elektronų šuolių (energijos lygmenų) ir bangos ilgio ar dažnio. Nagrinėjamas emisijos ir absorbcijos spektrų susidarymas, skaičiuojama sugeriamo/išspinduliuoto fotono energija, bangos ilgis. Aptariamos spektrų rūšys, jų prigimtis bei pritaikymas praktikoje. Stebint įvairių dujų emisijos/absorbcijos spektrus atliekamas spektrinės analizės tyrimas. Apžvelgiama lazerių raidos istorija [laser - History | Britannica,](https://www.britannica.com/technology/laser/History) aptariami Lietuvos pasiekimai lazerių gamybos srityje [Lietuviškų lazerių istorija: kaip viskas prasidėjo :: Inovacijos Lietuvoje ::](http://www.technologijos.lt/n/mtl/S-43156/straipsnis/Lietuvisku-lazeriu-istorija-kaip-viskas-prasidejo)<br>lazerių gamybos srityje Lietuviškų lazerių istorija: kaip viskas prasidėjo :: Inovacijos Lietuvoje :: [www.technologijos.lt](http://www.technologijos.lt/n/mtl/S-43156/straipsnis/Lietuvisku-lazeriu-istorija-kaip-viskas-prasidejo). Nagrinėjami lazerio veikimo principai [PhET Simulation \(colorado.edu\),](https://phet.colorado.edu/sims/cheerpj/lasers/latest/lasers.html?simulation=lasers) n *metamonogybona*. Tragimėjami nazerio veikinio principai <u>imeti ofinalatom (coloratoricai)</u>;<br>[https://youtu.be/DA7a\\_v96Jsw,](https://youtu.be/DA7a_v96Jsw) trilygmenė ir keturlygmenė sistemos, nuolatinės veikos ir impulsiniai <u>latpamystatinomenta version</u>, tinyginėme ir actari*yginėme sistemos*, naoratinės veikos ir impaisimai<br>Iazeriai, lazerių tipai pagal aktyviąją medžiagą, aptariamas lazerių panaudojimas medicinoje, medžiagų apdirbimui, karyboje, medžiagos tyrimams ir kt. [How Lasers Work | Laser Micromachining | Lasers in](https://youtu.be/cJgViCkzg8o) [Industry | Picosecond Lasers | Ultrafast Lasers.](https://youtu.be/cJgViCkzg8o)

#### **31.3.3. Atomo branduolys ir radioaktyvumas.**

Prisimenami izotopai, radioaktyvumas ir jo savybės (alfa, beta, gama spinduliavimas), poveikis gyvajam organizmui, radioaktyviųjų spindulių šaltiniai, radiacinė tarša ir apsisaugojimo nuo jos būdai. Apibrėžiamas atominis masės vienetas (Isotopes and Atomic Mass (colorado.edu)), poslinkio taisyklė ir taikant ją nagrinėjami atomų branduolių virsmai. Rezerfordo eksperimento pagrindu įvertinami branduolio matmenys, branduolio tankis ir tūris ( [The nuclear radius - A Level Physics - YouTube](https://www.youtube.com/watch?v=L0q8u0N5K_Y) [\)](https://youtu.be/L0q8u0N5K_Y). Apibrėžiama stiprioji sąveika ir pasitelkiant simuliacija tiriama sąveikos priklausomybė nuo atstumo (Atomic Interactions (colorado.edu)). Apibūdinama branduolio lygmenų schema, lyginamas klasikinis ir kvantinis branduolio modeliai [Nuclear](https://www.britannica.com/science/nuclear-model) [model | physics | Britannica](https://www.britannica.com/science/nuclear-model). Apibūdinama radioaktyviųjų branduolių pusėjimo trukmė [half-life | Definition](https://www.britannica.com/science/half-life-radioactivity) <u>ktoder prijstes periuninea</u>, reprodumanta radioakty vigią orandaoną pasejimo d'aktrie <u>nun me poetiniacor</u><br>[& Facts | Britannica,](https://www.britannica.com/science/half-life-radioactivity) [Radioactive Decay Rates - Chemistry LibreTexts](https://chem.libretexts.org/Bookshelves/Physical_and_Theoretical_Chemistry_Textbook_Maps/Supplemental_Modules_(Physical_and_Theoretical_Chemistry)/Nuclear_Chemistry/Nuclear_Kinetics/Radioactive_Decay_Rates), išsiaiškinamas radioaktyvaus skilimo <u>dėsningumas remiantis energijos</u>, krūvio ir masės tvermės dėsniais. [Alfa](https://phet.colorado.edu/sims/cheerpj/nuclear-physics/latest/nuclear-physics.html?simulation=alpha-decay), [beta](https://phet.colorado.edu/sims/cheerpj/nuclear-physics/latest/nuclear-physics.html?simulation=beta-decay) ir gama simuliacijų pagalba tyrinėjama pusėjimo trukmė. Aptariami radioaktyviosios spinduliuotės registravimo metodai ir prietaisų

veikimo principai [BRANDUOLINES ENERGETIKOS FIZIKINIAI PAGRINDAI \(vu.lt\)](http://web.vu.lt/ff/v.pyragaite/failai/BEFP/skaidres/paskaita_11.pdf). Atliekamas radioaktyviųjų medžiagų tyrimas eliminuojant foninę spinduliuotę. Aptariama radioaktyviosios spinduliuotės skvarba. Esant galimybei ir turint Geigerio skaitiklį arba vykstant į APC eksperimentiškai patikrinama alfa, beta ir gama spinduliuotės skvarba medžiagose ir stebimos jonizuojančios spinduliuotės intensyvumo priklausomybė nuo atstumo iki radioaktyvumo šaltinio. Neturint galimybės atlikti nurodyto tyrimo, galima atlikti archeologinio radinio amžiaus nustatymą interaktyviai([Radioactive Dating Game - Radiometric](https://phet.colorado.edu/en/simulations/radioactive-dating-game) ating a cheologino Tagmo animates nastalying increases via <u>(Federactive Bar</u>d).<br>[Dating | Carbon Dating | Half Life - PhET Interactive Simulations \(colorado.edu\)\)](https://phet.colorado.edu/en/simulations/radioactive-dating-game).

<u>Baling Carbon Buling Piliti bile Tilli interactivie bilitiaations (coloratonear</u>).<br>Aptariamas radioaktyviosios spinduliuotės praktinis pritaikymas [\(https://youtu.be/iG-G7nBYwR8\).](https://youtu.be/iG-G7nBYwR8.).) Aiškinamasi, kas yra masės defektas ir branduolio ryšio energija ([https://youtu.be/nNGgYEZFGaA\)](https://youtu.be/nNGgYEZFGaA). Analizuojant energiją, tenkančia vienam nukleonui, aiškinamasi, kada vyksta branduolių sintezės ir skilimo reakcijos [\(Fusion, Fission, and Energy in Nuclear Equations - IB Physics](https://youtu.be/ctlX7Ee3UKY), [https://youtu.be/pnd-VW\\_0p54\)](https://youtu.be/pnd-VW_0p54), aptariamas branduolių dalijimosi ir sintezės reakcijų paplitimas Žemėje ir Visatoje. Supažindinama su kitais branduolių modeliais (lašelinis ir sluoksninis) parodant modelių panaudojimo galimybes. Aptariant sluoksninį atomo branduolio sandarą, kaip analogija lyginama su atomo planetiniu modeliu. Aptariamas atomo branduolio stabilumas siejant jį su magiškais skaičiais ([Nuclear stability and magic numbers](https://youtu.be/trkHiVUpJm0)), lyginant planetinį atomo modelį . Nagrinėjami skirtingų branduolinių reaktorių veikimo principai planetinį atomo modelį. Nagrinėjami skirtingų branduolinių reaktorių veikimo principai ([https://youtu.be/P99C051arMo;](https://youtu.be/P99C051arMo;%C2%A0) [How does a nuclear reactor work - World Nuclear Association \(world](https://www.world-nuclear.org/nuclear-essentials/how-does-a-nuclear-reactor-work.aspx)[nuclear.org\)\)](https://www.world-nuclear.org/nuclear-essentials/how-does-a-nuclear-reactor-work.aspx). Apibrėžiama kritinė masė, neutronų daugėjimo koeficientas, aptariami neutronų skaičiaus <u>reguliavimo būdai. Aiškinamasi, kokia yra branduolinių reaktorių nauda ir galima jų naudojimo grėsmė.</u> Grįžtama prie darnaus vystymosi tikslų ir aptariami galimi ateities energijos šaltiniai.

#### **31.3.4. Elementariosios dalelės.**

Aptariami mokslininkų darbai apie antidalelės egzistavimą [\(The story of antimatter | timeline.web.cern.ch\),](https://timeline.web.cern.ch/timeline-header/86) dalelės ir antidalelės anihiliacija bei susidarymą ([Annihilation and Pair Production](https://youtu.be/LpngZPWlZAc)), pozitrono ([Discovering](https://timeline.web.cern.ch/timeline-header/142) [the positron | timeline.web.cern.ch\)](https://timeline.web.cern.ch/timeline-header/142) ir neutrono atradimą([Neutrino, Discovery of | Encyclopedia.com\).](https://www.encyclopedia.com/science/encyclopedias-almanacs-transcripts-and-maps/neutrino-discovery) <u>me position <sub>|</sub> umenne westeemien</u>, ir neutrono utualinių (<u>redutino, Biscovery or | Bileyclopedialeom</u>).<br>Pateikiant šiuolaikinę medžiagos sandarą aptariamas standartinis modelis ([The Standard Model | CERN](https://home.cern/science/physics/standard-model) [\(home.cern\)\)](https://home.cern/science/physics/standard-model) ir elementariųjų dalelių klasifikacija [\(IB Physics: Elemental Particles\) a](https://youtu.be/-Ji8JMAtxOE)kcentuojant dvi pagrindines grupes – fermionus ir bozonus. Aiškinantis standartinį modelį galima pasitelkti <https://scoollab.web.cern.ch/particle-physics-games>. Nagrinėjamos leptonų ir kvarkų [\(IB Physics: Quarks,](https://youtu.be/jK-CeUdtAj4) <u>III parrocosinos ir osterinėm paraete paystes games</u>. Tugrinėjamos teptoną ir Avarną <u>(12 rugstos: Gaarno,</u><br>[Leptons & Antiparticles\)](https://youtu.be/jK-CeUdtAj4) dalelės, jų antidalelės ir jas charakterizuojantys fizikiniai dydžiai (leptoninis krūvis elektros krūvis, sukinys, masė, gyvavimo trukmė), aiškinamasi hadronų (mezonų ir barionų) sudėtis ir virsmai [\(https://quarknet.org/data-portfolio/activity/quark-workbench\)](https://quarknet.org/data-portfolio/activity/quark-workbench)). Apibendrinamos keturiosfundamentinės sąveikos (gravitacinė, elektromagnetinė, silpnoji ir stiprioji), lyginamas jų veikimo nuotolis, stiprumas ir pasireiškimas, sąveikos perdavimas bozonais [\(IB Physics: Exchange Particles\)](https://youtu.be/lV2vvY4giz8). Aptariami Higso bozono (The Higgs boson | CERN (home.cern), [The Higgs boson and Higgs field explained with Simple](https://youtu.be/zAazvVIGK-c) [Analogy\) i](https://youtu.be/zAazvVIGK-c)r gravitono paieškos [\(Do Gravitons Really Exist ? Finding the Particles of Gravity](https://youtu.be/nQjzZjYfzjg) , [Searching for](https://home.cern/news/series/lhc-physics-ten/searching-unknown) [the unknown | CERN \(home.cern\)\)](https://home.cern/news/series/lhc-physics-ten/searching-unknown). Eksperimentiškai stebimi dalelių virsmai Vilsono kameroje([Track](https://www.scienceinschool.org/article/2019/track-inspection-how-spot-subatomic-particles/) [inspection: how to spot subatomic particles – Science in School](https://www.scienceinschool.org/article/2019/track-inspection-how-spot-subatomic-particles/)) ir CERN kamerose užfiksuoti trekai, mokomasi identifikuoti elementariasias daleles [\(Bubble Chamber Pictures for the Classroom | S'Cool LAB](https://scoollab.web.cern.ch/bubble-chamber-pictures-classroom) [\(cern.ch\)\)](https://scoollab.web.cern.ch/bubble-chamber-pictures-classroom) ir jų virsmus. Visa tai galima atlikti patiems pasigaminus Vilsono kamerą. Instrukcijas rasite [Renginiai, sklaida - Fizikos fakultetas \(vu.lt\), A](https://www.ff.vu.lt/cern/renginiai)PC arba Renginiai ([Fizikos fakultetas \(vu.lt\)\)](https://www.ff.vu.lt/cern/renginiai) arba dalyvauti kasmetinėse VU organizuojamose meistriškumo pamokose.

#### **31.4. Reliatyvumo pagrindai**

#### **31.4.1. Įvadas į reliatyvumo teoriją.**

Aiškinantis reliatyvumo teoriją patariama prisiminti Galilėjaus transformacijas ir jų taikymo ribas ([Galilei](https://www.vle.lt/straipsnis/galilei-reliatyvumo-principas/) [reliatyvumo principas](https://www.vle.lt/straipsnis/galilei-reliatyvumo-principas/) – Visuotinė lietuvių enciklopedija (vle.lt)) ir apibrėžti, kokios sistemos vadinamos inercinėmis. Aiškinimuisi, galima panaudoti filmuotą medžiagą, pvz., [\(\(644\) Relative Motion and Inertial](https://www.youtube.com/watch?v=wD7C4V9smG4) [Reference Frames - YouTube](https://www.youtube.com/watch?v=wD7C4V9smG4), [\(644\) Theory of relativity explained in 7 mins - YouTube](https://www.youtube.com/watch?v=ttZCKAMpcAo)). Jei buvo vykdomi projektai su istorijos mokytoju ar mokiniai ruošė pranešimus apie fizikos mokslo raidą, tai gali būti pristatyti pranešimai apie reliatyvumo teorijos sukūrimą. Pranešimuose turi būti akcentuojama, kad ši teorija sukurta dėl to, kad remiantis klasikinės mechanikos dėsniais negalima buvo paaiškinti elektrodinamikos reiškinių Mokiniai, įsivaizduodami XX a. pradžios mokslo visuomenėje vyraujančią atmosferą, gali surengti spektaklį/debatus, kurių metu vieną iš trijų grupių gintų nuomonę, kad klasikinės (Galilėjaus) reliatyvumo teorijos reikia atsisakyti, nes ji tinkamai aprašo tik mechaninius reiškinius, bet ne elektromagnetinius; Dž.K.Maksvelo lygtys nėra teisingos ir jas reikia perrašyti taip, kad jos tenkintų Galilėjaus reliatyvumo principą; Galilėjaus reliatyvumo principas nėra teisingas ir jį reikia pakeisti kitu. Šių debatų metu turi būti minima H. Lorenco ir kt. hipotezė apie eterio egzistavimą, A.A.Michelsono ir E. Morley šviesos greičio matavimo eksperimentai, H.Herco darbai susiję su Dž.K. Maksvelo lygčių patikra bei A. Einšteino darbai. ([\(644\) Classic Physics vs Relativity - History, Examples and Alternatives - YouTube\)](https://www.youtube.com/watch?v=GmOyhzZs2Nc).

Detaliau turi būti aptartas reliatyvumo teorijos sukūrimas, t.y. A. Einšteino prielaidos (hipotezės) ir postulatai: Galilėjaus transformacijos yra taikomos, tik tuo atveju, kai kūnų greičiai yra daug kartų mažesni už šviesos greitį; laiko ir erdvės savybės priklauso nuo inercinės atskaitos sistemos judėjimo greičio; vienodomis sąlygomis visi fizikiniai reiškiniai bet kurioje inercinėje atskaitos sistemoje vyksta absoliučiai vienodai; šviesos greitis vakuume nepriklauso nuo šaltinio ir imtuvo judėjimo greičio ir visose inercinėse atskaitos sistemose jis yra vienodas.

Analizuodami mokomąją medžiagą pateiktąpateikta <http://hyperphysics.phy-astr.gsu.edu/hbase/Relativ/ltrans.html#c2>ir vaizdo įraše [Introduction to the Lorentz](https://youtu.be/HIQ5hnm61LQ)  [transformation | Special relativity | Physics | Khan Academy](https://youtu.be/HIQ5hnm61LQ) , mokiniai turi išsiaiškinti, kad įvykiai, kurie <u>vanstormatori je peelai relativny prinjoles prelativne reacemy, m</u>okimar tari isstaiskimi, kad <sub>t</sub>vykiai, karte<br>vienoje inercinėje atskaitos sistemoje vyksta tuo pačiu metu, nevyksta tuo pačiu metu kitose sistemose, judančiose viena kitos atžvilgiu. Naudodamiesi aukščiau pateikta medžiaga, kitais informaciniais šaltiniais ir simuliacija

 [https://www.vascak.cz/data/android/physicsatschool/template.php?s=str\\_dilatace&l=cz,](https://www.vascak.cz/data/android/physicsatschool/template.php?s=str_dilatace&l=cz)

[https://www.vascak.cz/data/android/physicsatschool/template.php?s=str\\_kontrakce&l=cz,](https://www.vascak.cz/data/android/physicsatschool/template.php?s=str_kontrakce&l=cz) mokiniai gali nalaryti minčių žemėlapius parodančius reliatyvistinės, specialiosios reliatyvistinės ir klasikinės teorijų skirtumus.

#### **31.4.2. Reliatyvistinė mechanika.**

Išsiaiškinus kaip transformuojasi Niutono dėsnių išraiška "pereinant" iš vienos inercinės atskaitos sistemos į kitą ir koks yra ryšys tarp masės ir energijos esant reliatyvistiniam ir nereliatyvistiniam judėjimui, žemėlapiai turi būti papildyti. Aiškinimuisi apie Einšteino masės ir energijos sąryšį galima naudoti filmuotą medžiagą [\(651\) Special Relativity Part 4: Mass-Energy Equivalence or E = mc² - YouTube](https://www.youtube.com/watch?v=pBQjsOaRHxg). Šis sąryšis yra panaudojamas fotono energijos, judesio kiekio ir masės matematinei išraiškai išvesti ir išsiaiškinti.

Mokiniams gali būti pateiktas savarankiškas darbas išsiaiškinti, kokiems reiškiniams ar eksperimentams atliekamiems Žemėje aprašyti yra naudojama reliatyvumo teorija. Kad darbo atlikimas neužtruktų ilgam, patariama mokiniams pateikti raktinius žodžius, tokius kaip elektrono judėjimas greičiu artimu šviesos greičiui, elementariųjų dalelių judėjimas. Tikėtina, kad mokiniai nagrinės elementariųjų dalelių tyrimus bei elektronų judėjimą elektroniniuose vamzdžiuose. Aptariant savarankiško darbo atlikimą, mokiniai turi atsakyti į klausimą, kokiais būdais elementariosios dalelės ( pvz. elektronas) yra pagreitinamos ir įvertinti (apskaičiuoti), koks potencialų skirtumas yra reikalingas įvairių elementariųjų dalelių pagreitinimui iki mokytojo nurodyto greičio.

mokytojo narodyto grefeto.<br>Naudodami medžiagą pateiktą [https://atlas.physicsmasterclasses.org/en/wpath\\_messung.htm](https://atlas.physicsmasterclasses.org/en/wpath_messung.htm) mokiniai gali išsiaiškinti, kaip valdomos elementariosios dalelės, kaip fiksuojami po jų susidūrimo susidarę produktai, kas tie produktai yra. Mokiniams gali būti pasiūlyta taikant reliatyvistinius energijos ir judesio kiekio tvermės dėsnius nustatyti kokie produktai ir kokiomis sąlygomis gali susidaryti vykstant dalelių susidūrimo ir suyrimo metu. Jie gali sudaryti minčių žemėlapius palyginti branduolių susidūrimo/skilimo ir elementariųjų dalelių susidūrimo/suyrimo reakcijas.

### <span id="page-16-0"></span>**2. Veiklų planavimo ir kompetencijų ugdymo pavyzdžiai**

Šiame skyrelyje pateikiami ilgalaikių ir veiklų planavimo, kompetencijų ugdymo pavyzdžiai su nuorodomis į šaltinius ir patarimais mokytojams.

Ugdymo proceso kokybė didele dalimi priklauso nuo kokybiško edukacinių veiklų planavimo, todėl svarbu planuojant pasitelkti integracinius ryšius, įvairius šaltinius, netradicines aplinkas įgalinti mokinius įvairiapusiam ir motyvuojančiam mokymuisi. Įgyvendinimo rekomendacijose planavimo aspektai pateikiami kaip darbo įrankis, kuris paskatintų ieškoti naujų idėjų, netradicinių ugdymo proceso organizavimo formų, kurios sudaro galimybes kartu su mokiniais kurti lankstų, besimokančiųjų poreikius ir mokymosi galimybes atitinkantį mokymosi "kelią" ir siekti Bendrosiose programose apibrėžtų mokinių pasiekimų.

Ilgalaikio plano pavyzdyje pateikiamas preliminarus Bendruosiuose ugdymo planuose dalykui numatyto valandų skaičiaus paskirstymas:

- stulpelyje *Mokymo(si) turinio tema* yra pateikiamos Fizikos bendrosios programos (toliau BP) umper<br>temos;
- stulpelyje *Tema* pateiktos galimos pamokų temos, kurias mokytojas gali keisti savo nuožiūra;
- stulpelyje *Val. sk.* yra nurodytas galimas nagrinėjant temą pasiekimams ugdyti skirtas pamokų skaičius. Daliai temų valandos nurodytos intervalu, pvz., 1–2. Lentelėje pateiktą pamokų skaičių mokytojas gali keisti atsižvelgdamas į mokinių poreikius, pasirinktas mokymosi veiklas ir ugdymo metodus;
- stulpelyje *Galimos mokinių veiklos* pateikiamas veiklų sąrašas yra susietas su BP įgyvendinimo rekomendacijų dalimi *Dalyko naujo turinio mokymo rekomendacijos,* kurioje galima rasti išsamesnės informacijos apie ugdymo proceso organizavimą įgyvendinant atnaujintą BP.

Dėl ilgalaikio plano formos susitaria mokyklos bendruomenė, tačiau nebūtina siekti vienodos formos. Skirtingų dalykų ar dalykų grupių ilgalaikių planų forma gali skirtis, svarbu atsižvelgti į dalyko(-ų) specifiką ir sudaryti ilgalaikį planą taip, kad jis būtų patogus ir informatyvus mokytojui, padėtų planuoti trumpesnio laikotarpio (pvz., pamokos, pamokų ciklo, savaitės) ugdymo procesą, kuriame galėtų būti nurodomi ugdomi pasiekimai, kompetencijos, sąsajos su tarpdalykinėmis temomis. Planuodamas mokymosi veiklas mokytojas tikslingai pasirenka, kurias kompetencijas ir pasiekimus ugdys atsižvelgdamas į konkrečios klasės mokinių pasiekimus ir poreikius. Šį darbą palengvins naudojimasis [Švietimo portale](https://emokykla.lt/) pateiktos BP [atvaizdavimu](https://emokykla.lt/bendrosios-programos/vidurinis-ugdymas/12?tab=0&st=2&ach-1=3&ach-2=3&ach-3=3&ach-4=3&ach-5=3&ach-6=3&ct=3) su pasiekimas ir potentias. S<sub>t</sub>edarbų pateirytins naddojimasis <u>bytelinio potenc</u> pateiktos Br<br>mokymo(si) turinio, pasiekimų, kompetencijų ir tarpdalykinių temų nurodytomis sąsajomis.

Kompetencijos nurodomos prie kiekvieno pasirinkto koncentro pasiekimo:

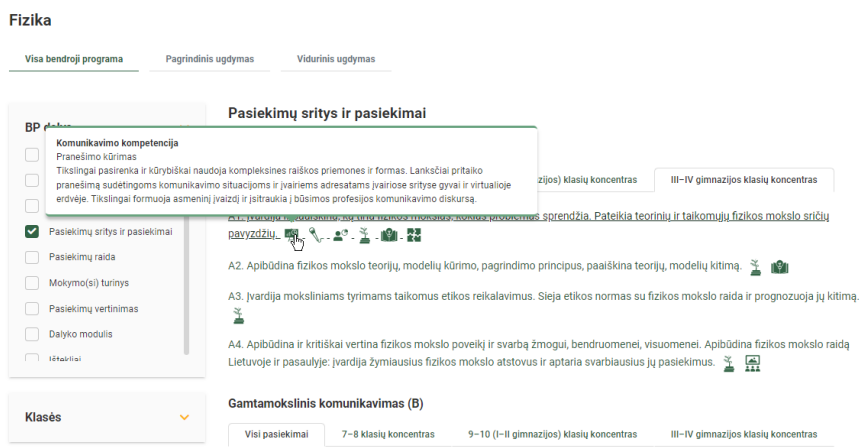

Spustelėjus ant pasirinkto pasiekimo atidaromas pasiekimo lygių požymių ir pasiekimui ugdyti skirto mokymo(si) turinio citatų langas:

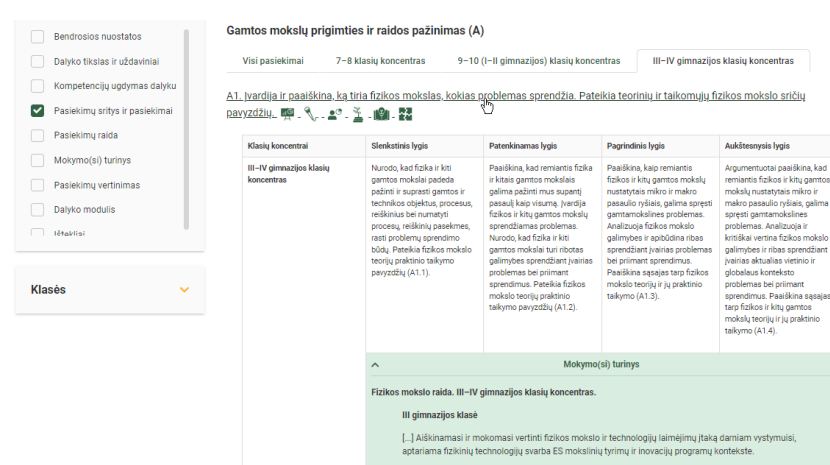

Tarpdalykinės temos nurodomos prie kiekvienos mokymo(si) turinio temos. Užvedus žymeklį ant prie temų pateiktų ikonėlių atsiveria langas, kuriame matoma tarpdalykinė tema ir su ja susieto(-ų) pasiekimo(-ų) ir (ar) mokymo(si) turinio temos(-ų) citatos:

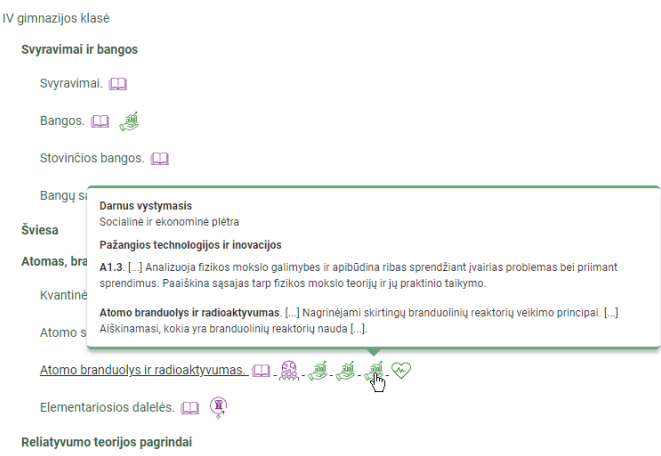

# <span id="page-17-0"></span>**III gimnazijos klasė**

#### **ILGALAIKIS PLANAS**

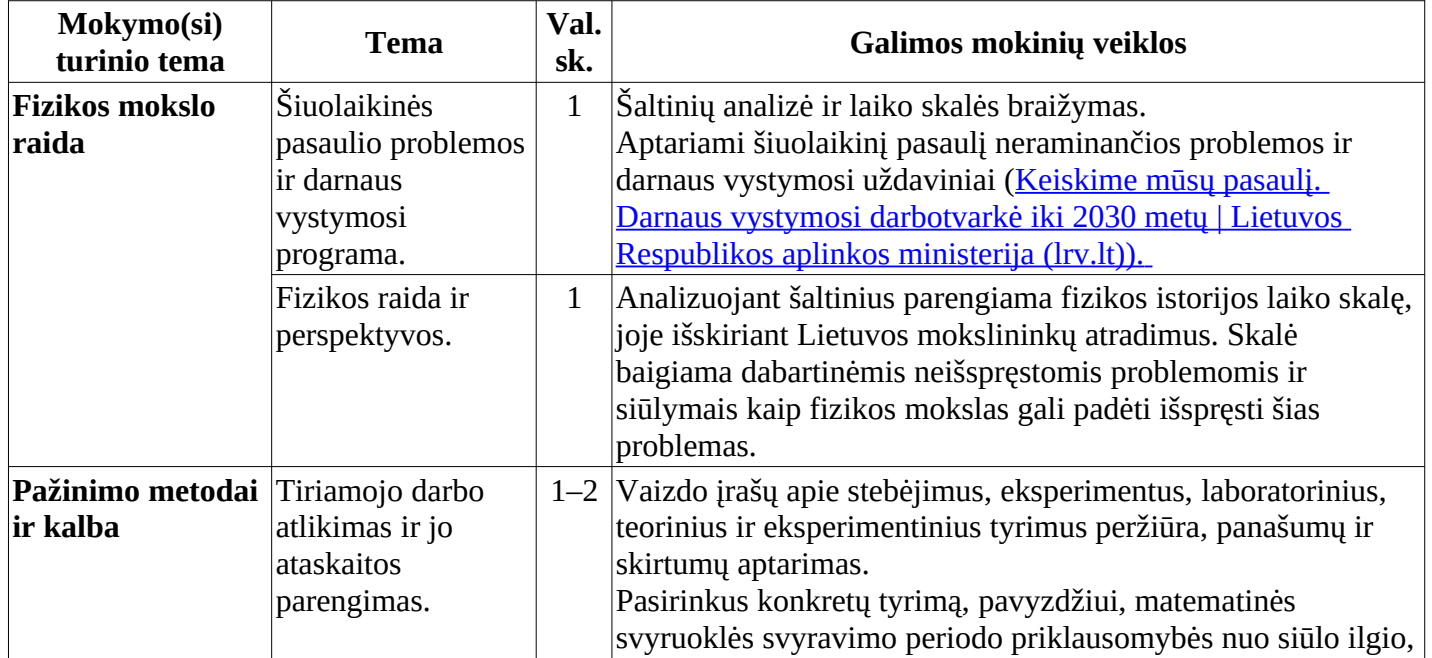

18

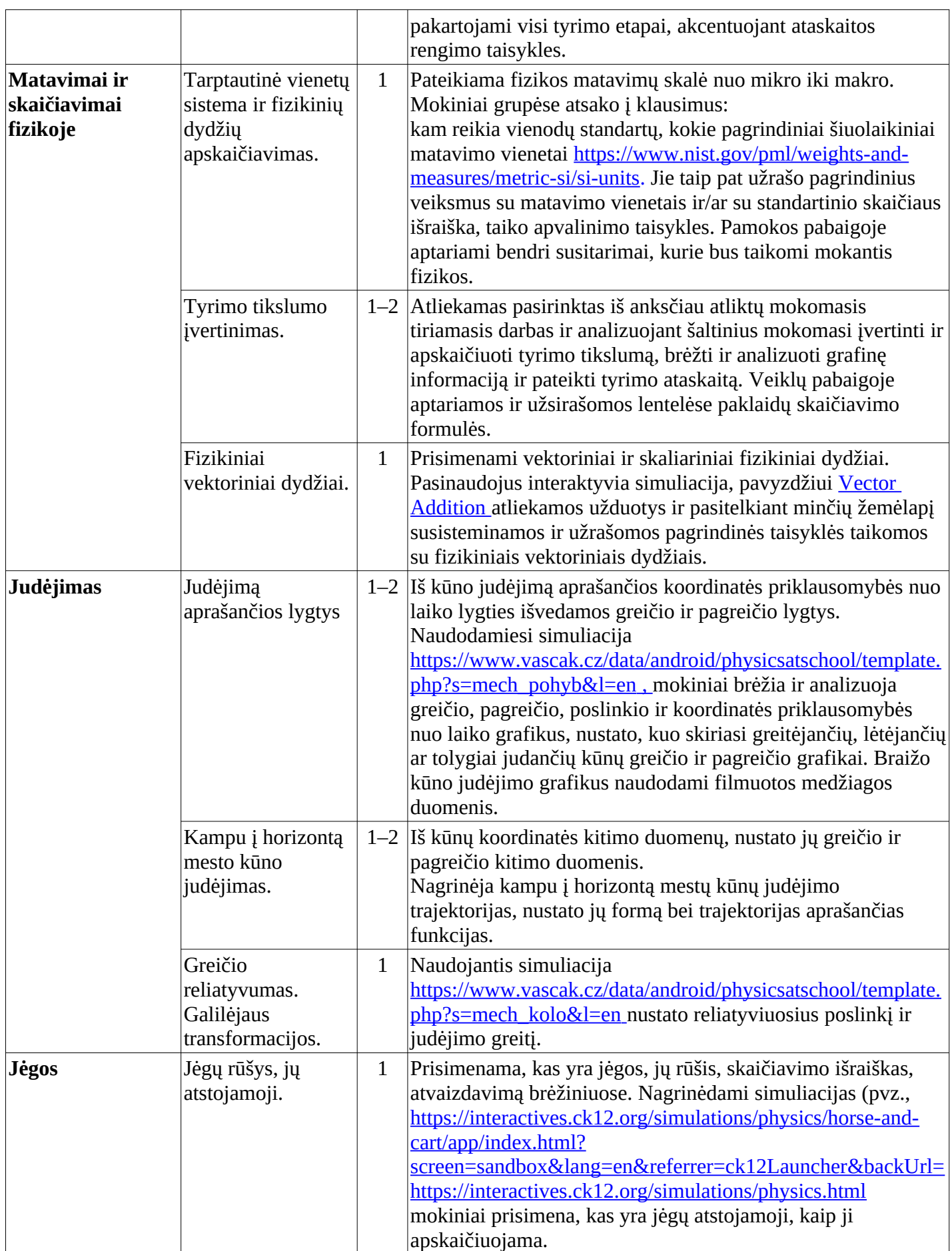

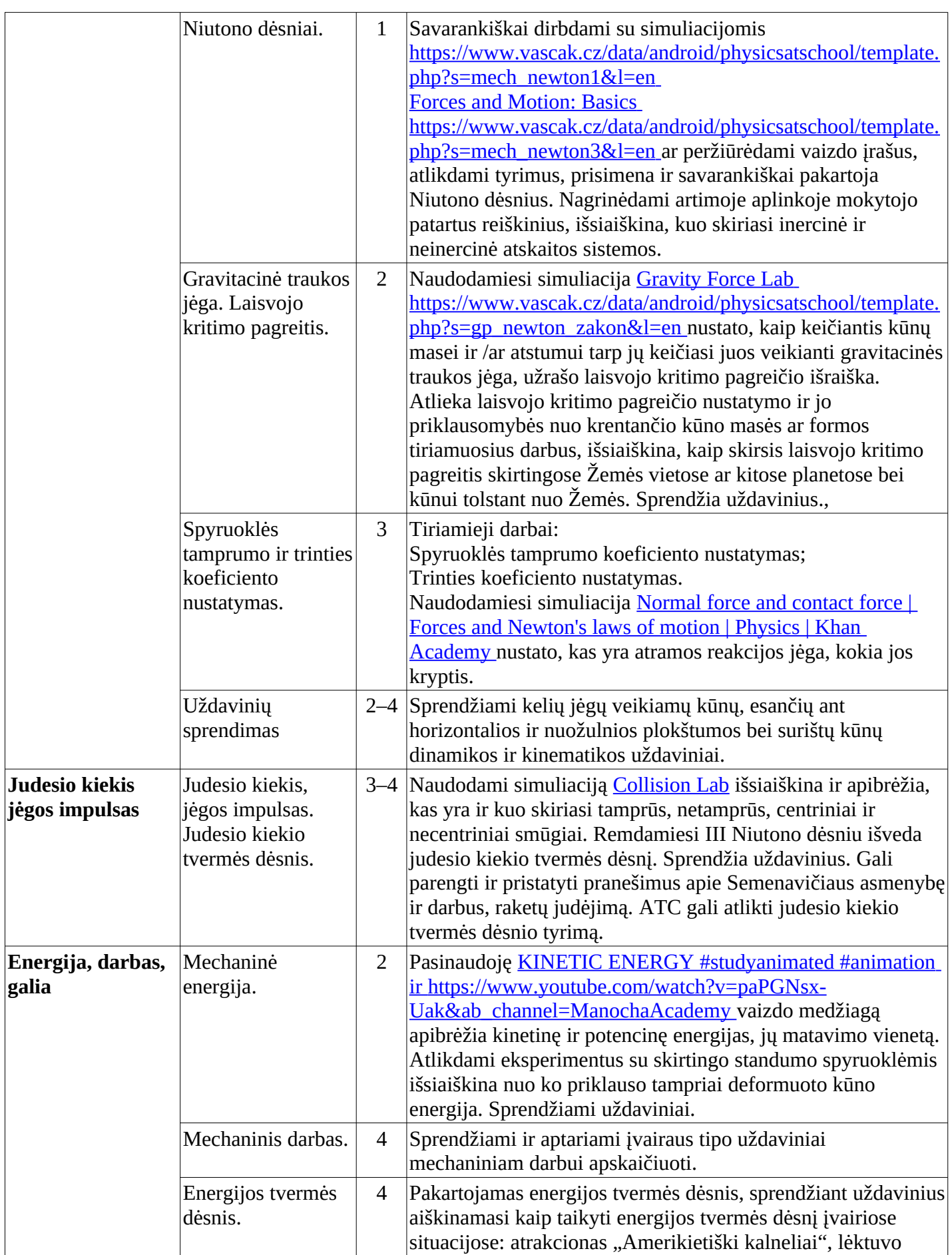

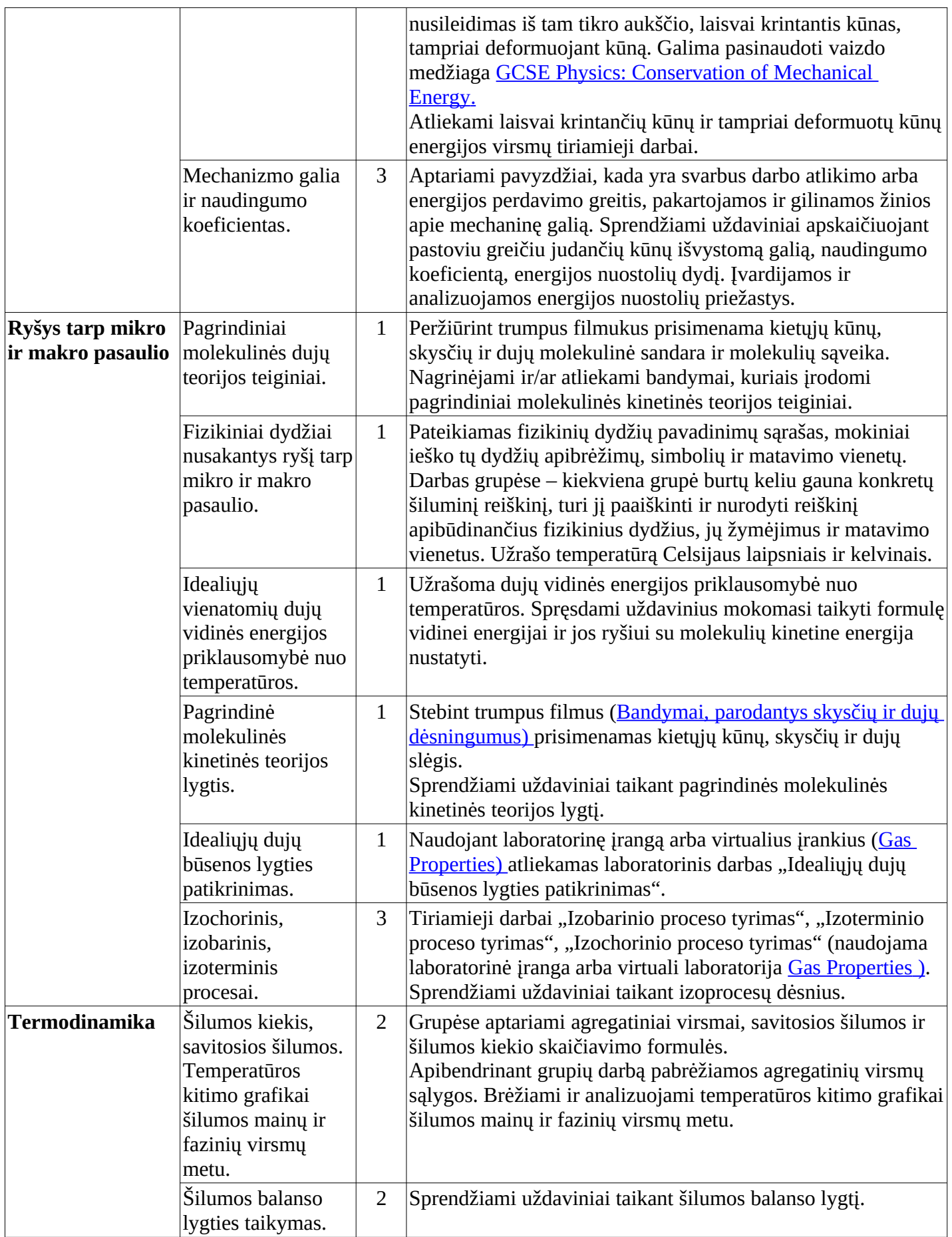

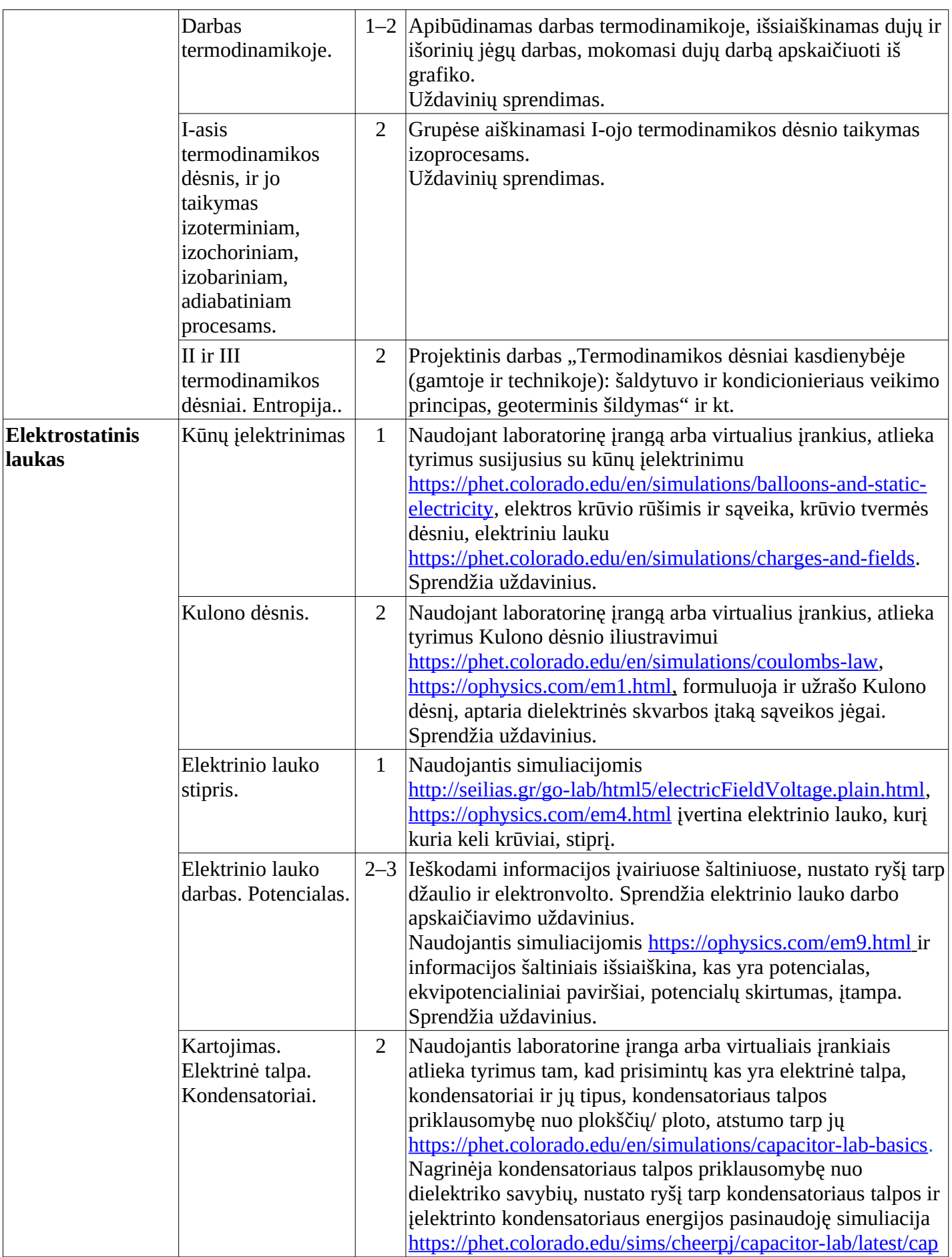

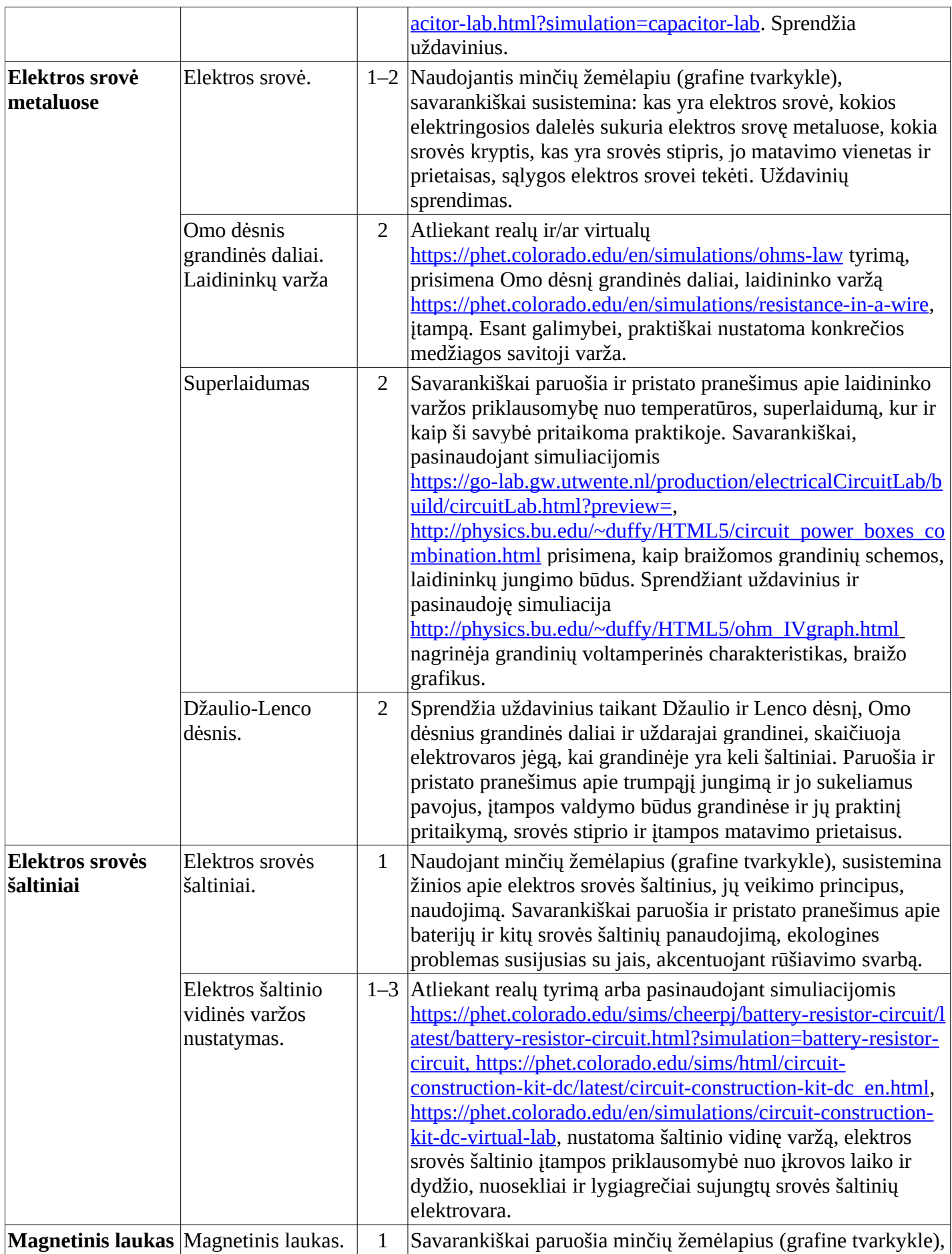

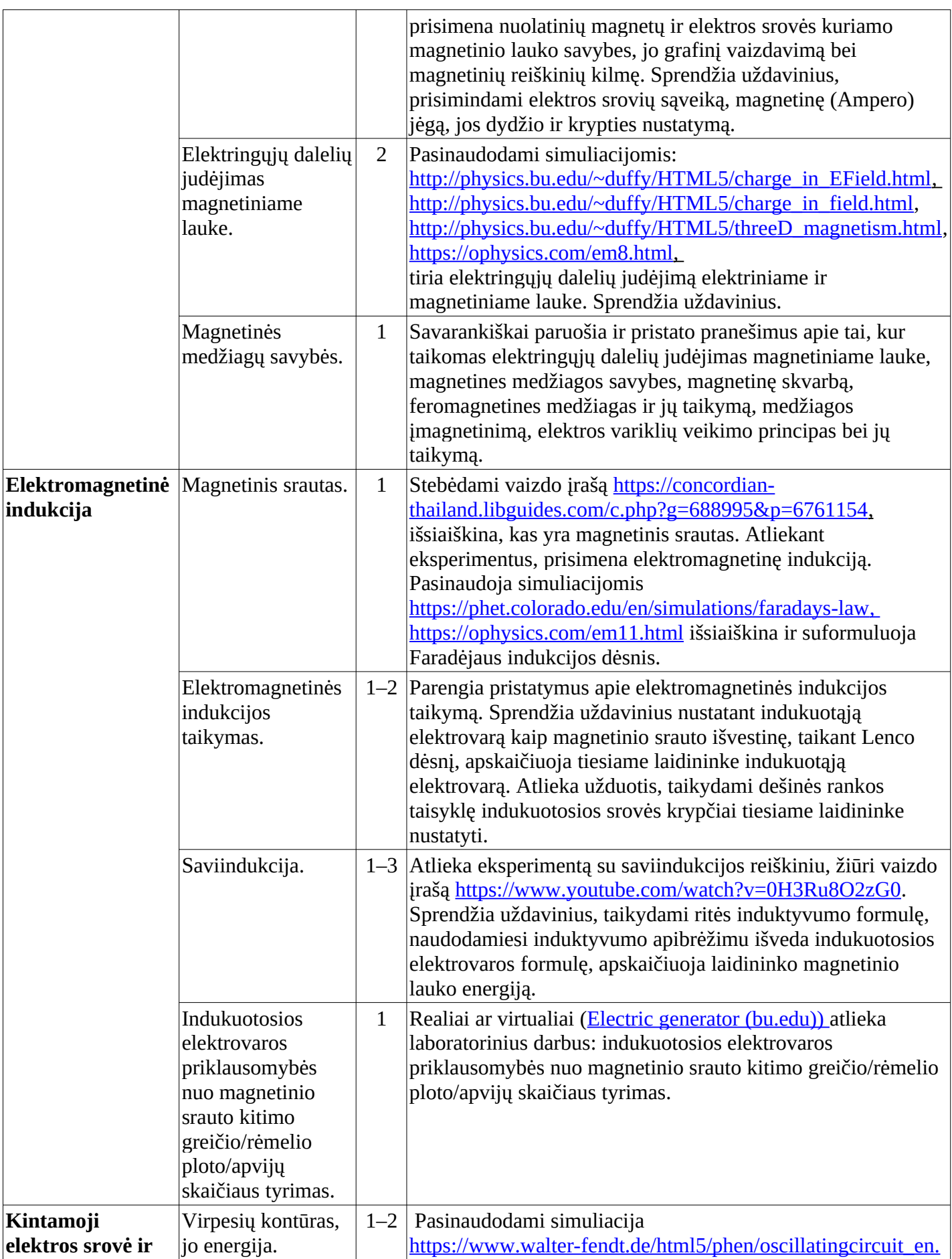

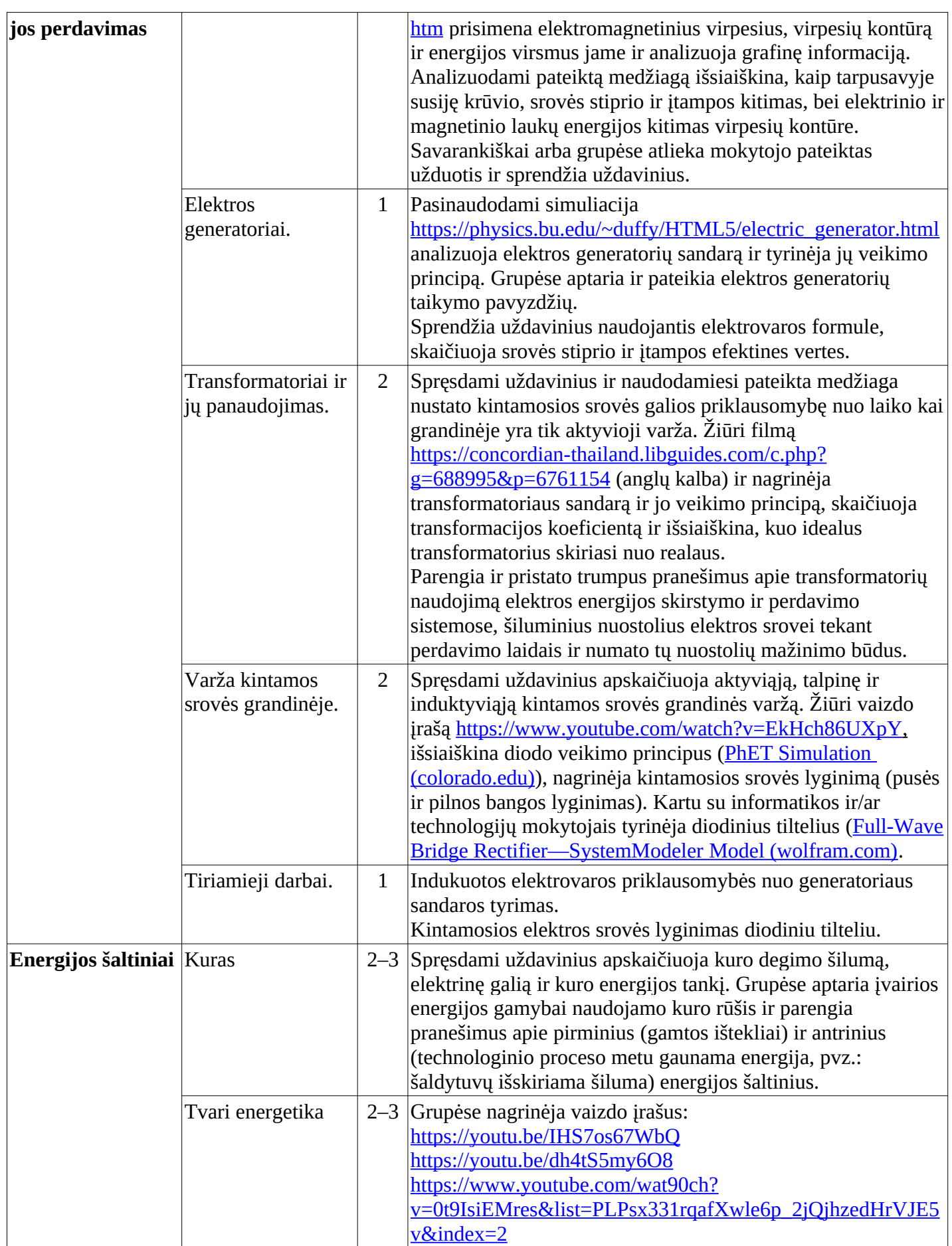

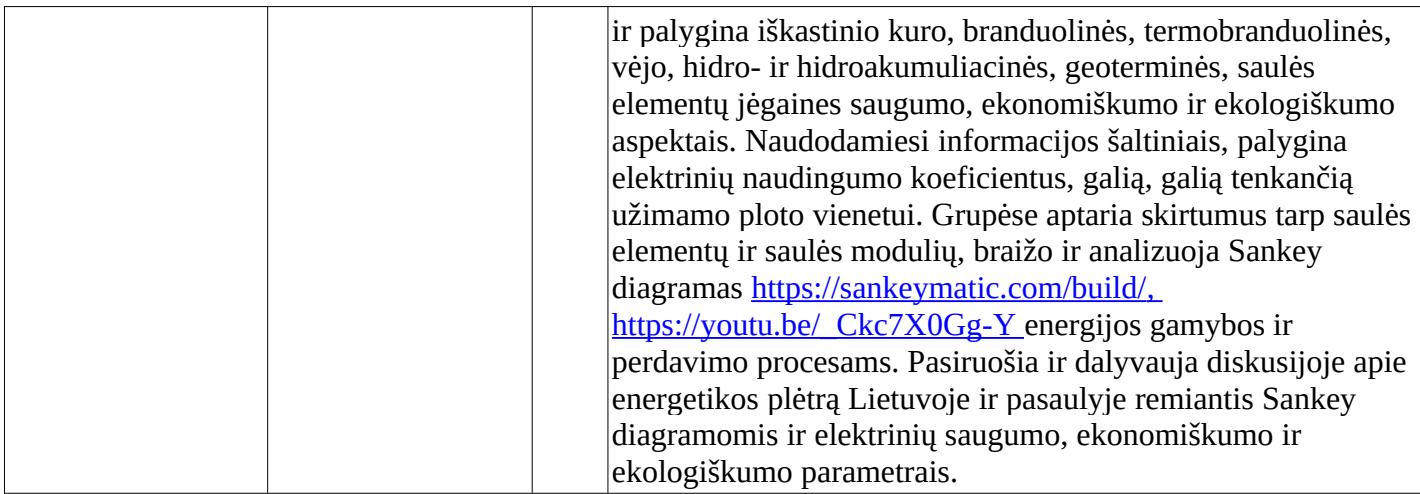

# **VEIKLŲ PLANAVIMO PAVYZDŽIAI**

# **30.1.3. Matavimai ir skaičiavimai fizikoje**. **VEIKLOS TEMA: Tyrimo tikslumo įvertinimas**

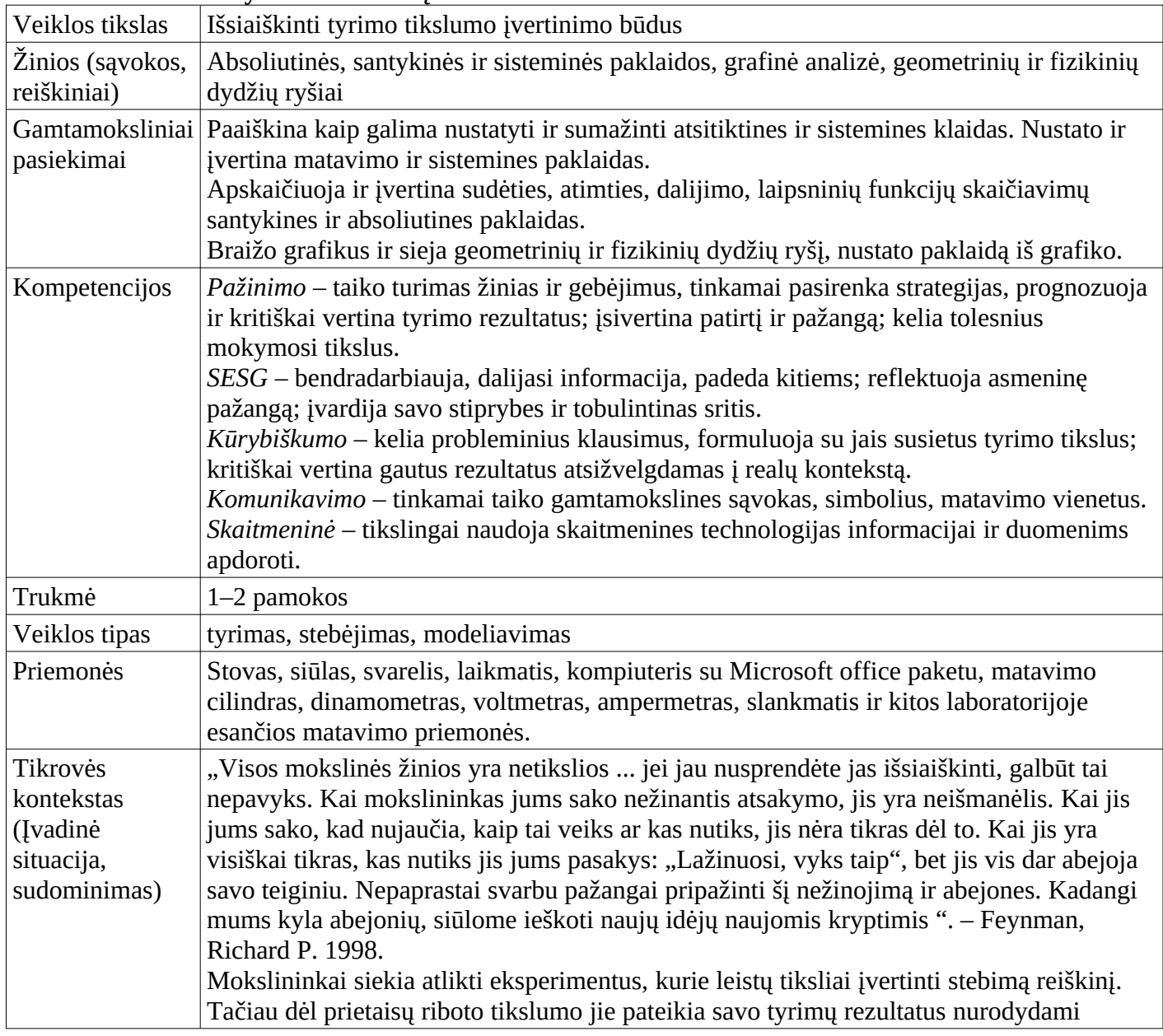

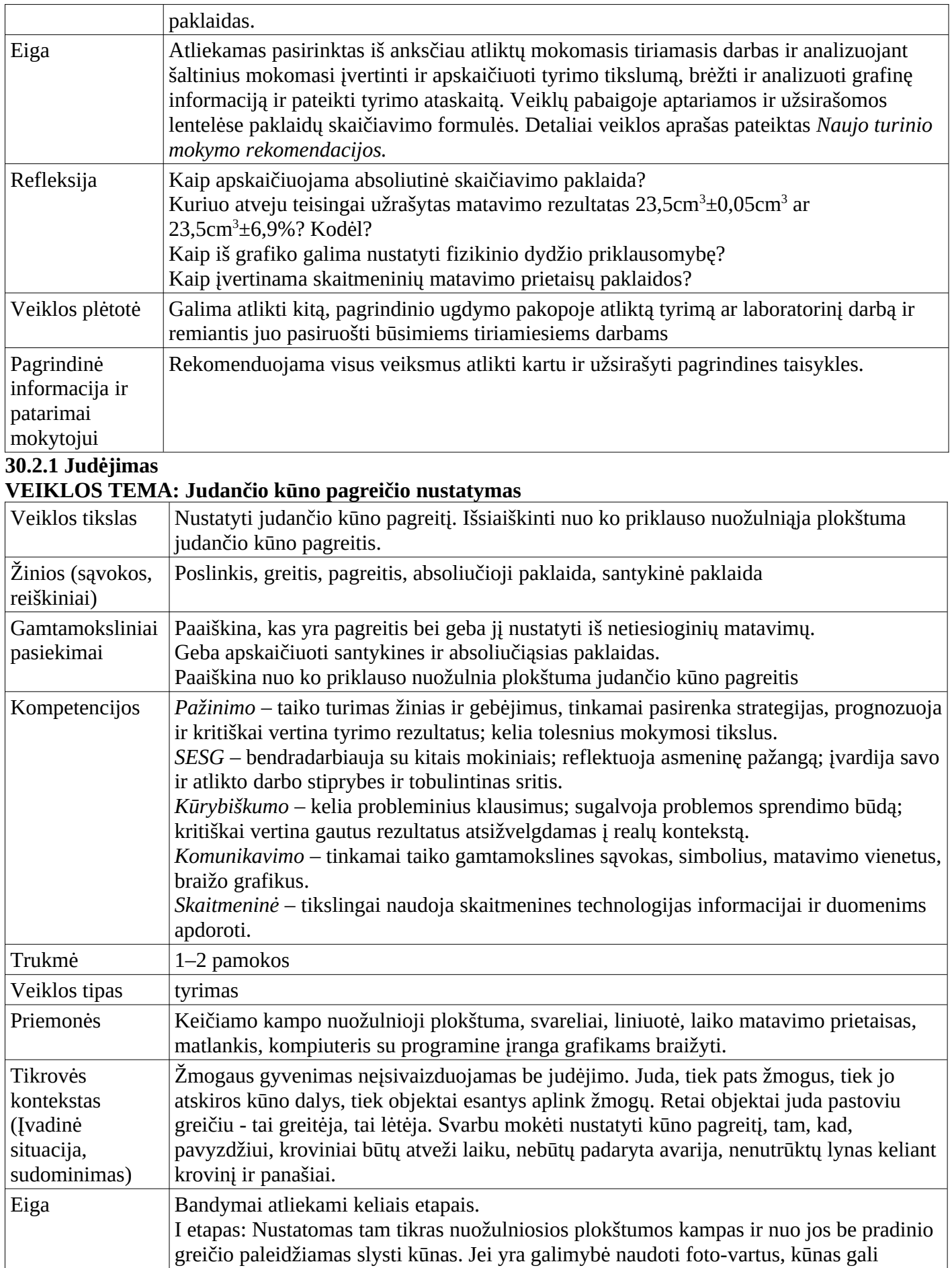

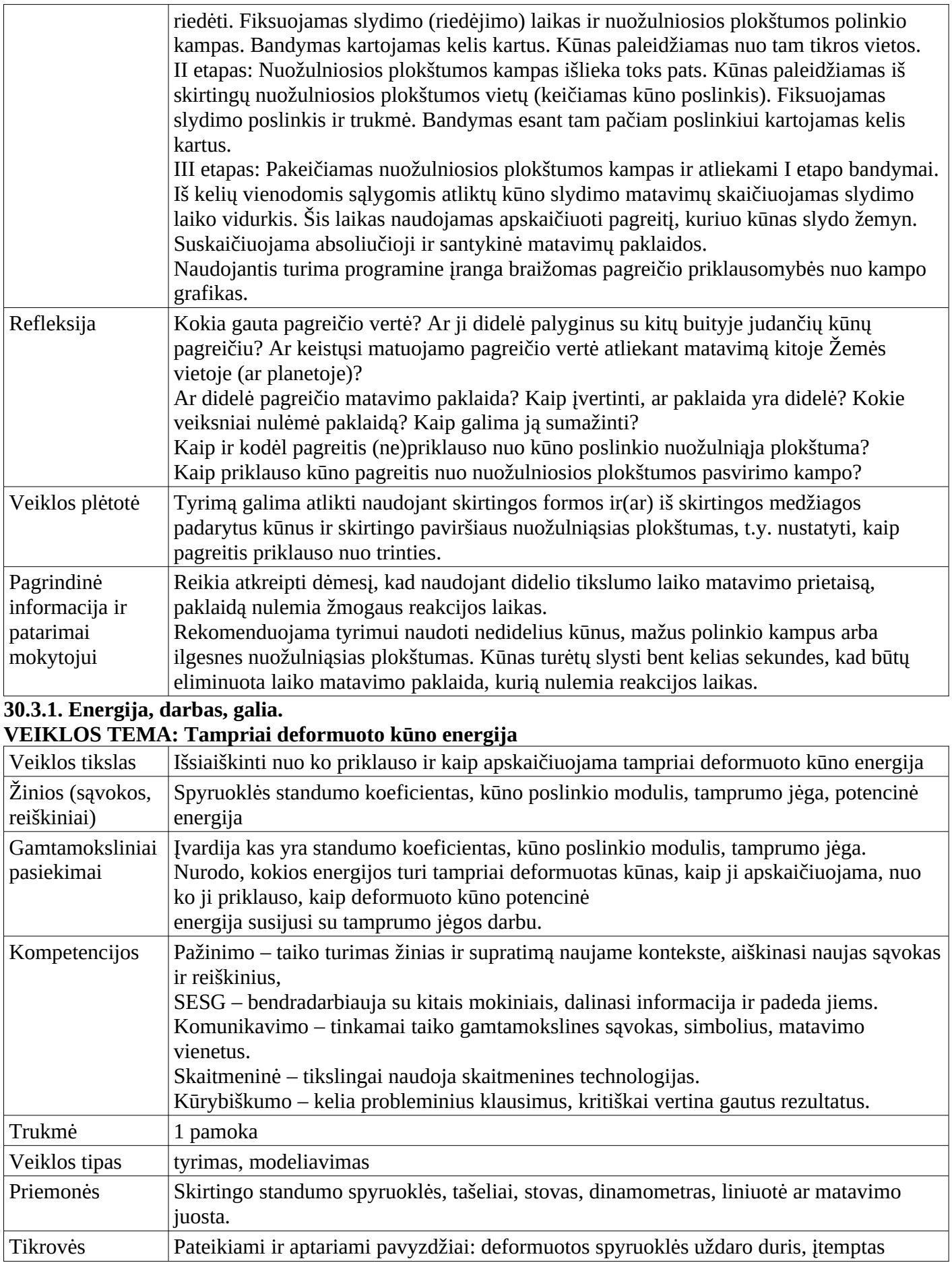

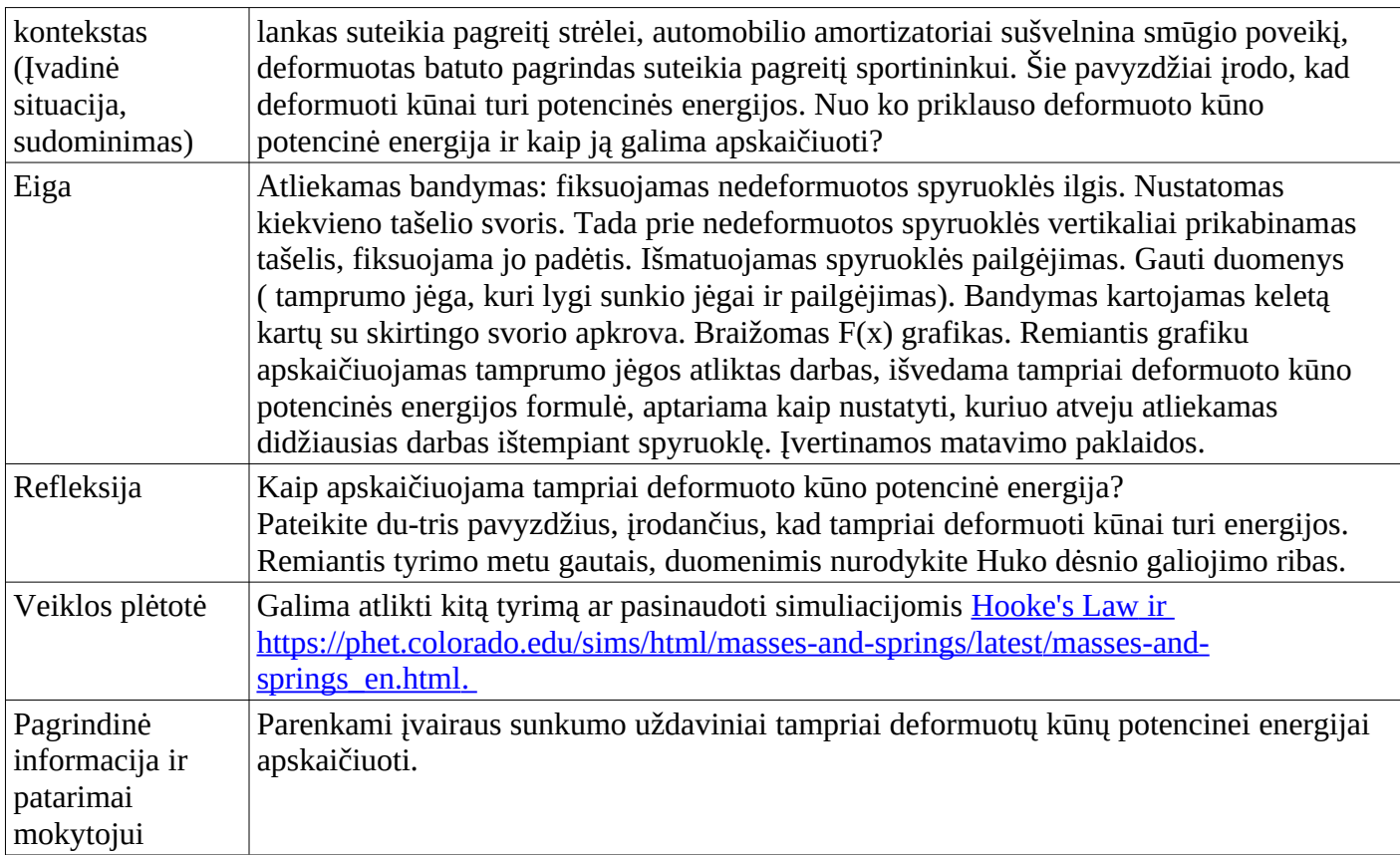

**30.4.1. Ryšys tarp mikro ir makro pasaulio VEIKLOS TEMA:** Idealiųjų dujų būsenos lygties patikrinimas.

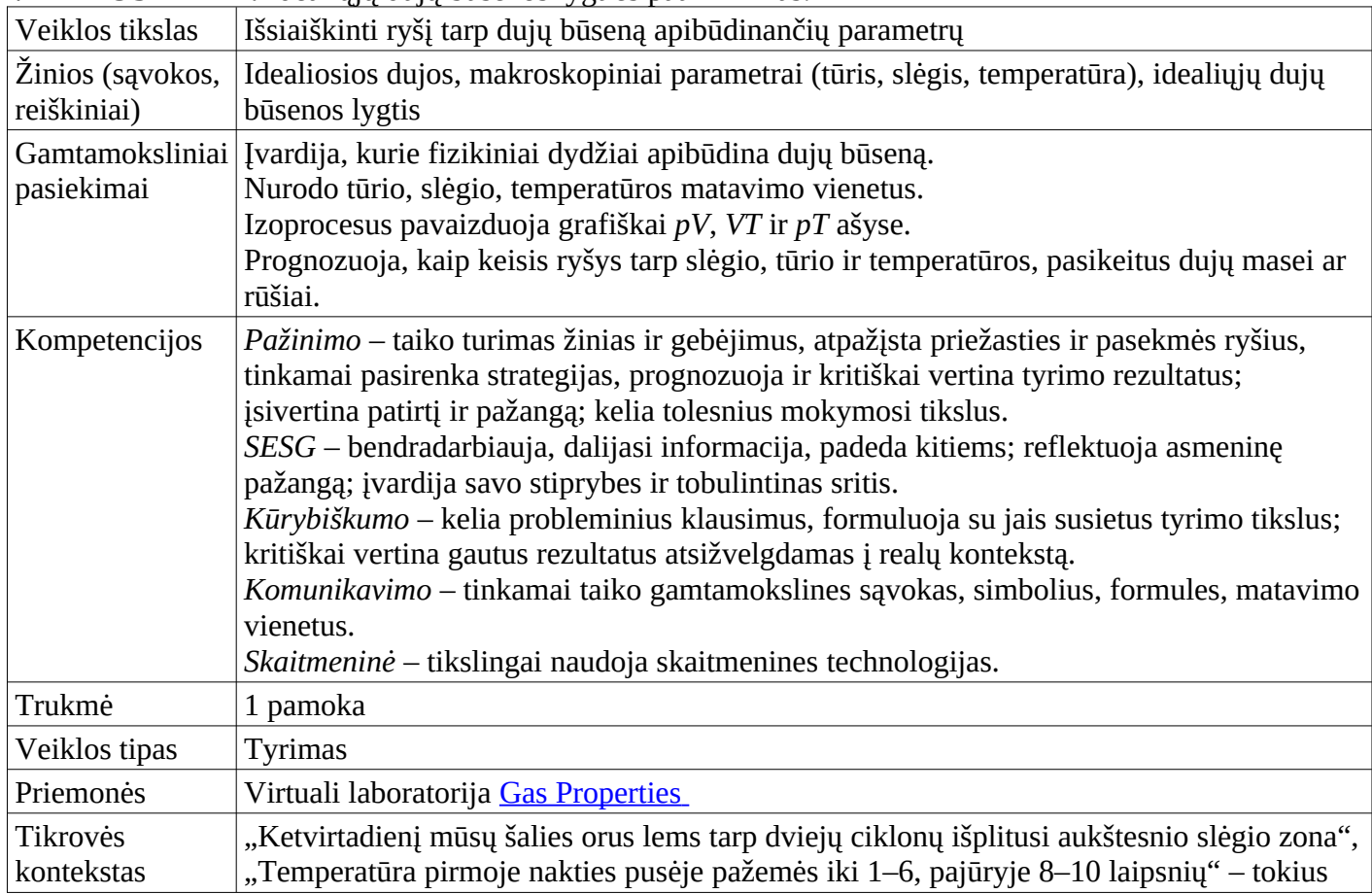

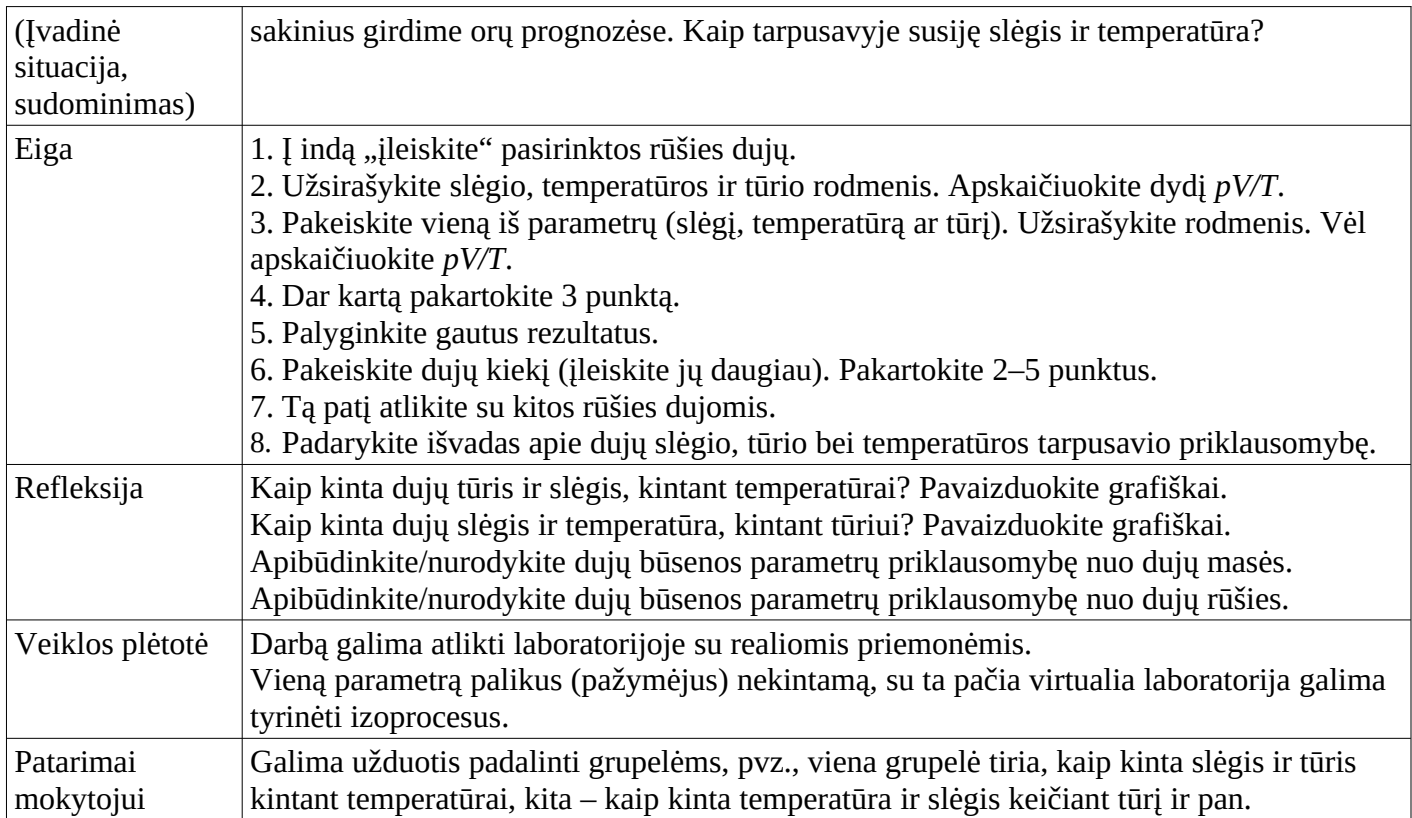

# <span id="page-29-0"></span>**IV gimnazijos klasė**

# **ILGALAIKIS PLANAS**

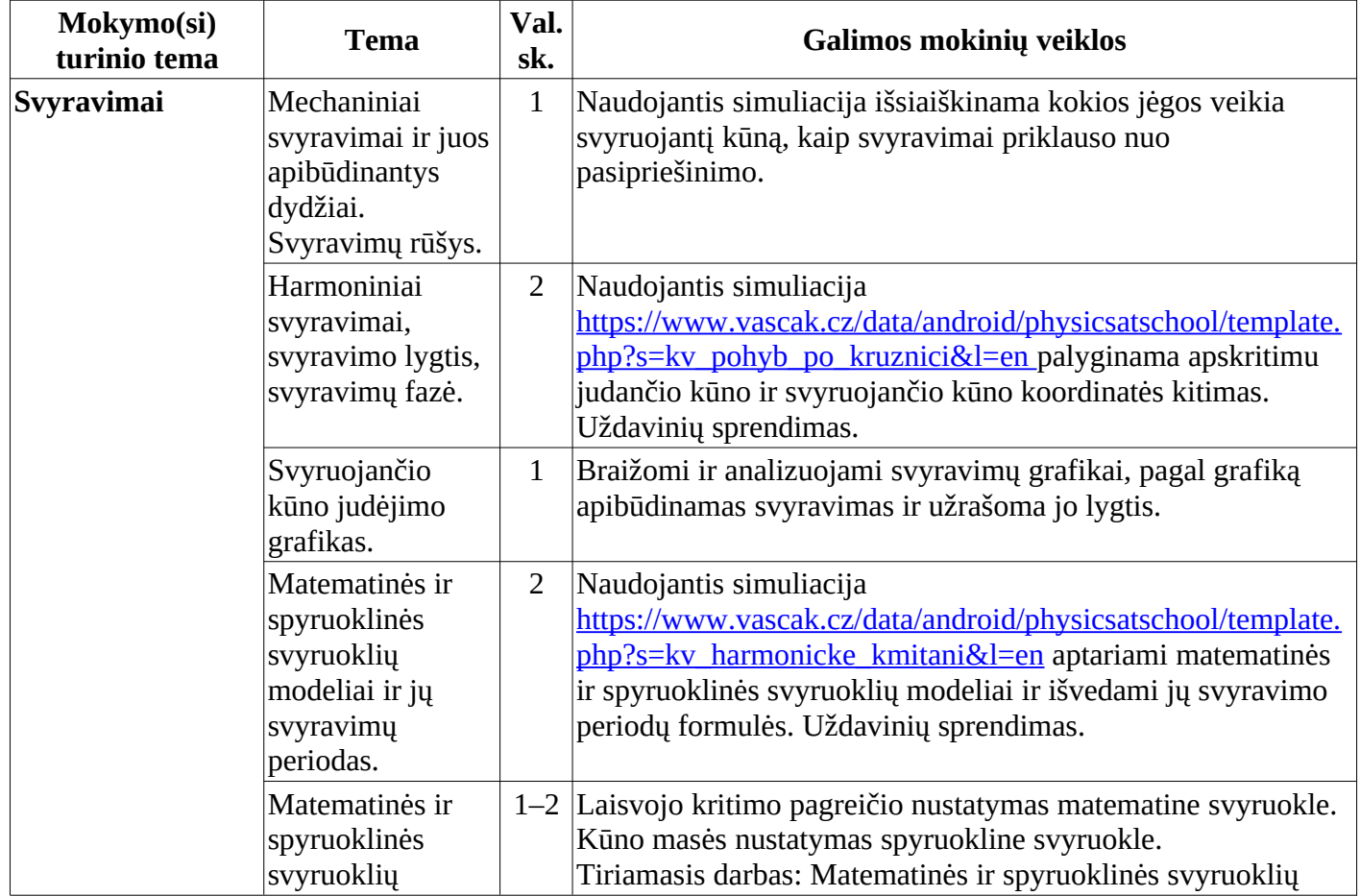

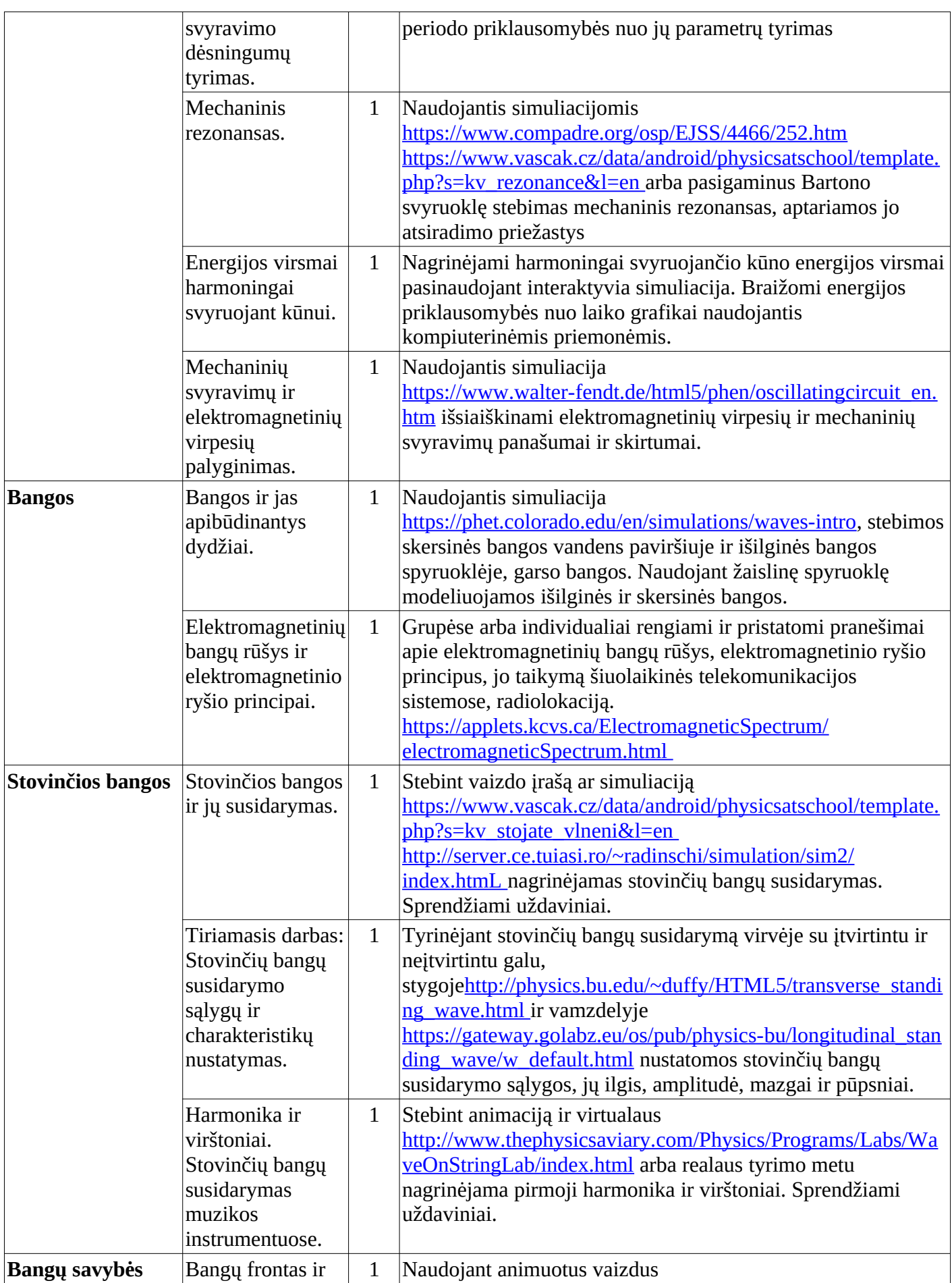

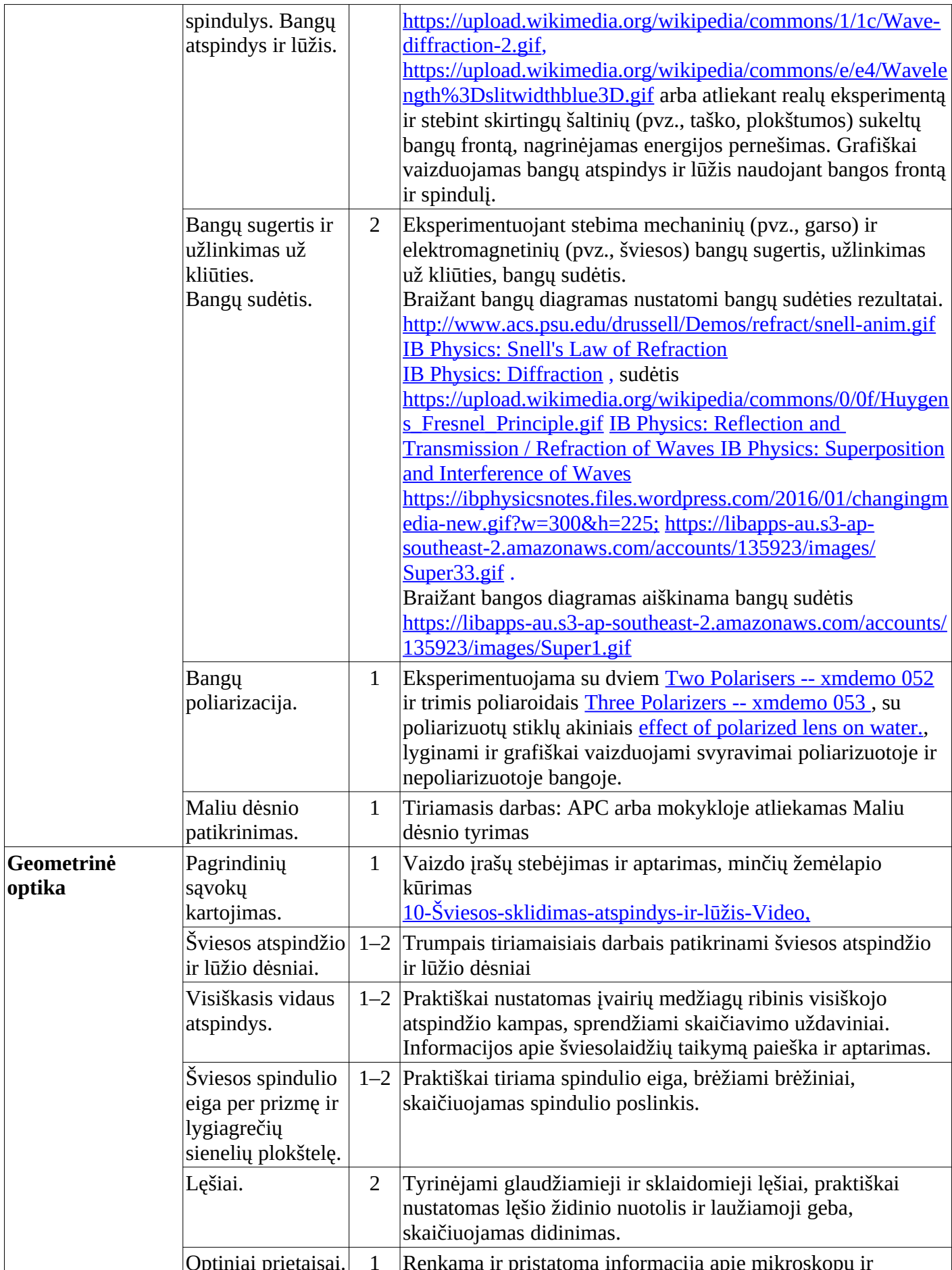

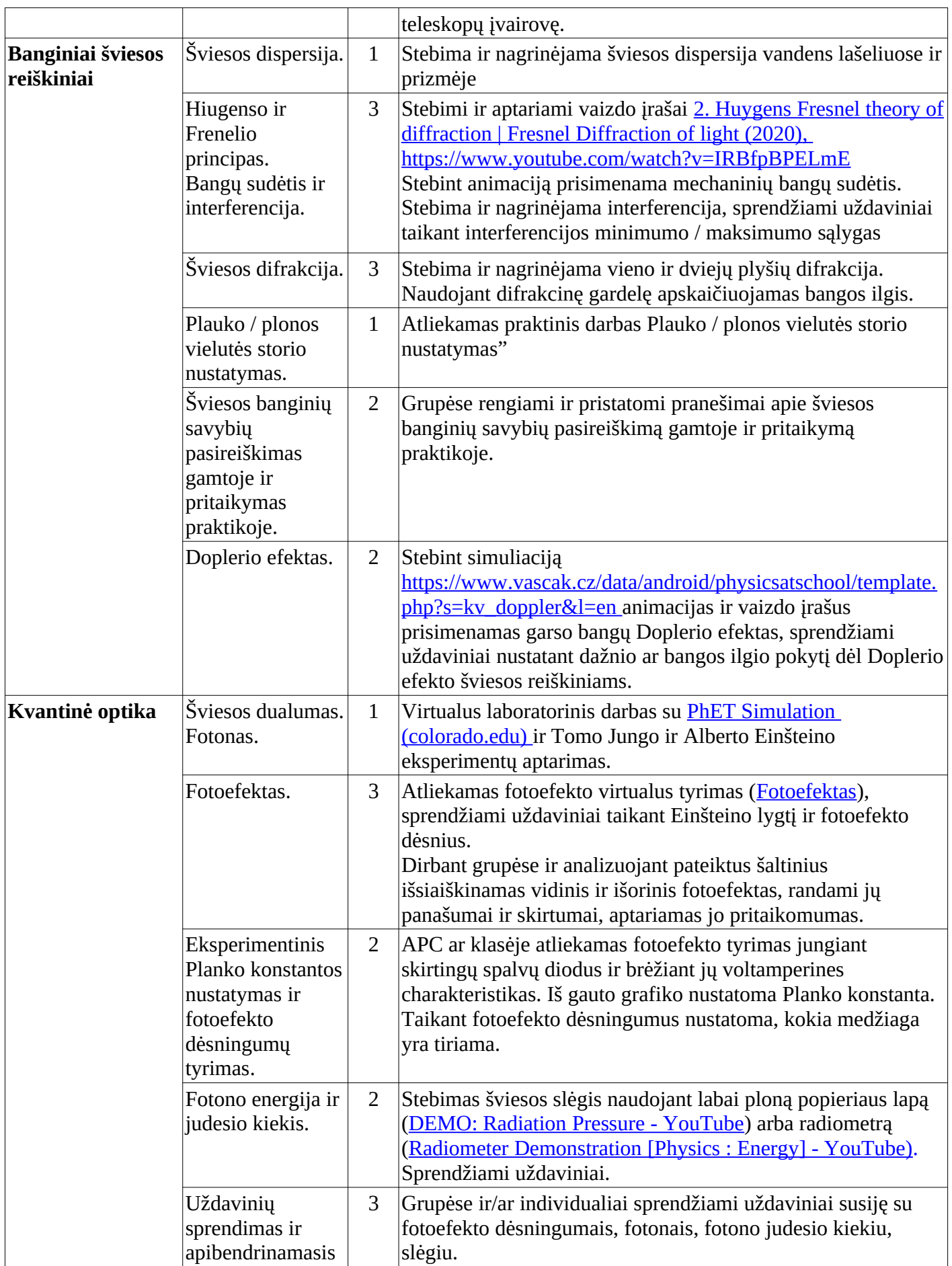

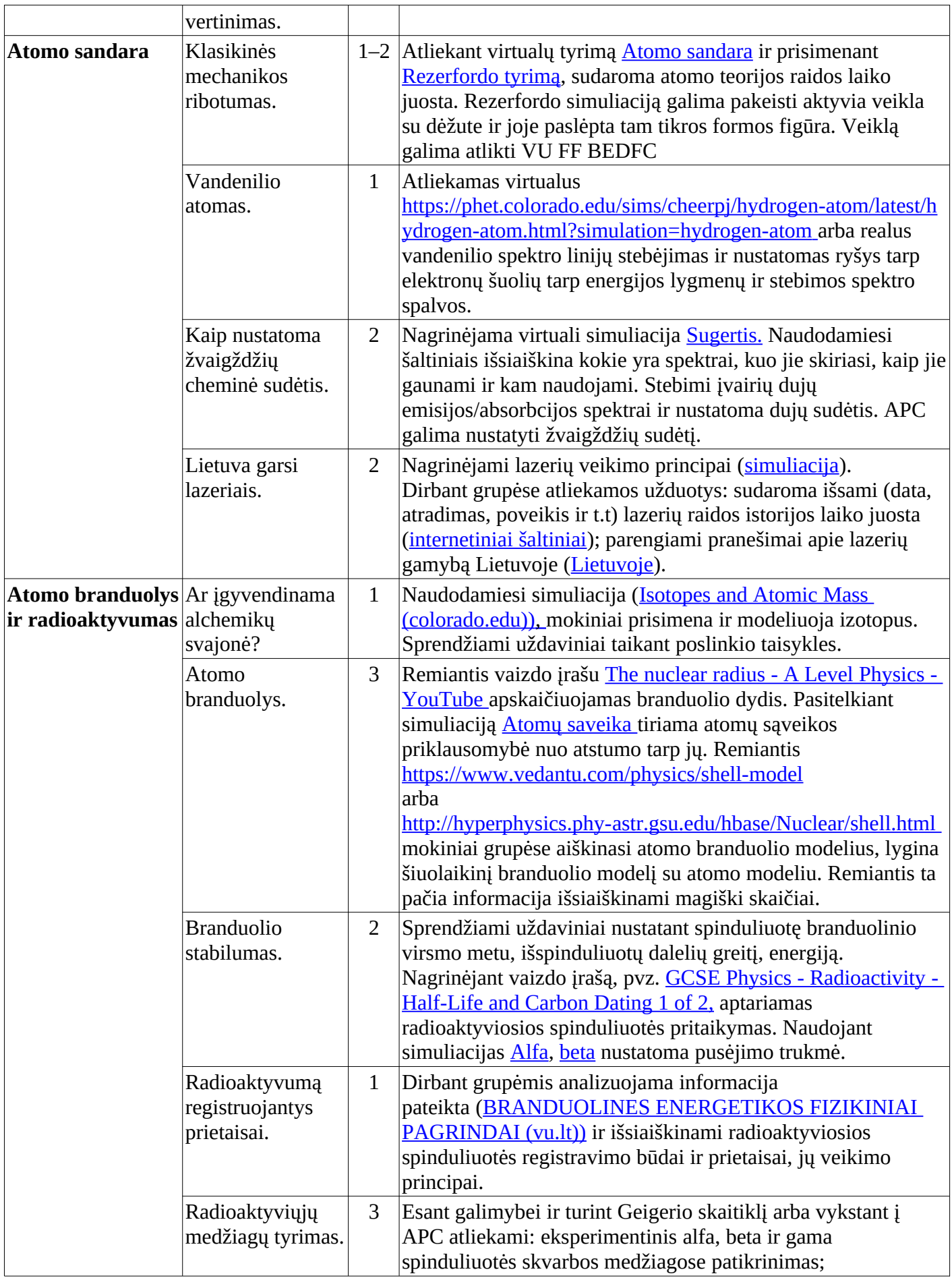

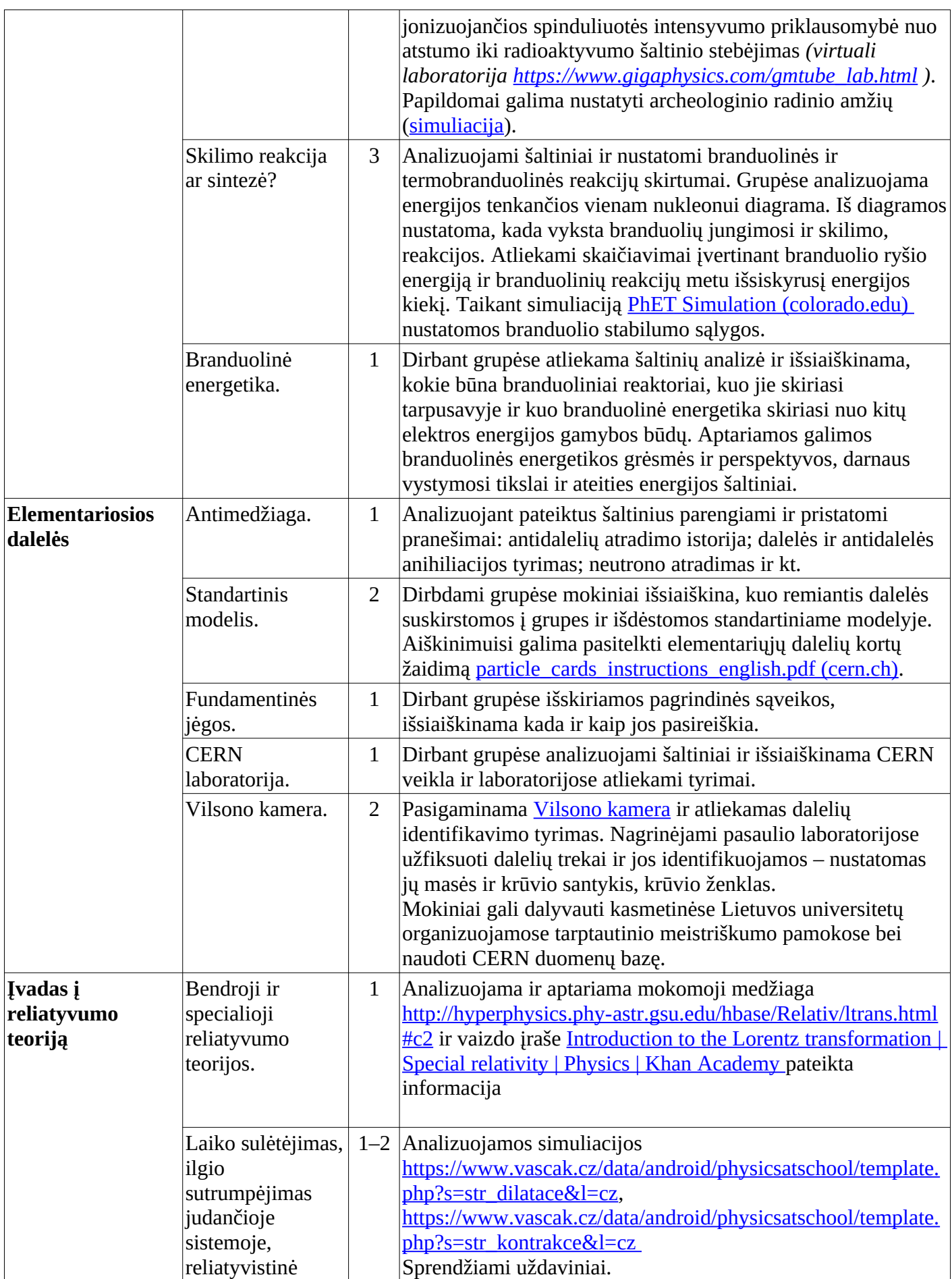

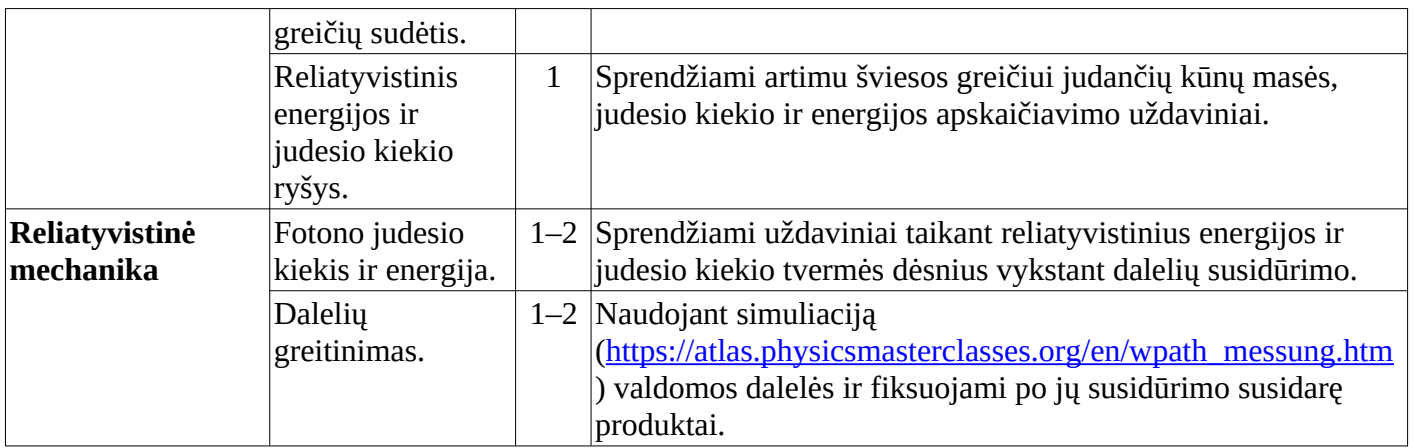

# **VEIKLŲ PLANAVIMO PAVYZDŽIAI**

## **31.1. Svyravimai**

**VEIKLOS TEMA:** Matematinės ir spyruoklinės svyruoklių periodo priklausomybės nuo jų parametrų tyrimas.

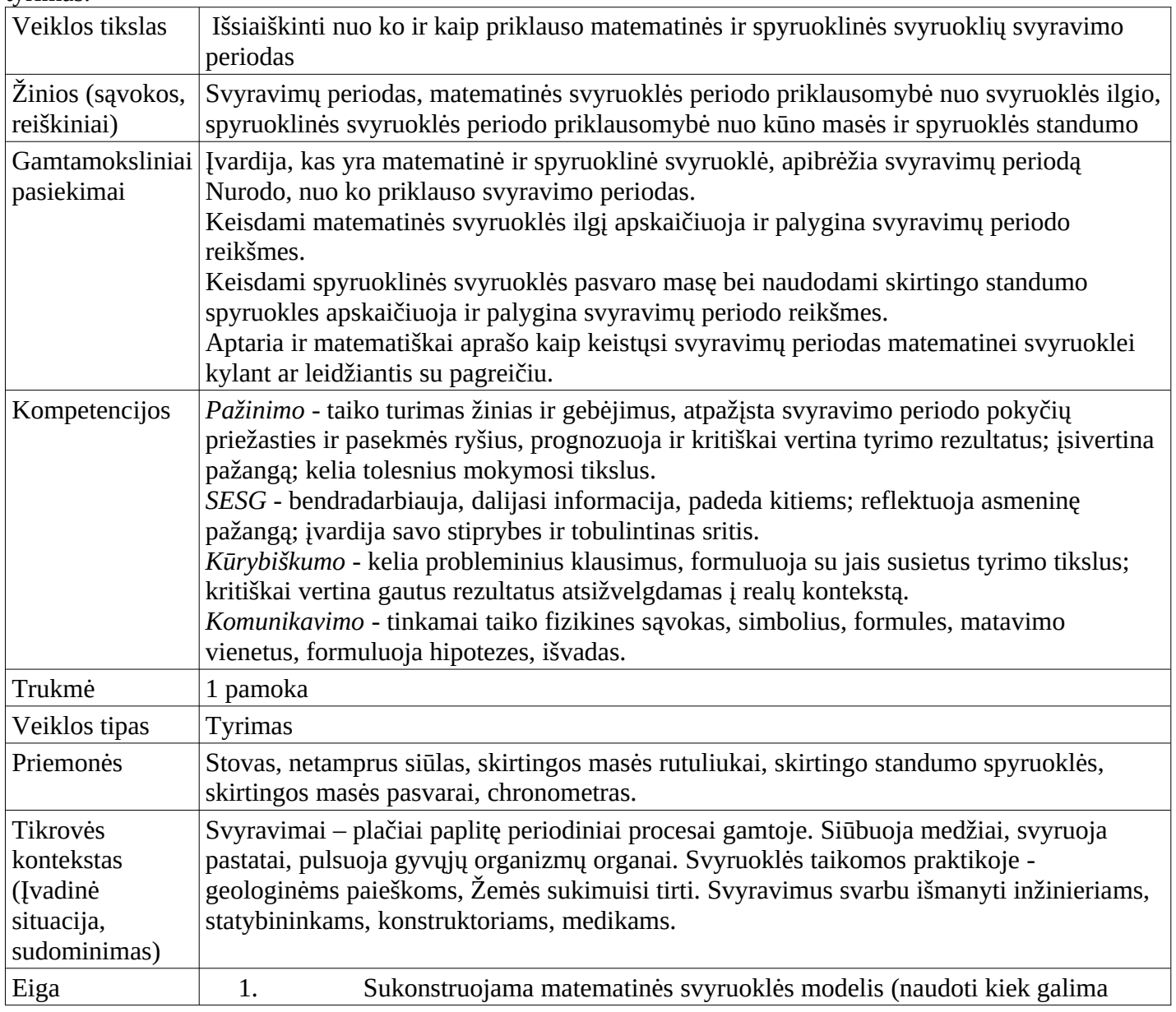
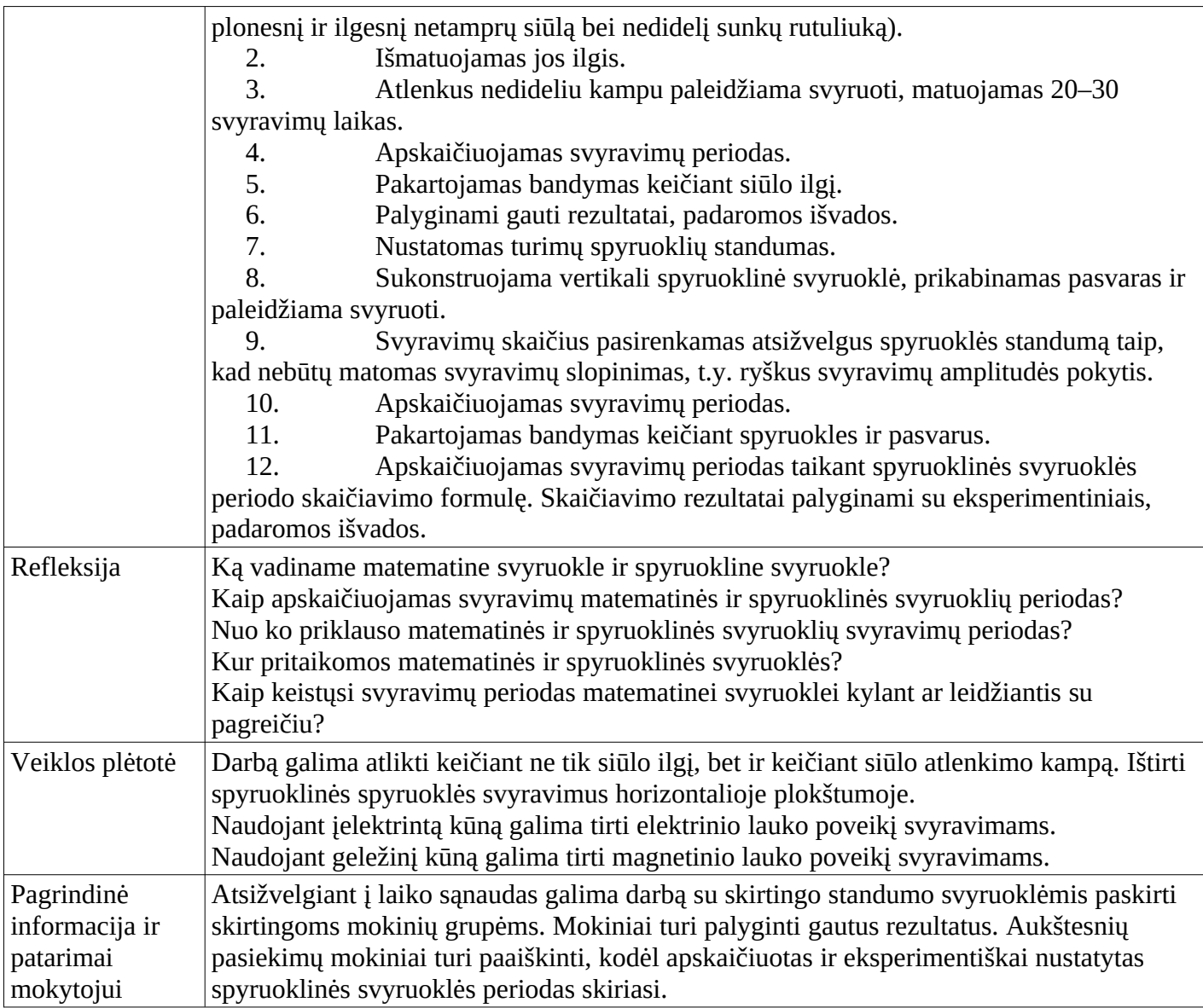

#### **31.2.2. Banginiai šviesos reiškiniai VEIKLOS TEMA: Šviesos bangos ilgio nustatymas difrakcine gardele.**

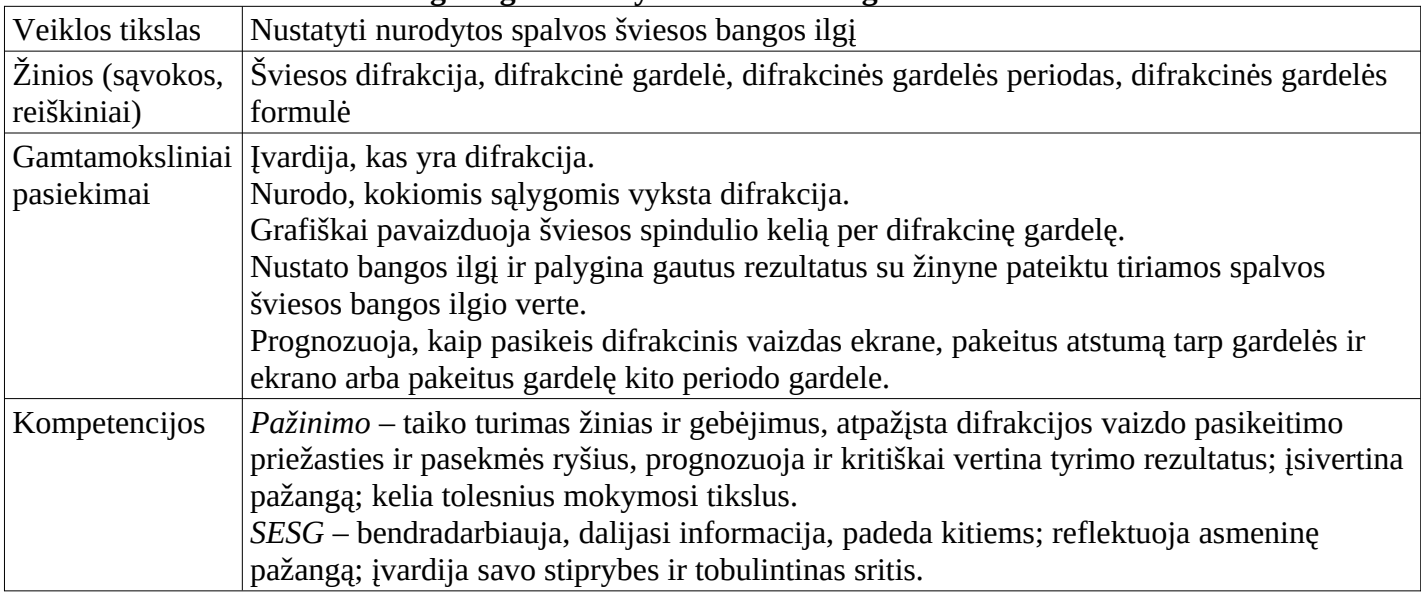

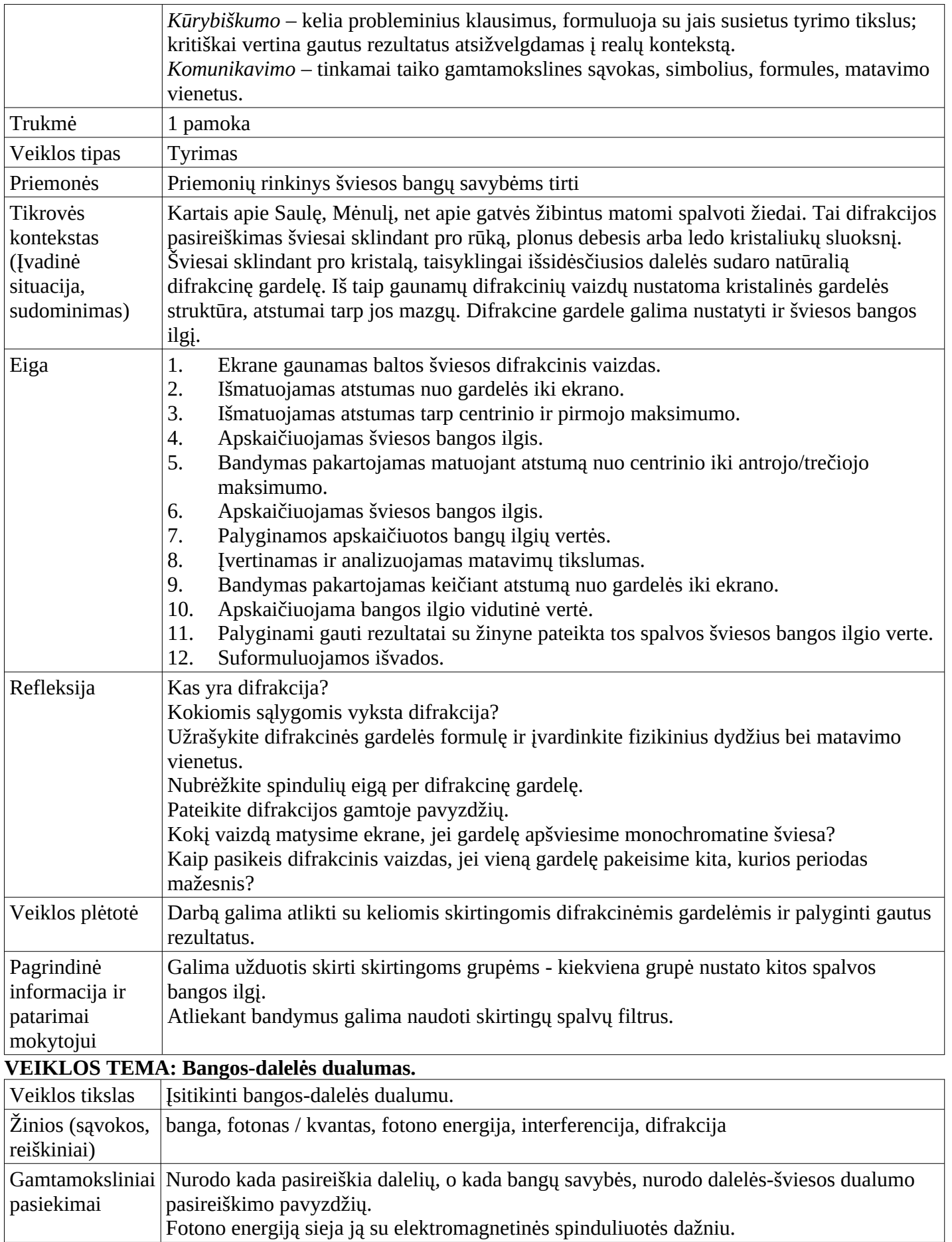

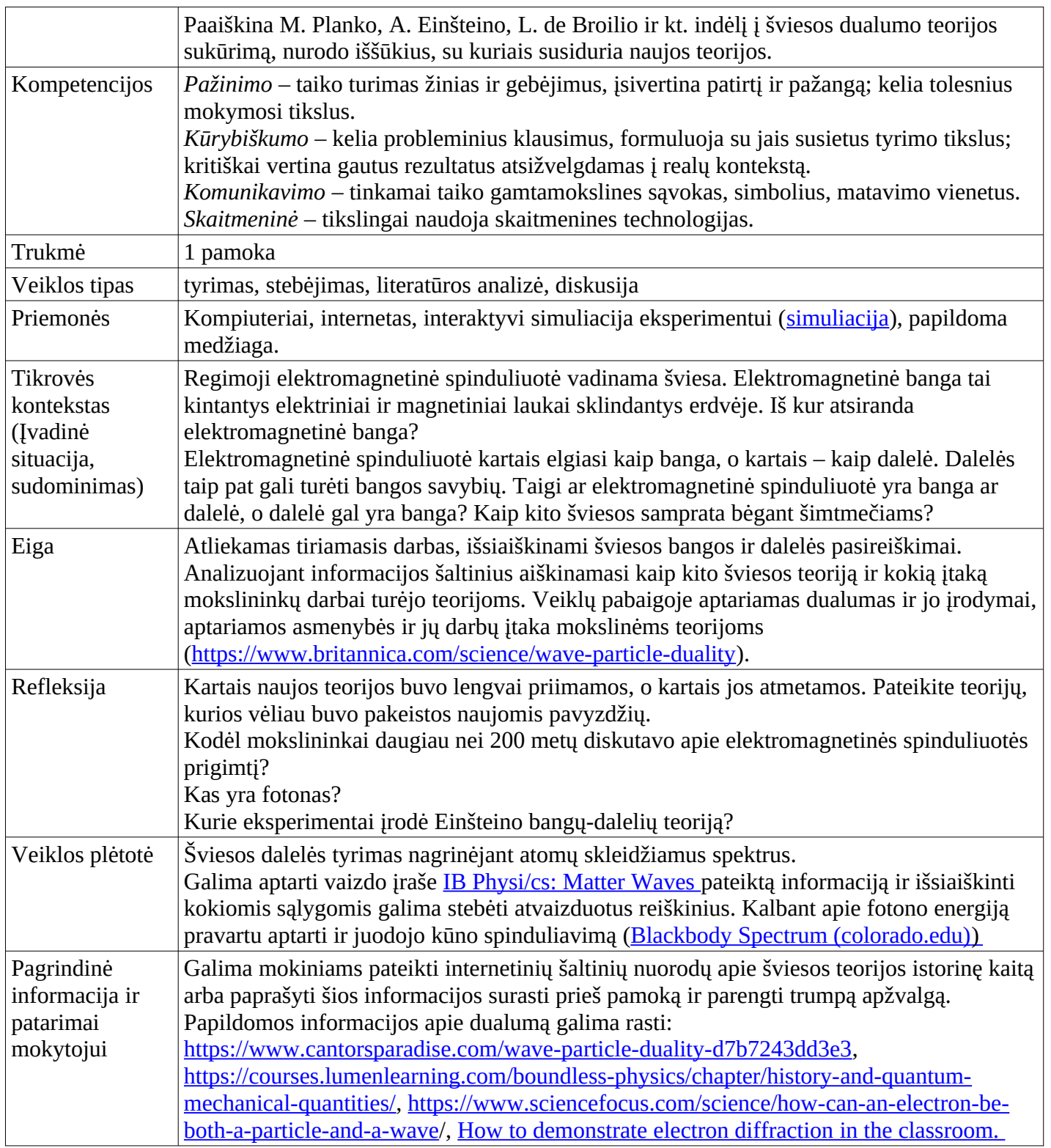

# **VEIKLOS TEMA: Kaip nustatoma žvaigždžių cheminė sudėtis**.

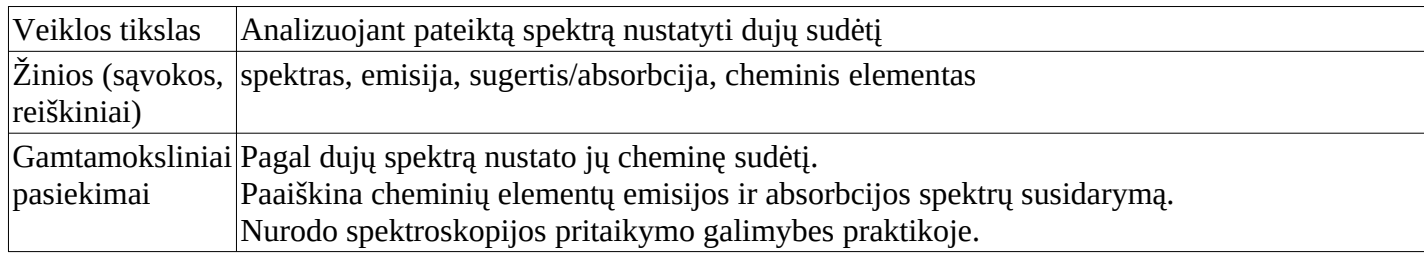

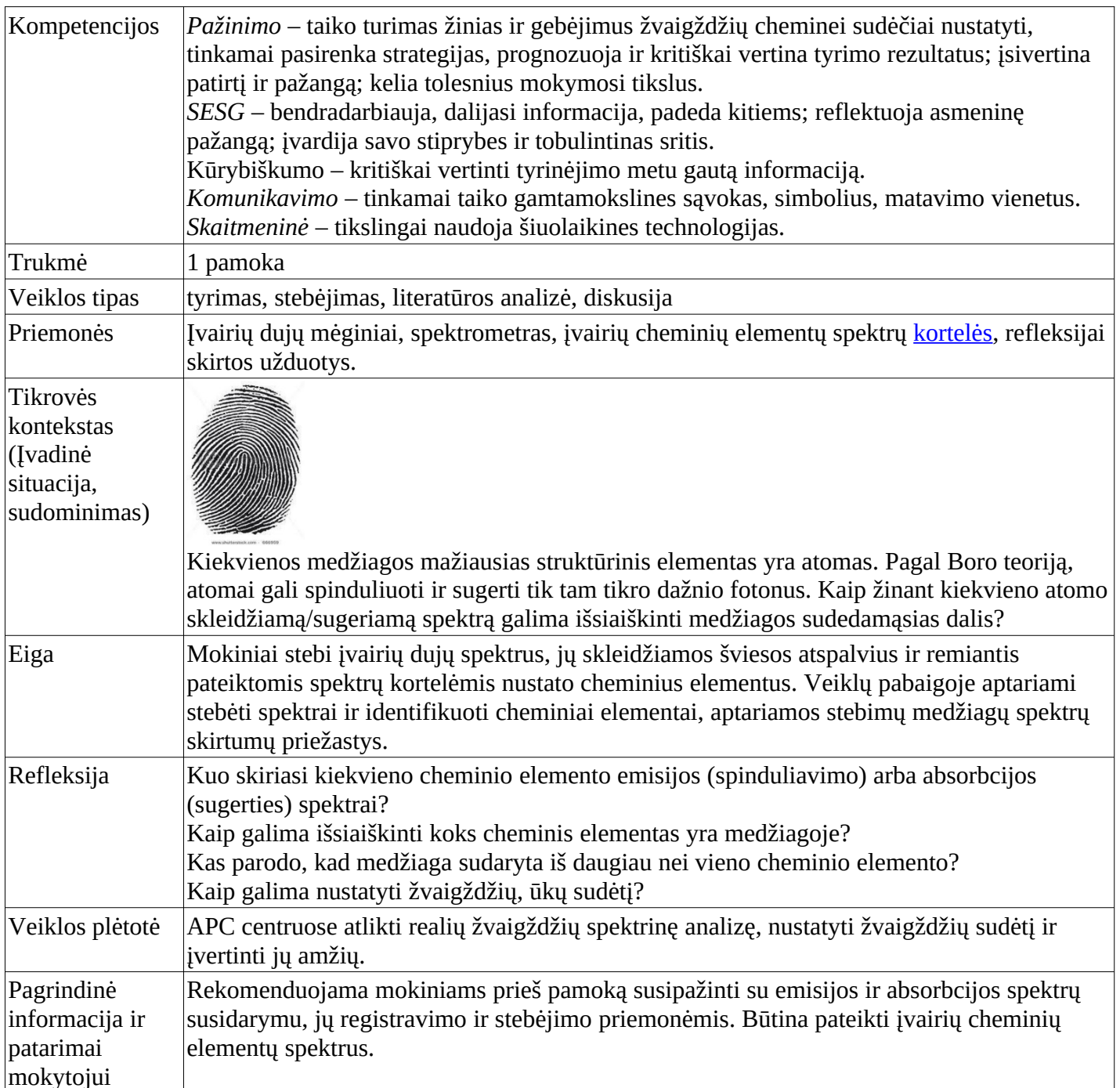

# **3. Skaitmeninės mokymo priemonės, skirtos BP įgyvendinti**

Šiame skyrelyje pateikiamos trumpos anotacijos ir nuorodos į skaitmenines mokymo priemones, skirtas BP įgyvendinti. Jeigu priemonė yra anglų ar kita kalba, jos pavadinimas pateikiamas originalo kalba.

Skaitmeninės mokymosi priemonės yra multimodalios (informacija pateikiama įvairiomis verbalinėmis ir vizualinėmis formomis) ir adaptyvios (mokymosi turinys automatiškai pritaikomas prie besimokančiojo mokymosi galimybių ir pasiekimų).

Su mokiniais svarbu aptarti saugumo internete aktualius klausimus, pateikti naudingų nuorodų apie draugišką internetą mokiniams ir jų tėvams:

<https://mokytojotv.emokykla.lt/search?q=draugi%C5%A1kas+internetas>

<https://www.draugiskasinternetas.lt/>

Lentelėje pateikiamas bendras III ir IV gimnazijos klasėms tinkamų priemonių sąrašas. Kitos priemonės pateikiamos atskirai III ir IV gimnazijos klasėms.

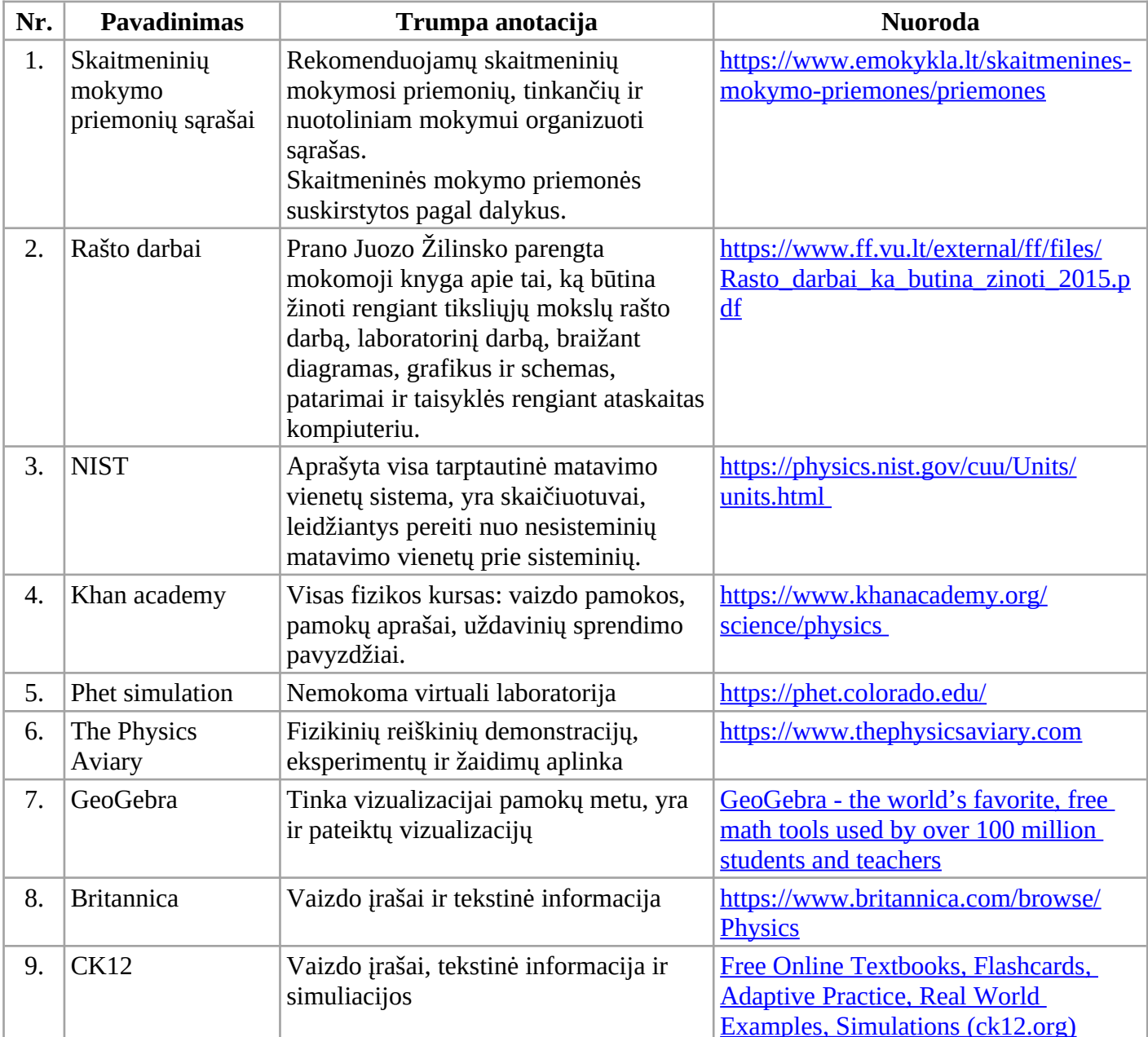

*Pastaba*: visos nuorodos žiūrėtos 2023-06-22

# **III gimnazijos klasė**

*Pastabos*:

- $\omega_{\rm{eff}}$ visos nuorodos žiūrėtos 2023-06-22
- ˗ [www.vascak.cz](http://www.vascak.cz/) geriau veikia su Microsoft Edge ir Warerfox naršyklėmis

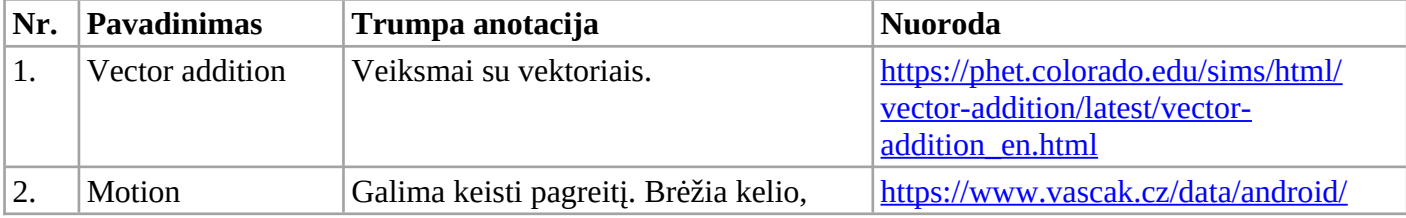

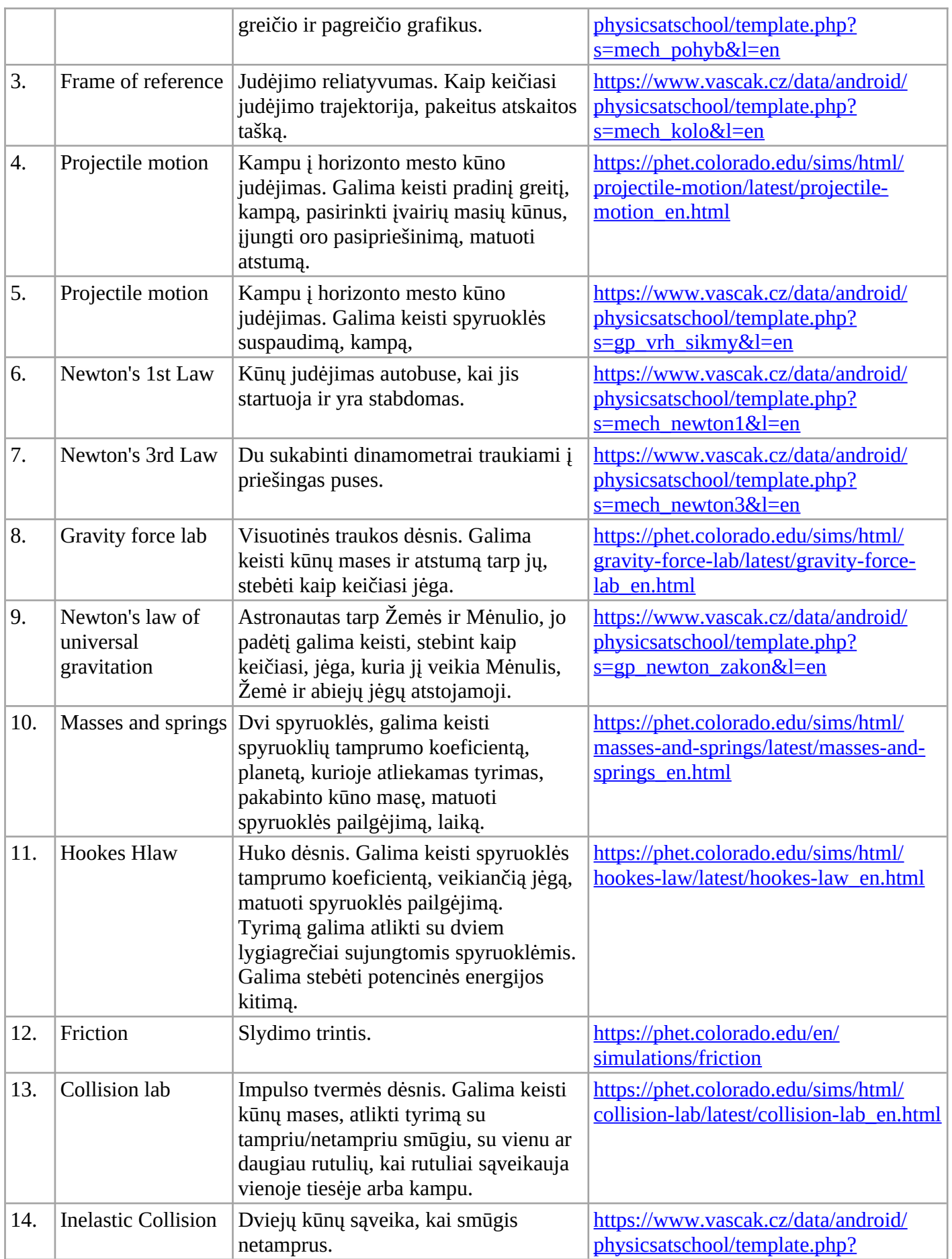

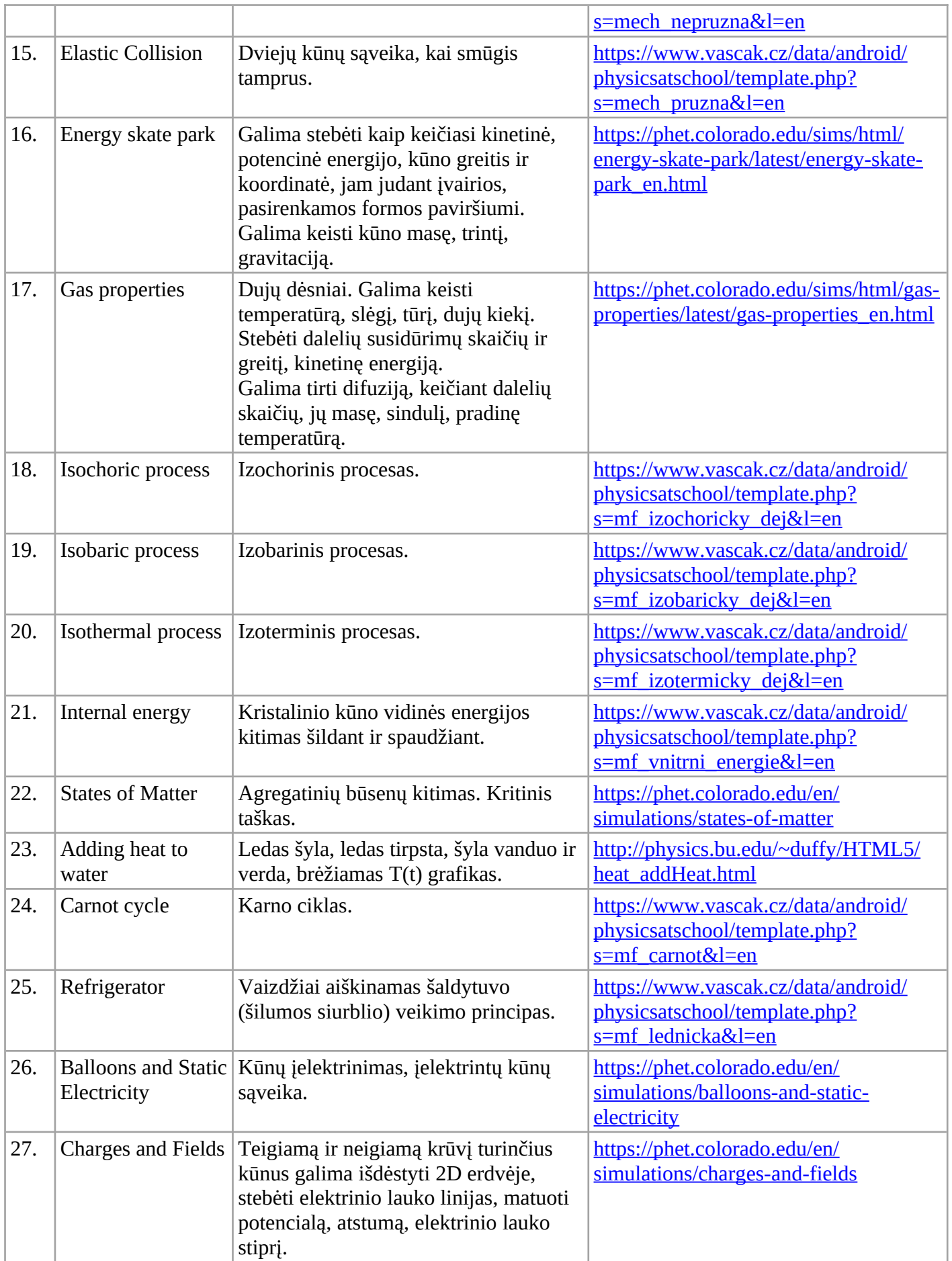

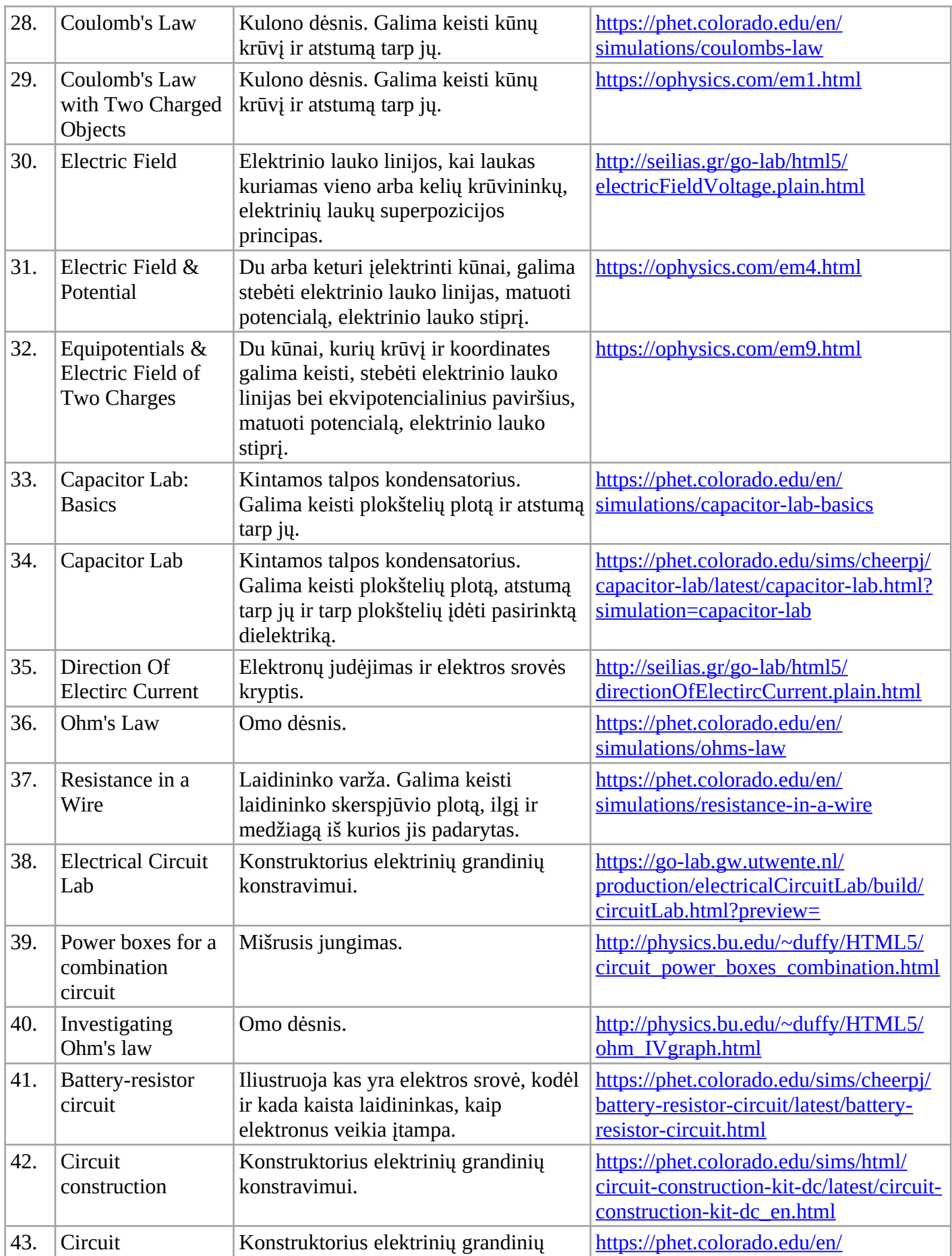

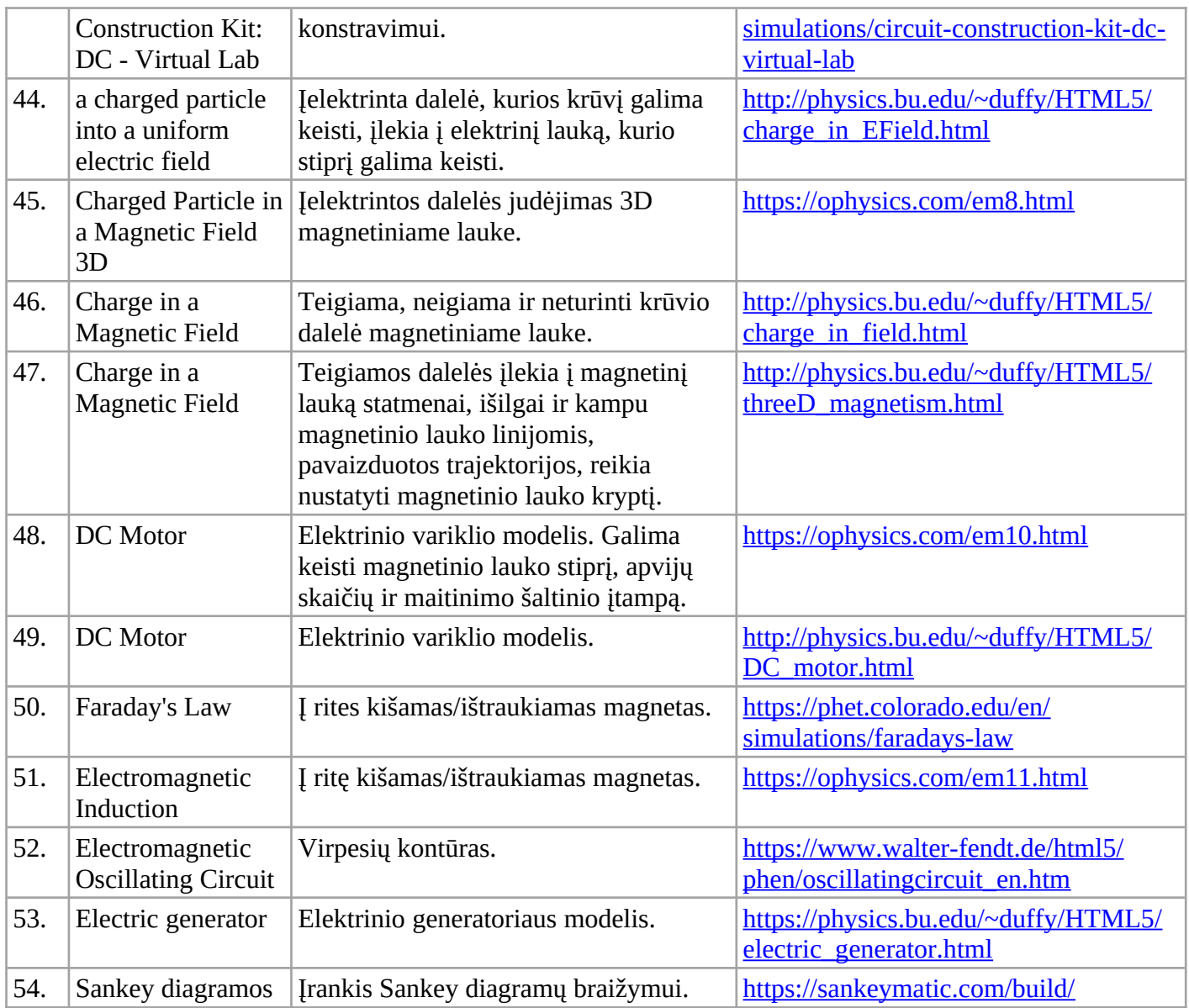

# **IV gimnazijos klasė**

*Pastabos*:

- ˗ visos nuorodos žiūrėtos 2023-06-22
- ˗ [www.vascak.cz](http://www.vascak.cz/) geriau veikia su Microsoft Edge ir Warerfox naršyklėmis

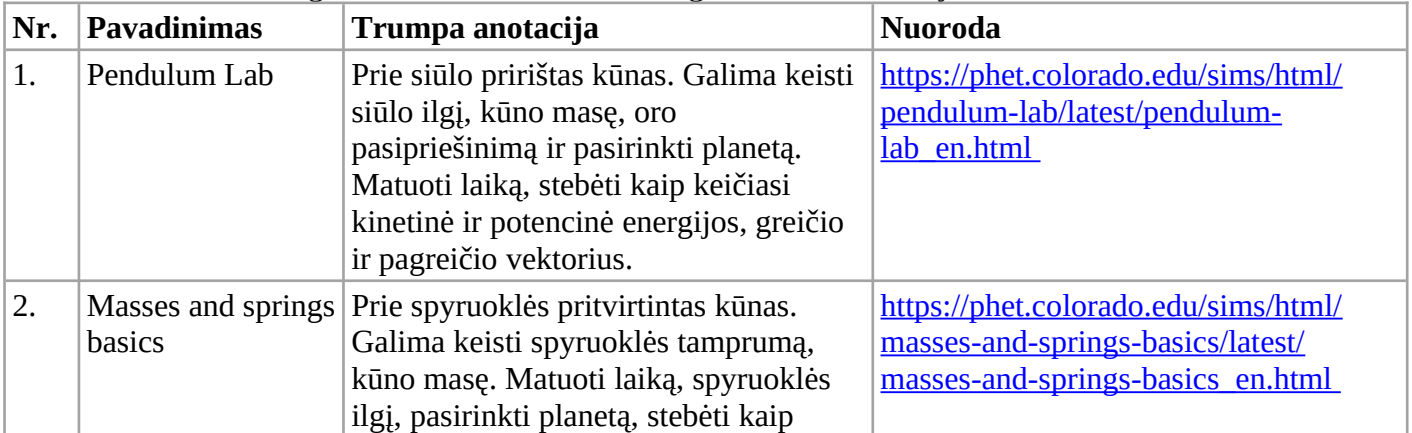

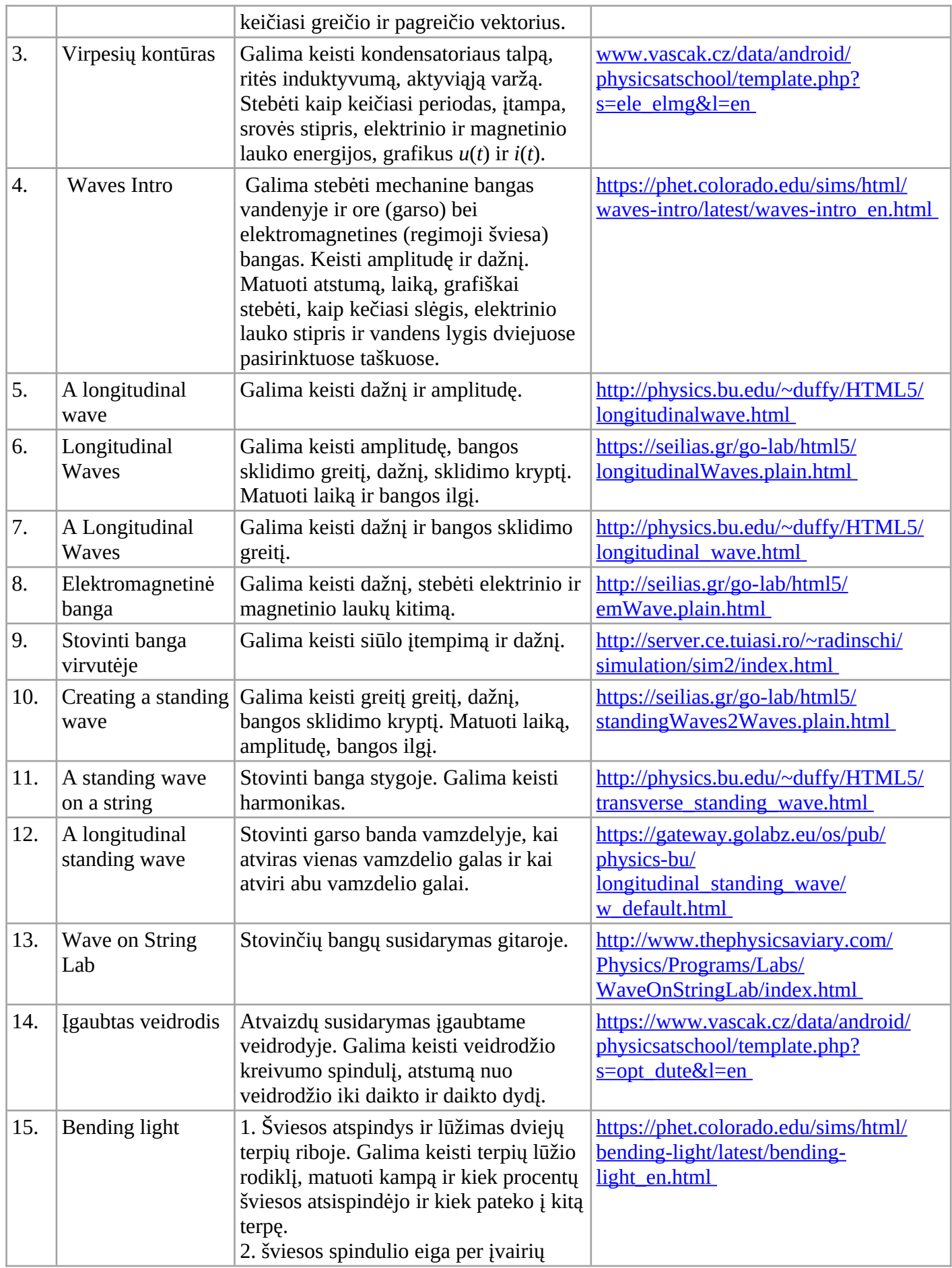

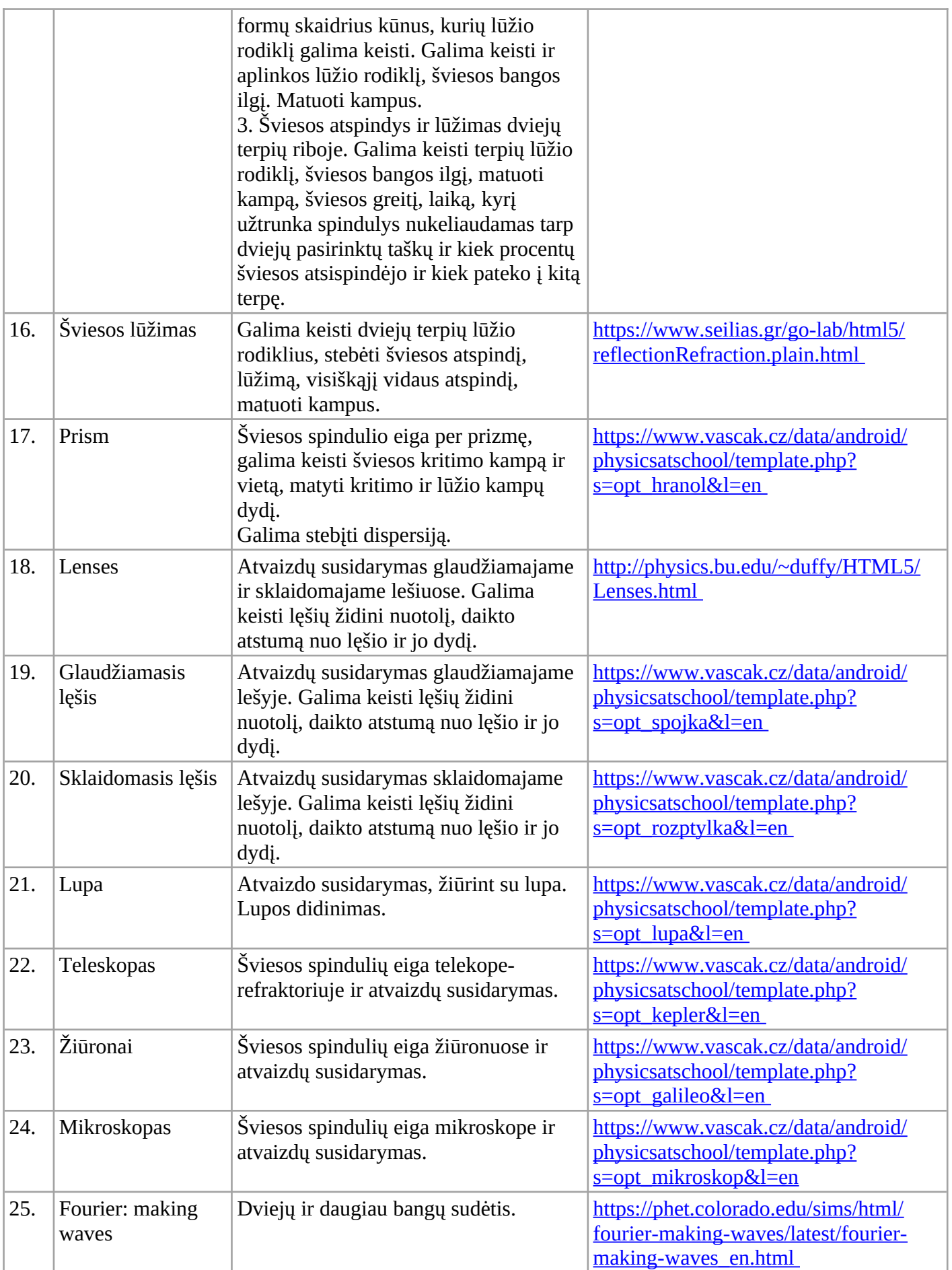

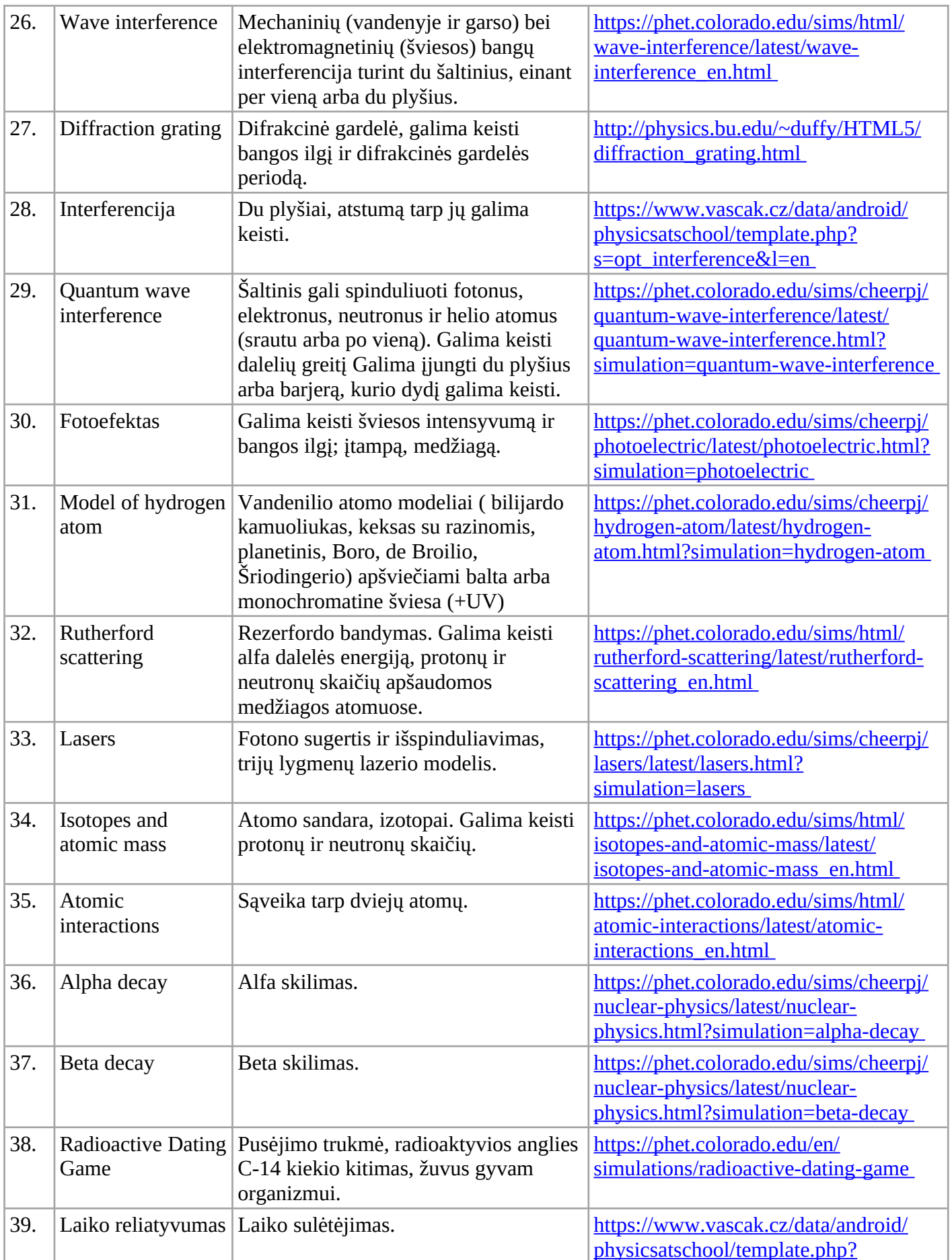

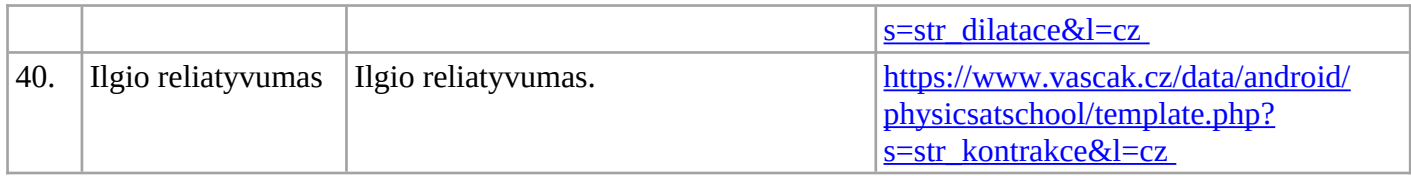

# **4. Literatūros ir šaltinių sąrašas**

Šiame skyrelyje pateikiamos trumpos anotacijos ir nuorodos į literatūros ir kitų šaltinių, reikalingų įgyvendinant bendrąsias programas, sąrašus.

Pateikti šaltiniai apima įvairiais būdais pateiktą dalykinę ir metodinę su skirtingomis dalyko temomis susijusią medžiagą. Sąrašuose pateikiami šaltiniai ne tik lietuvių, bet ir kitomis kalbomis.

Šaltiniai pateikiami atskirai III ir IV gimnazijos klasėms suskirstant pagal mokymosi turinio temas.

# **III gimnazijos klasė**

*Pastaba:* visos nuorodos peržiūrėtos 2023-06-22

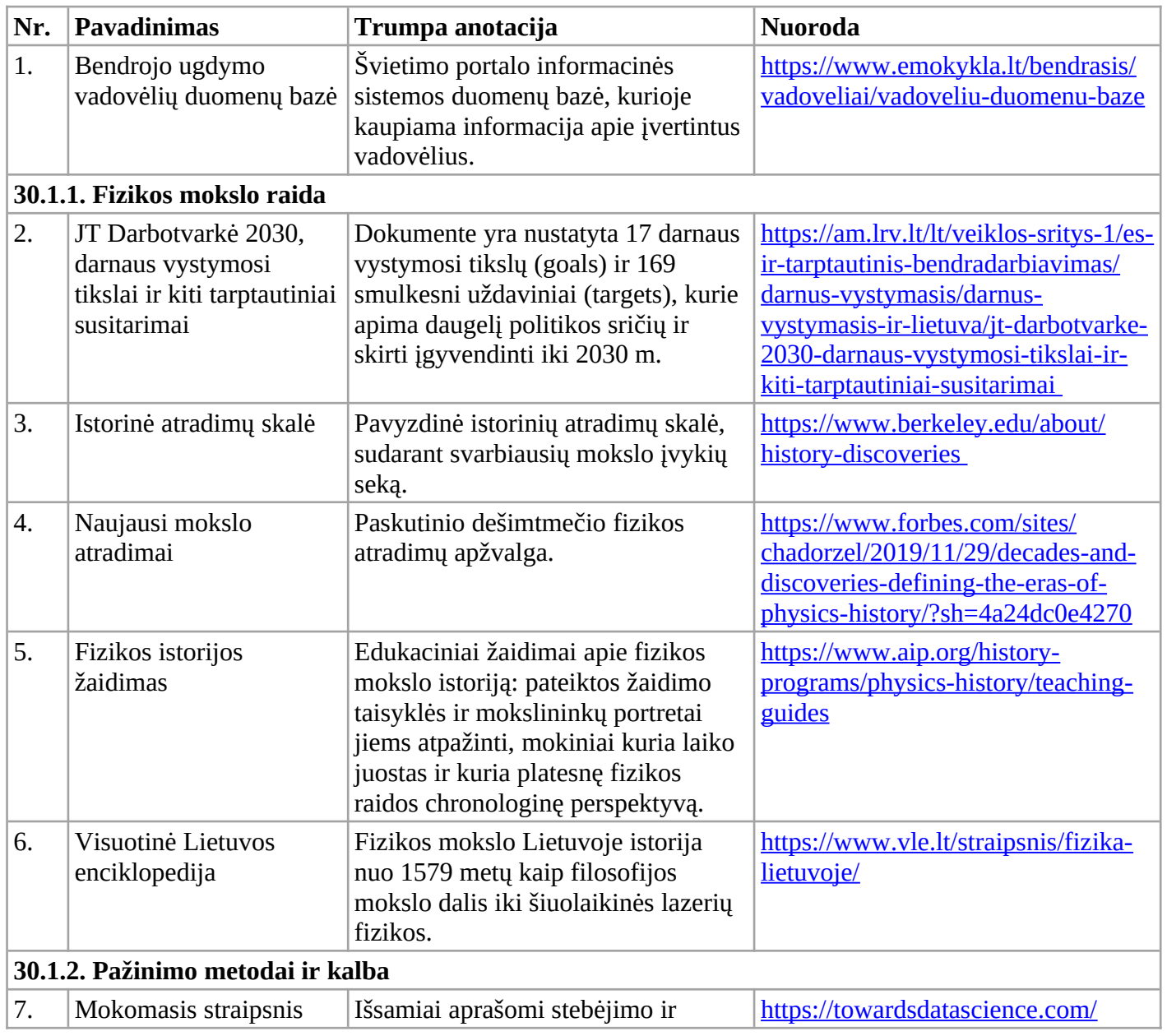

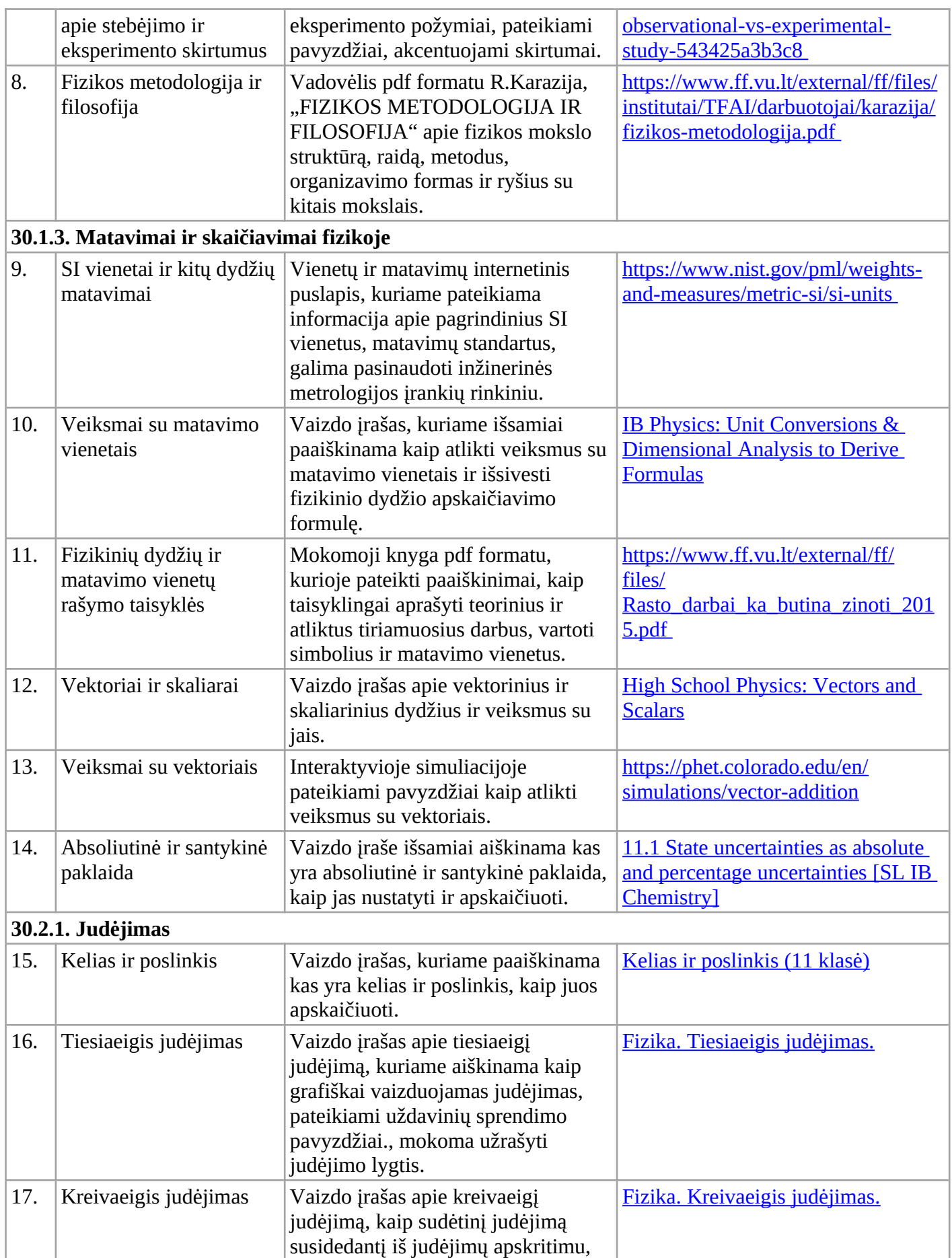

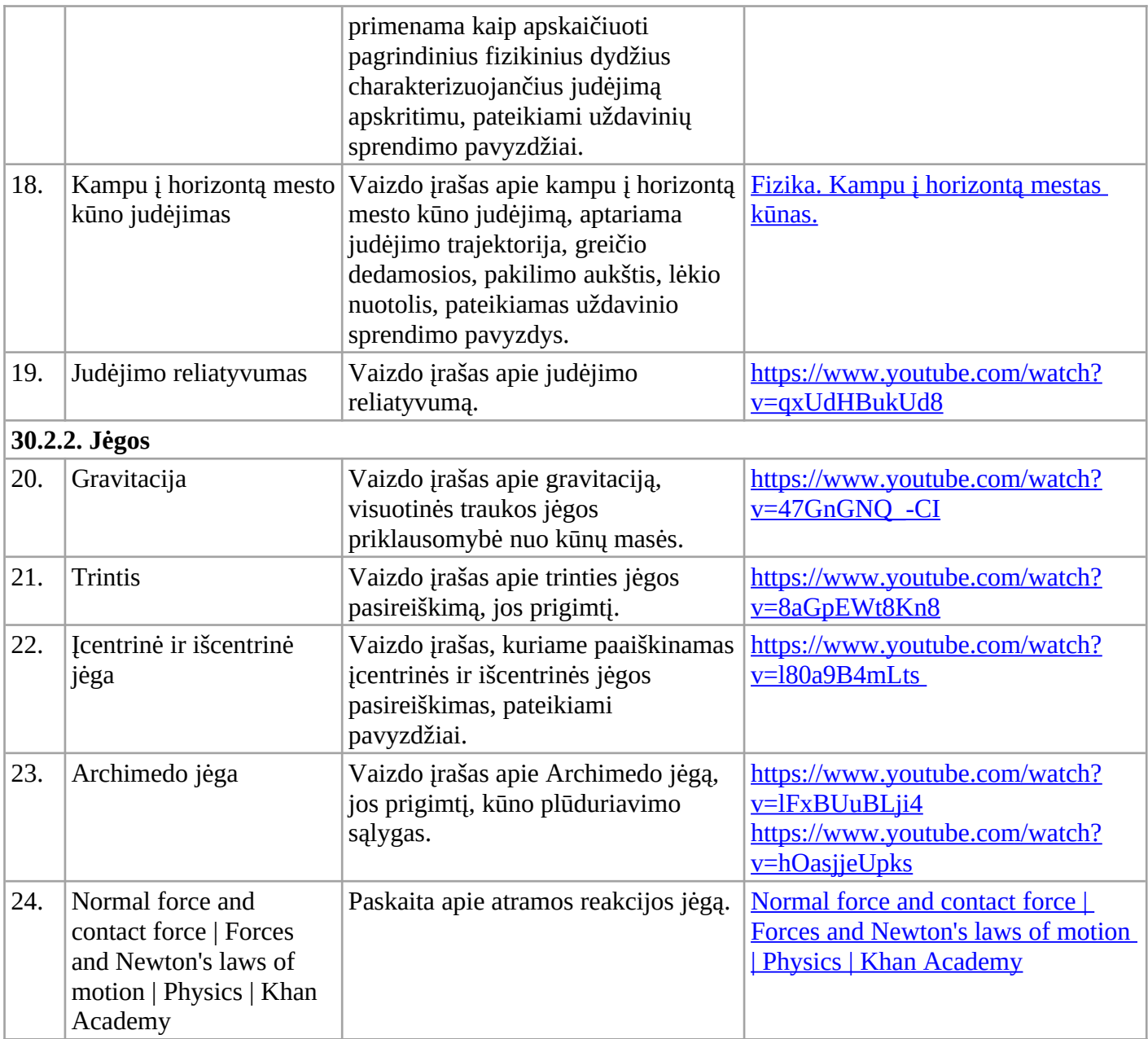

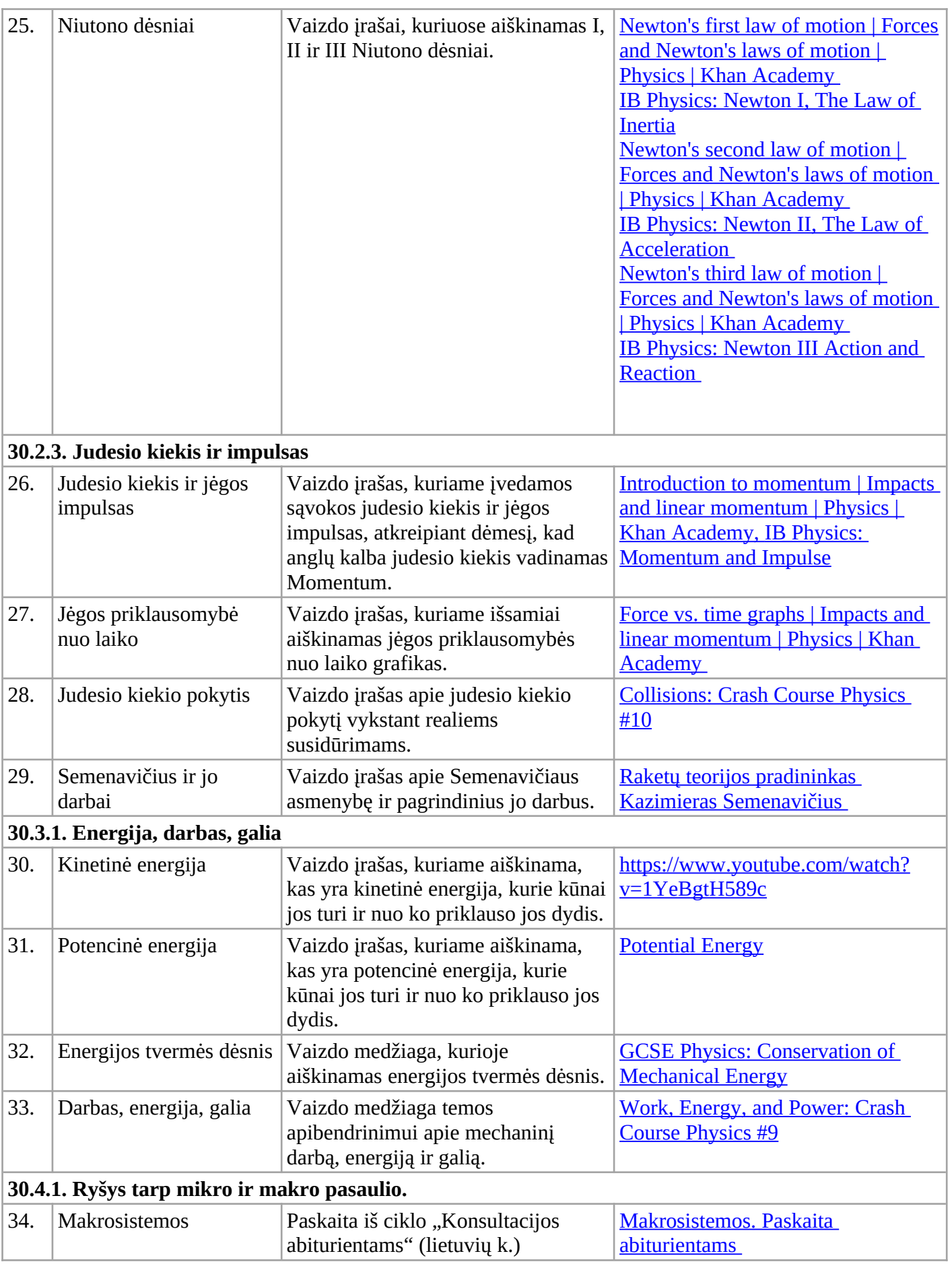

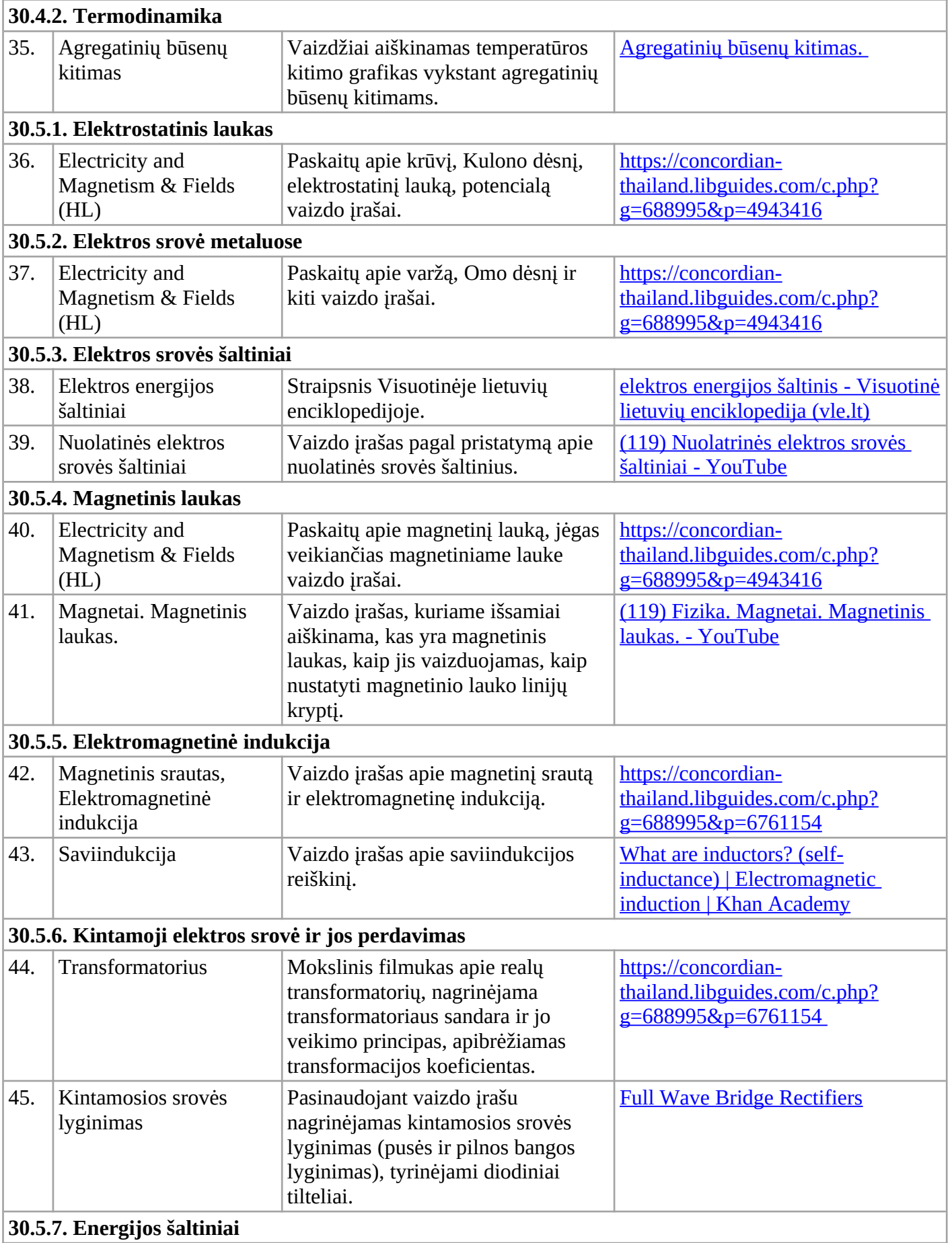

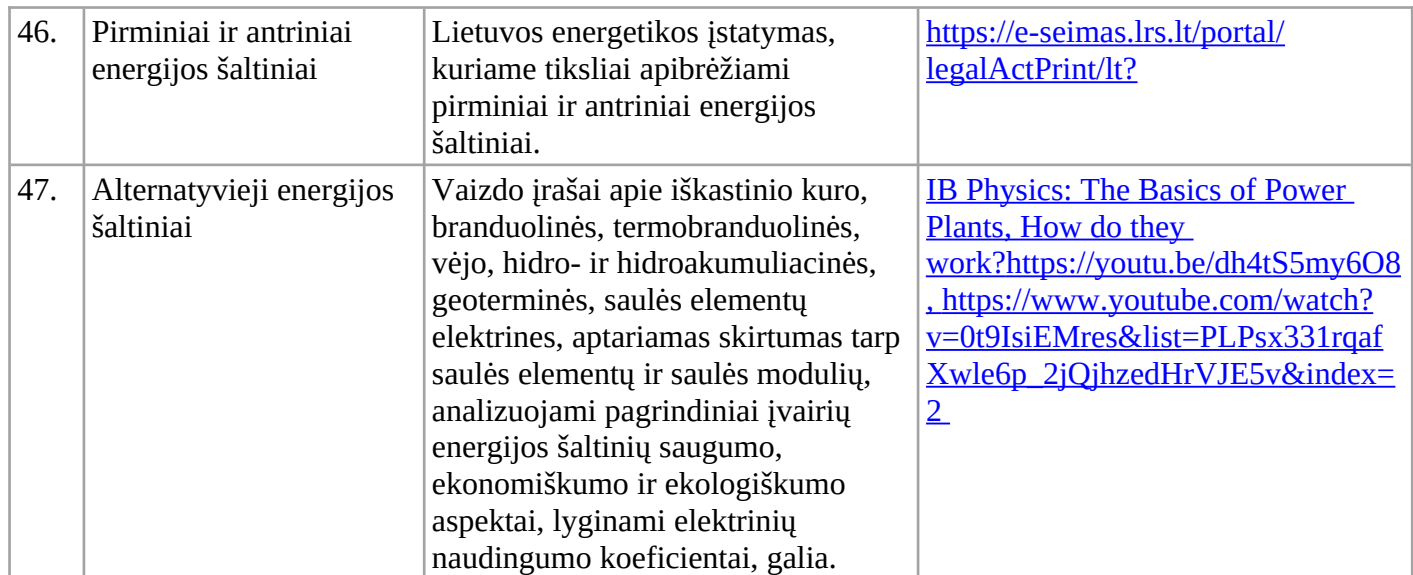

# **IV gimnazijos klasė**

*Pastaba:* visos nuorodos peržiūrėtos 2023-06-22

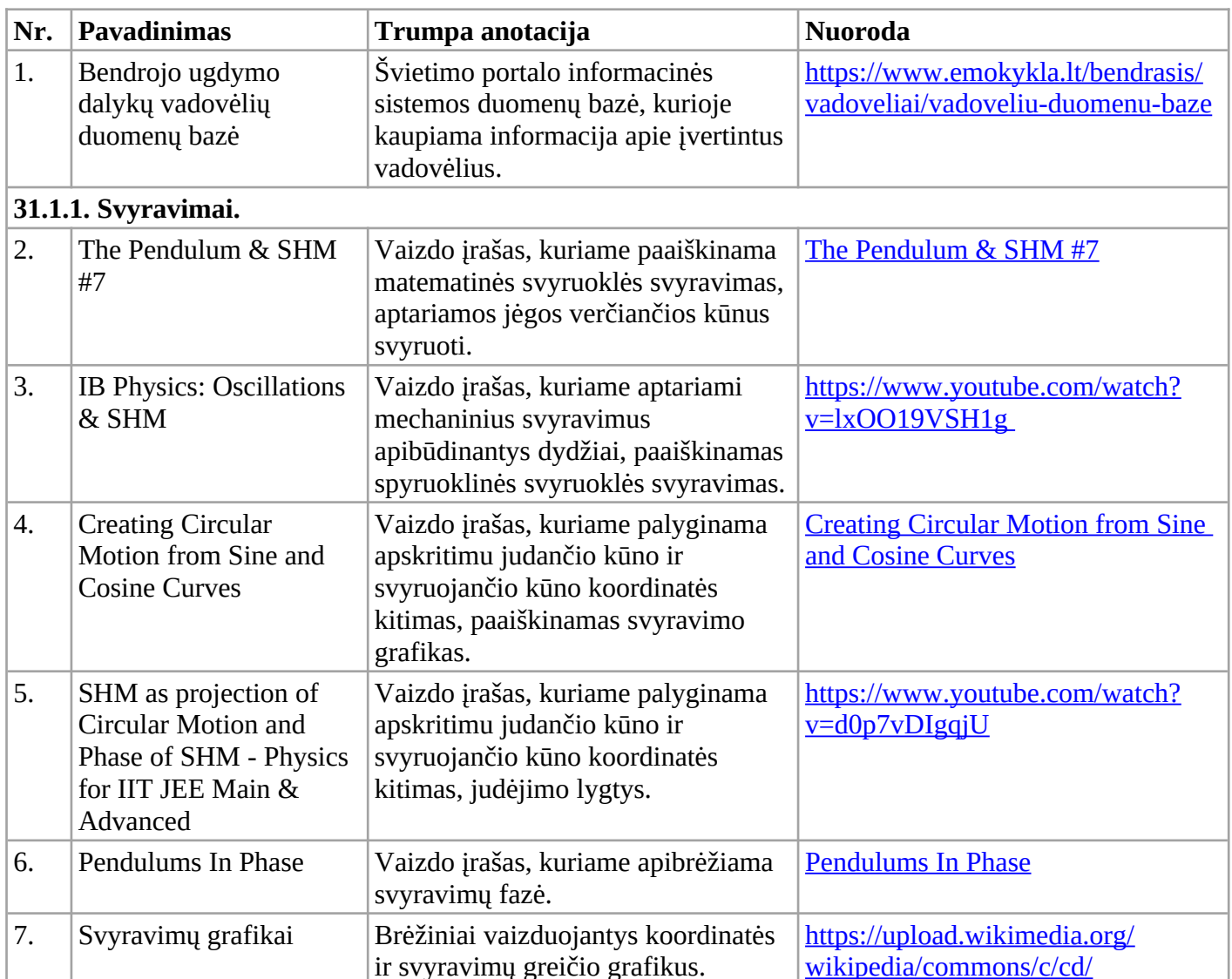

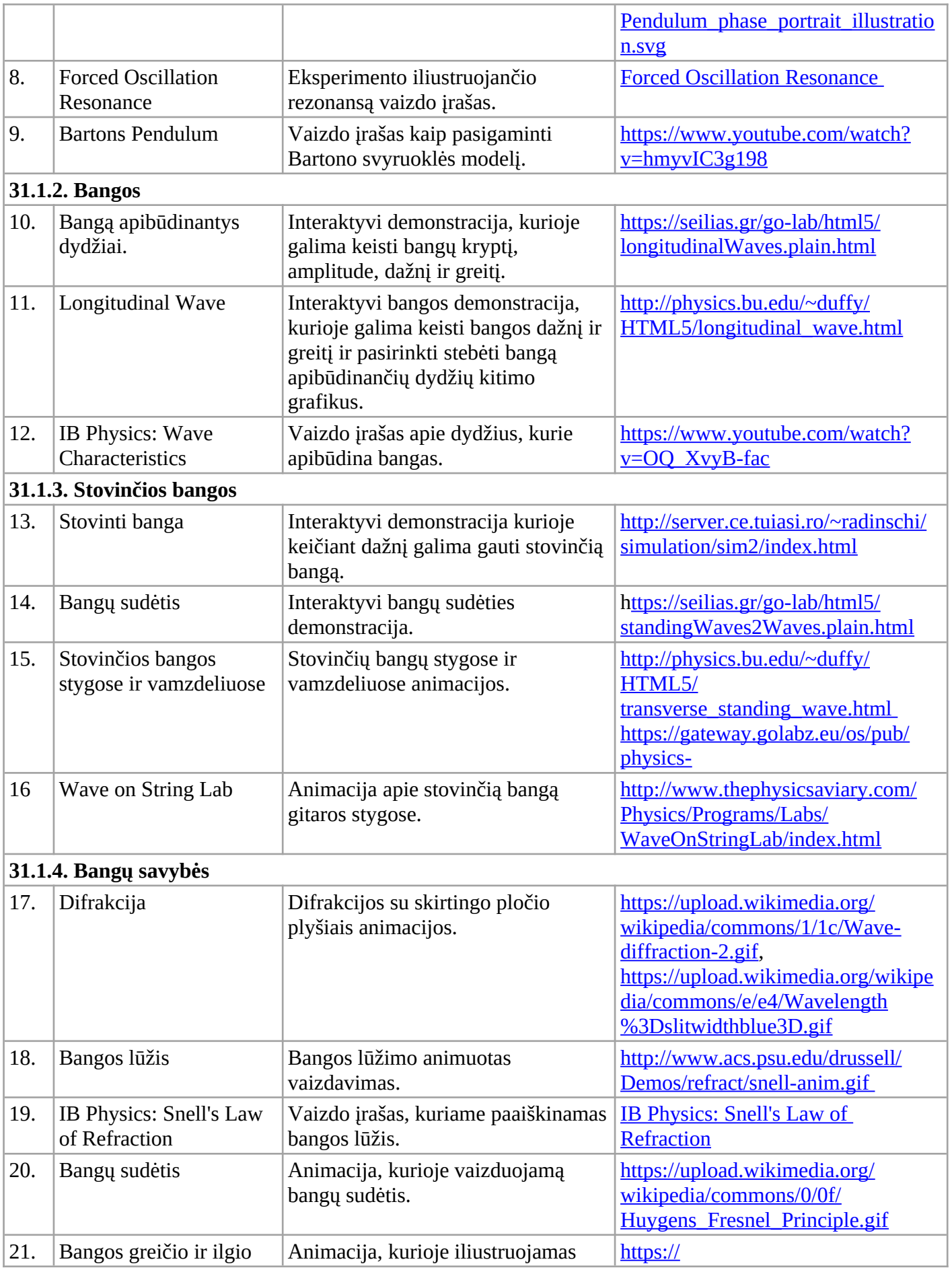

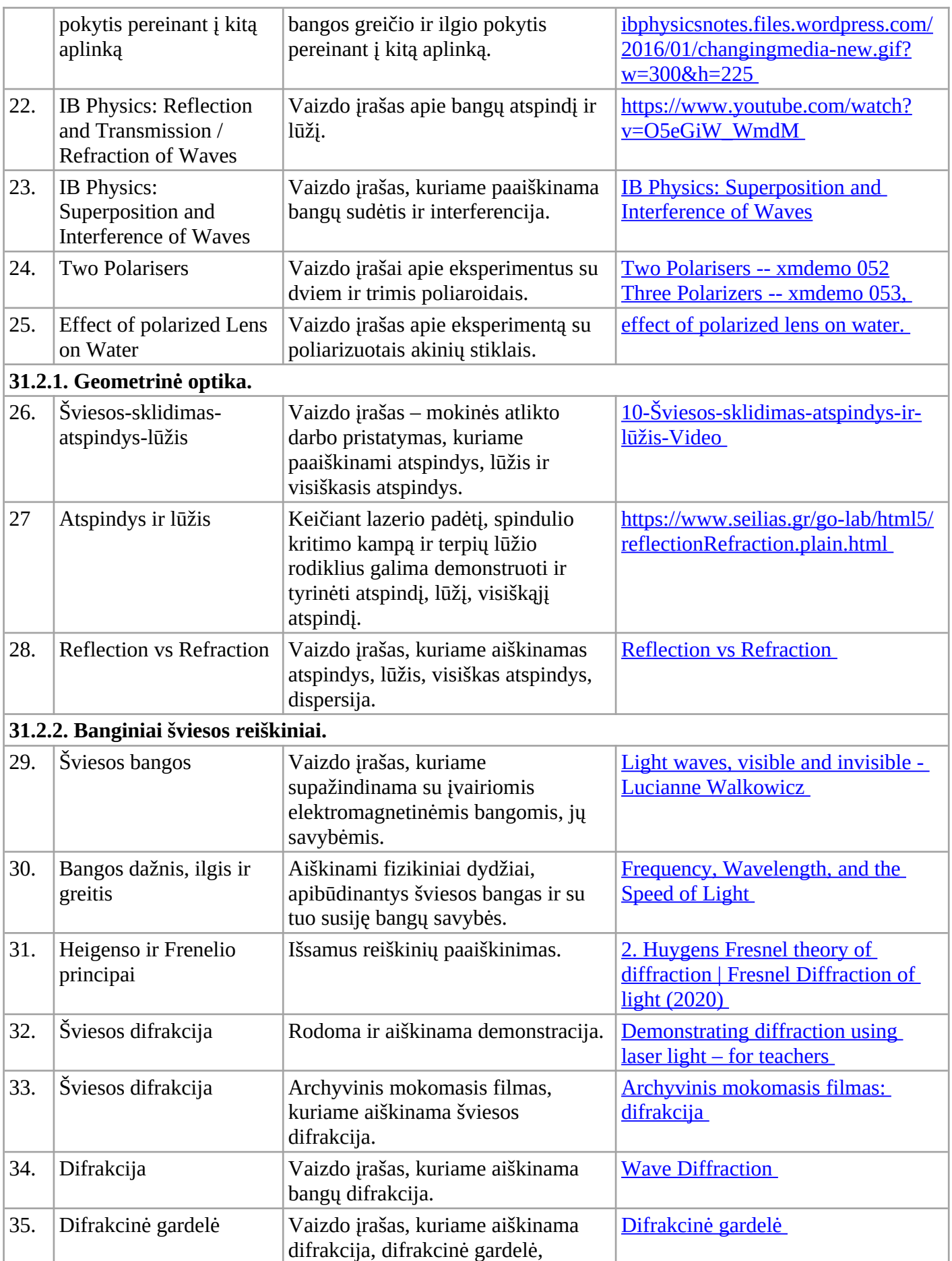

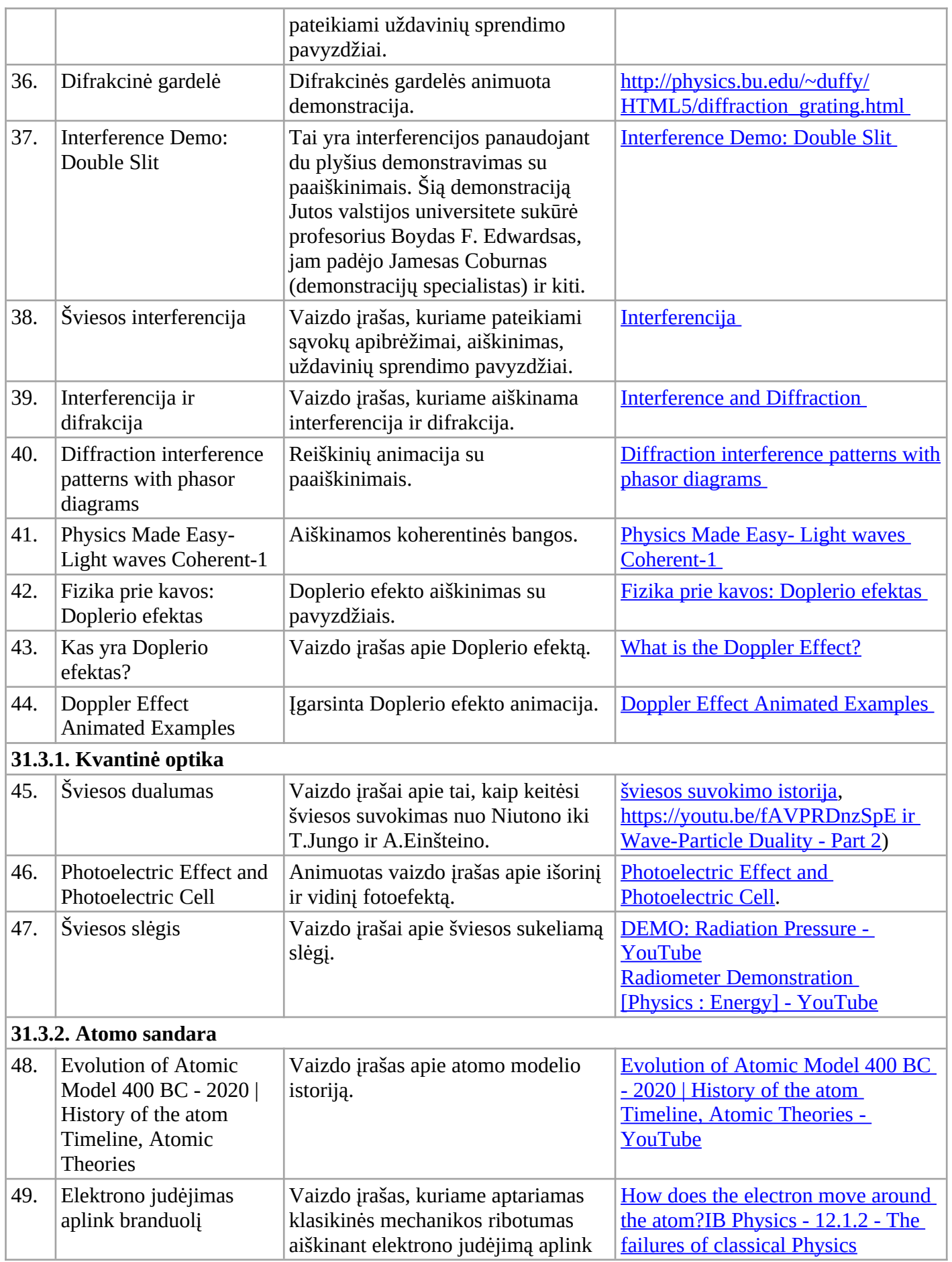

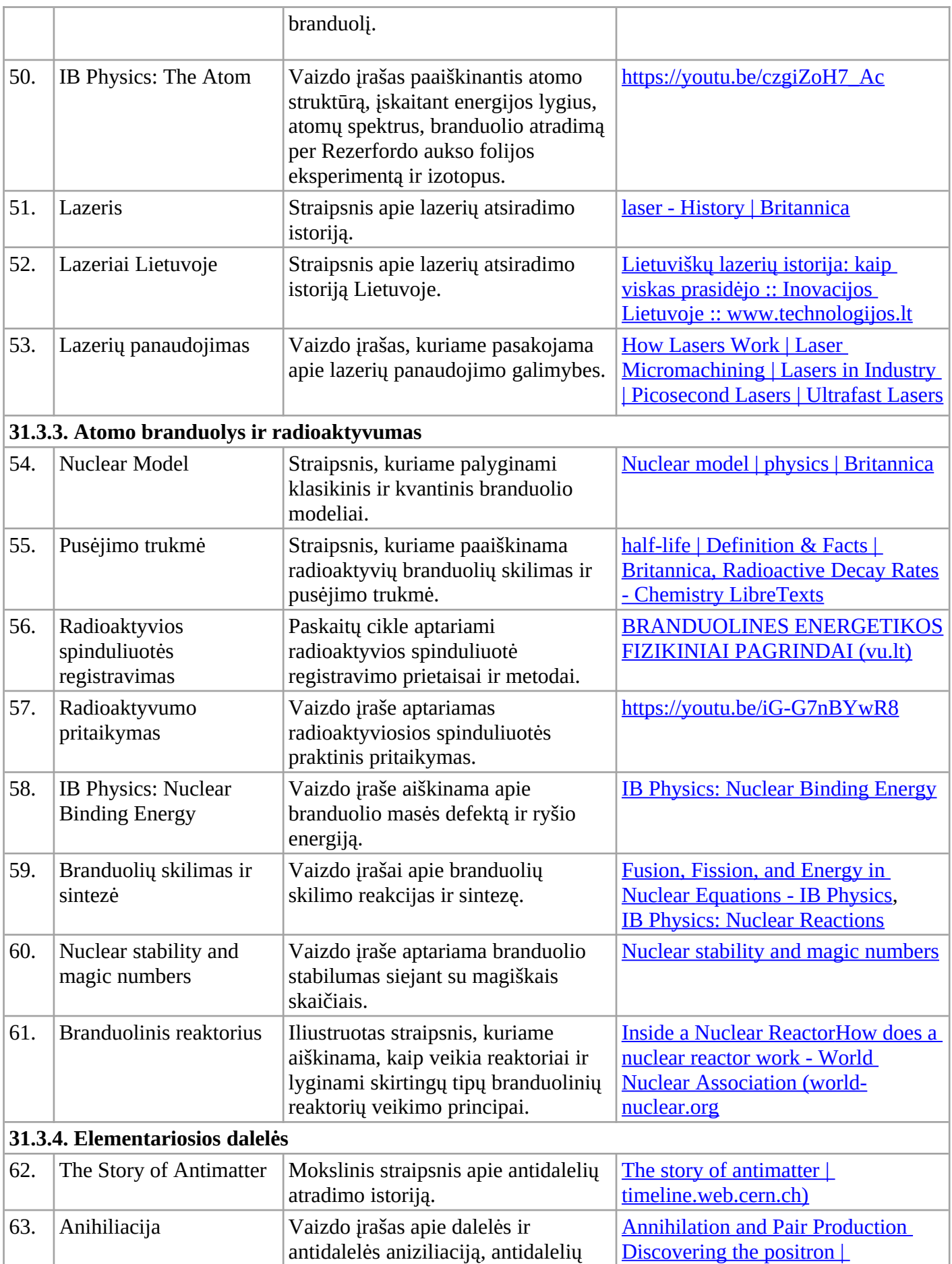

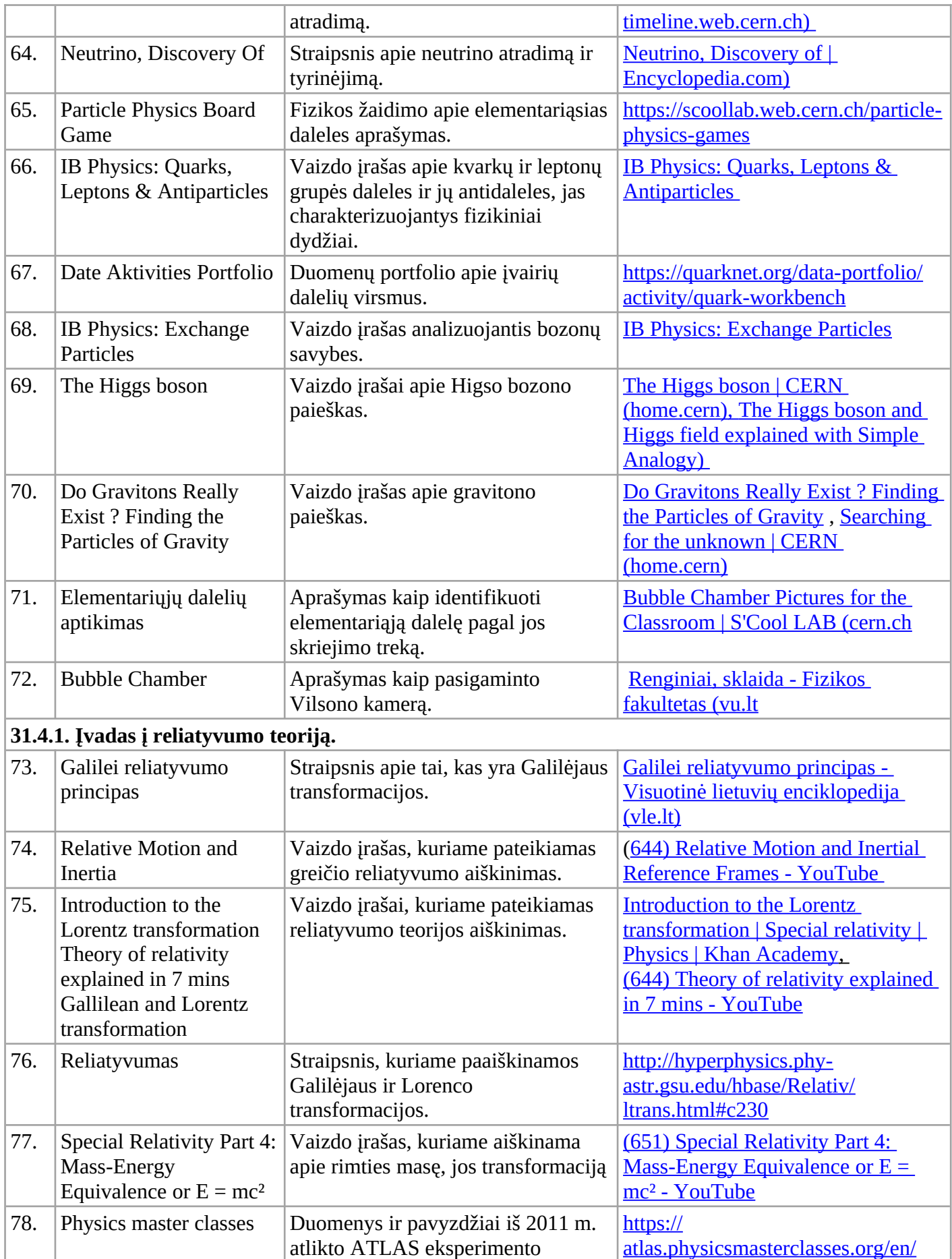

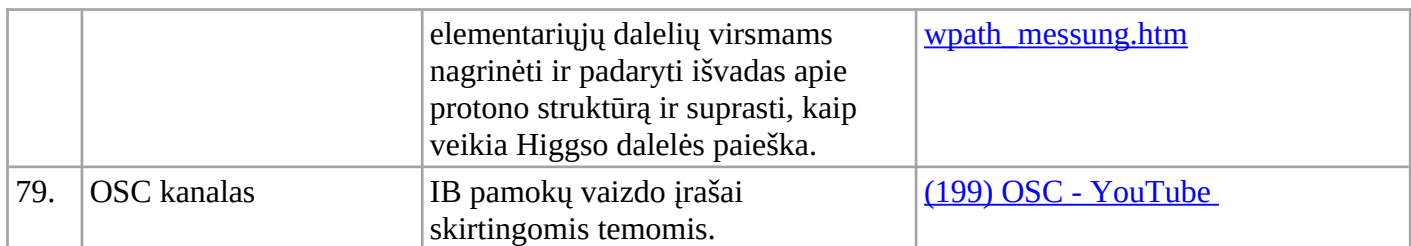

# **5. Užduočių ar mokinių darbų, iliustruojančių pasiekimų lygius, pavyzdžiai**

Šiame skyrelyje pateikiami užduočių skirtingiems pasiekimų lygiams, skirtingoms kompetencijoms ugdyti, įvairių poreikių mokiniams pavyzdžiai, taip pat mokinių darbų pavyzdžiai. Užduočių pavyzdžiai suskirstyti pagal pasiekimų sritis. Dalis pateiktų užduočių pavyzdžių padeda ugdyti ir vertinti kelis skirtingų sričių pasiekimus, todėl šalia jų nurodomi keli pasiekimai ir tokie pavyzdžiai pateikiami keliuose šių metodinių pasiekimas, todėr sana ją narodomi keir pa<br>rekomendacijų pasiekimų sričių skyreliuose.

Kartu su dalies šių užduočių pavyzdžiais pateikiamos ir metodinės rekomendacijos (ko konkrečiai užduotimi siekiama, ką ugdome, ko mokome, kaip ir kokiomis priemonėmis ugdomos kompetencijos).

Dalyje užduočių pavyzdžių pateikiami pasiekimų lygių paaiškinimai, pritaikant Bendrosiose programose pateiktus pasiekimų lygių požymius konkrečiam mokymosi turiniui ir užduočiai.

#### **III gimnazijos klasė**

#### **Gamtos mokslų prigimties ir raidos pažinimas (A)**

#### **30.1.1. Fizikos mokslo raida.**

#### **Pasiekimų lygių požymiai:**

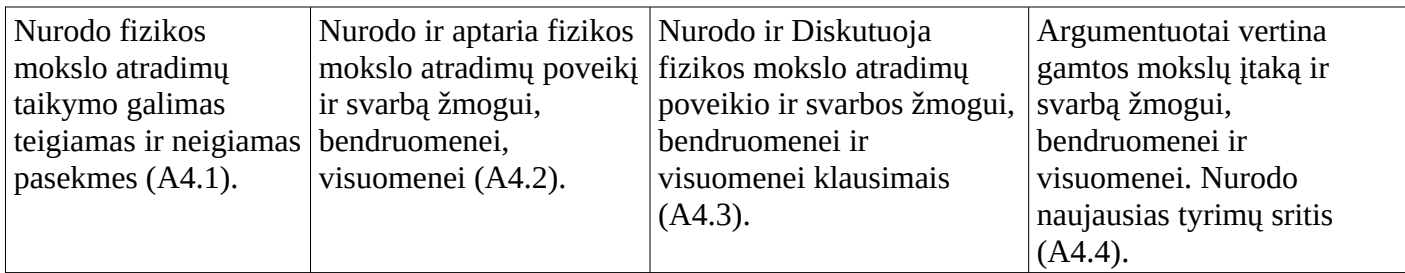

1. Nurodykite fizikos atradimą, kuris reikšmingai paveikė visuomenę (A4.1).

2. Nurodykite svarbų fizikos atradimą ir apibūdinkite jo poveikį visuomenei (A4.2).

3. Nurodykite svarbų fizikos atradimą ir remdamasis faktais įrodykite, kaip šis atradimas paveikė visuomenę (A4.3).

4. Argumentuodami nurodykite, kurią ir kodėl fizikos sritį reikia intensyviai plėtoti (A4.4).

#### **Gamtamokslinis komunikavimas (B)**

#### **30.1.3. Matavimai ir skaičiavimai fizikoje.**

**1.** Atlikite veiksmus su matavimo vienetais:

1.1. Išmatavus jėgą užrašytas 14,5 kN rezultatas. Parašykite rezultatą SI matavimo vienetais (B1.1).

1.2. Išmatavus jėgą užrašytas 14,5 GN rezultatas. Parašykite rezultatą SI matavimo vienetais (B1.2).

1.3. Išmatuota 14,5 GN jėga. Kuriuo atveju teisingai užrašytas rezultatas? (B1.3).

A.14 500 000 000 kg·m·s<sup>-2</sup>  $B.14\,500\,000\,000\,kg·m·s<sup>-1</sup>$  $C.14\,500\,000\,000\,\mathrm{kg}\cdot\mathrm{m/s}^{-2}$  $D.14\,500\,000\,000\,\mathrm{kg}\cdot\mathrm{m/s}^{-1}$  1.4. Išmatavus jėgą užrašytas 14,5 GN rezultatas. Parašykite rezultatą pagrindiniais SI matavimo vienetais. (B1.4).

**2.** 2 t masės lėktuvas skrenda 50 m/s greičiu. 420 m aukštyje jis pradeda leistis ir žemę pasiekia 30 m/s greičiu.

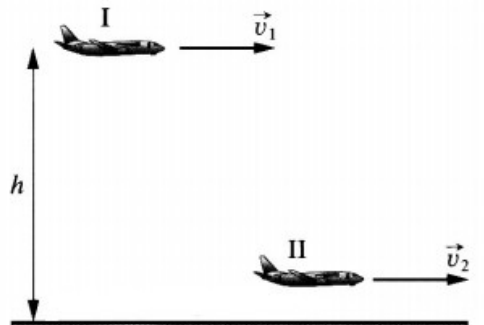

2.1. Kokios rūšies mechaninės energijos turi lėktuvas I padėtyje? Ją apskaičiuokite.

Ats.: Turi kinetinės energijos, nes juda ir potencinės energijos, nes skrenda tam tikrame aukštyje virš Žemės paviršiaus.

2.2. Apskaičiuokite lėktuvo mechaninę energiją I padėtyje. Ats.:

$$
E_l = \frac{m \cdot v_1^2}{2} + mgh
$$

2.3. Kokios rūšies mechaninės energijos turi lėktuvas pasiekęs žemę?

Ats.: Nusileidęs ant žemės lėktuvas dar juda, todėl turi kinetinės energijos.

2.4. Apskaičiuokite lėktuvo mechaninę energiją jam pasiekus žemę. Ats.:

$$
E_2=\frac{m\cdot v_2^2}{2}.
$$

2.5. Įvardykite jėgas, kurios veikia lėktuvą II padėtyje ir pažymėkite jas brėžinyje.

Ats.: II padėtyje lėktuvą veikia sunkio, variklio traukos ir oro pasipriešinimo jėgos. Sunkio jėga pažymėta nuo lėktuvo žemyn, variklio traukos – judėjimo kryptimi, oro pasipriešinimo jėga – priešinga judėjimui kryptimi ir trumpesnė už variklio traukos jėgą. Gali būti pažymėtos vertikaliai į viršų nukreipta Archimedo jėga, kurios ilgis turi būti ženkliai trumpesnis už sunkio, ir sparno keliamoji jėga trumpesnė už sunkio jėgą.

#### **Pasiekimų lygių požymiai:**

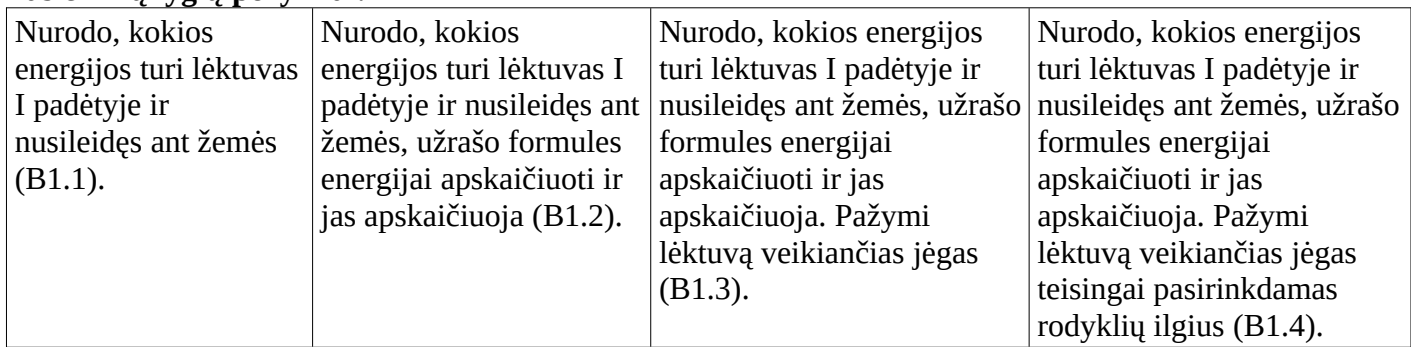

**3.** Tiriamąjį įrenginį sudaro nuožulnioji plokštuma, su horizontu sudaranti 30° kampą, be trinties galintis judėti vežimėlis, kuriame yra įtaisyta suspausta spyruoklė ir rutuliukas, stovintis padėtyje A. Bendra vežimėlio, rutuliuko ir spyruoklės masė *3m*, rutuliuko masė – *m*. spyruoklės standumas *k*, spyruoklė suspausta dydžiu *x*.

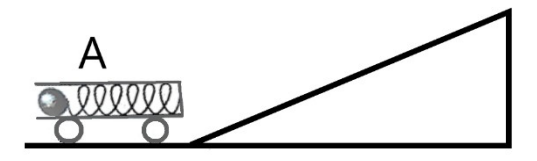

3.1. Kiek pakinta sistemos kinetinė energija, kai išsitiesus spyruoklei rutuliukas išstumiamas? Ats.:

3.2. Koks rutuliuko ir vežimėlio įgytų greičių santykis?

Ats.:

 $m \cdot v_r = (3m - m) \cdot v_v$ 

$$
v_r=2\!\cdot\! v_v
$$

3.3. Kokį greitį, išstūmus rutuliuką, įgavo vežimėlis? Ats.:

$$
\frac{k \cdot x^2}{2} = \frac{2m \cdot v_y^2}{2} + \frac{m \cdot v_r^2}{2}
$$
\n
$$
k \cdot x^2 = 2m \cdot v_y^2 + m \cdot v_r^2
$$
\n
$$
k \cdot x^2 = 6m \cdot v_y^2
$$
\n
$$
v_y = \sqrt{\frac{k \cdot x^2}{6m}}
$$

3.4. Į kokį aukštį *h* nuožulniąja plokštuma užvažiuos vežimėlis? Ats.:

$$
E_k = E_p
$$
  
\n
$$
2mgh = \frac{2m \cdot v_v^2}{2}
$$
  
\n
$$
h = \frac{v_v^2}{2g} = \frac{k \cdot x^2}{12mg}
$$

3.5. Kokį didžiausią kelią vežimėlis nuvažiuos nuožulniąja plokštuma? Ats.:

 $s = 2 \cdot h$  $s = \frac{k \cdot x^2}{6mg}$ 

# **30.4.2. Termodinamika. (B5 ir E1)**

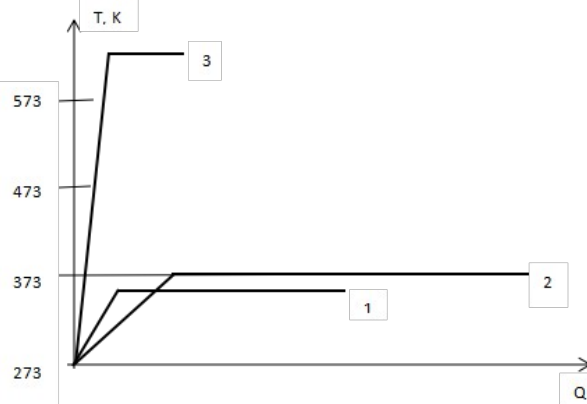

Paveiksle pavaizduota, kaip kinta trijų skirtingų skysčių temperatūra. Jie kaitinami, suteikiant per lygius laiko tarpus vienodus šilumos kiekius. Skysčių masės vienodos. Naudodamiesi informacijos šaltiniais, nustatykite, kokie tai skysčiai. Kurio skysčio savitoji šiluma yra didžiausia, kurio – mažiausia? Atsakymus argumentuokite.

#### **Pasiekimų lygių požymiai:**

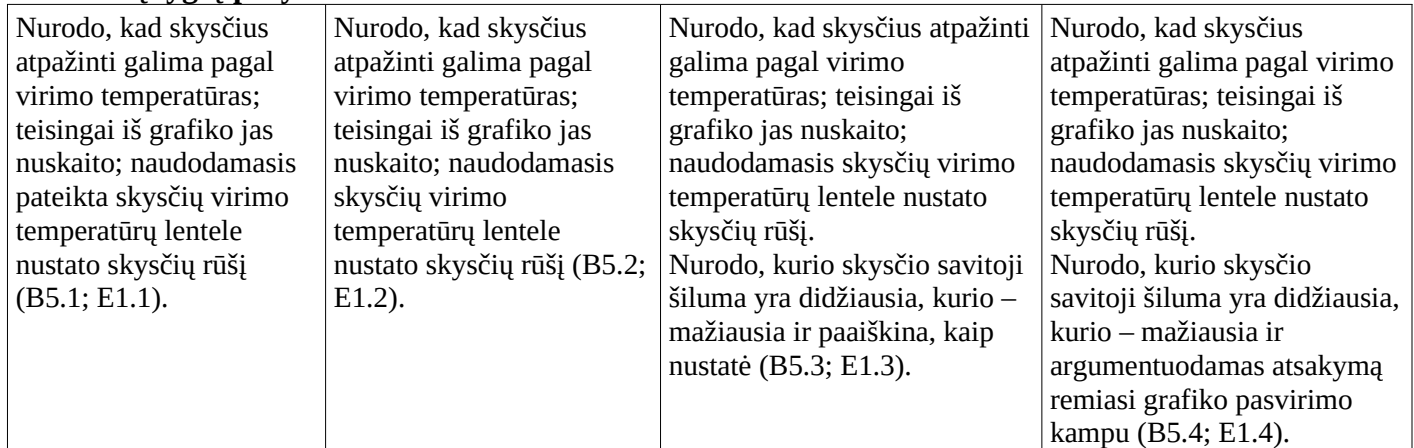

#### **Gamtamokslinis tyrinėjimas (C)**

#### **30.1.2. Pažinimo metodai ir kalba.**

**1.** Projekte dalyvaujantis mokinys gavo užduotį sukonstruoti automatinę elektros grandinę, pakeliančią žaliuzes, kai šviesu. (VBE 2013 I d. 13)

1.1. Kurioje eilutėje išvardyti būtini tam tikslui prietaisai? (C3.1).

- A. Fotoelementas, jungiamieji laidai, elektros šaltinis, ampermetras
- B. Termistorius, jungiamieji laidai, elektros šaltinis, elektros variklis
- C. Fotoelementas, jungiamieji laidai, elektros šaltinis, elektros variklis
- D. Fotoelementas, jungiamieji laidai, elektros šaltinis, ritė

1.2. Nurodykite, kokie prietaisai yra būtini norint sukonstruoti grandinę, nuleidžiančią žaliuzes kai lauke yra labai šilta. (C3.2).

1.3. Mokinys tomis pačiomis sąlygomis ir su tomis pačiomis priemonėmis matavo sujungta grandine tekančią elektros srovę. Dėl ko tuoj pat pakartojus bandymą srovės stiprio duomenys vienu mikroamperu skyrėsi nuo ankstesnio bandymo duomenų? (C3.3).

1.4. Kokius prietaisus reiktų jam pasirinkti norint tiksliai išmatuoti srovės stiprį ir kaip reiktų įvertinti naudojamų prietaisų tikslumą? (C1.4).

#### **Gamtos objektų ir reiškinių pažinimas (D)**

#### **30.1.3. Matavimai ir skaičiavimai fizikoje.**

**1.** Kuris iš žemiau pateiktų fizikinių dydžių yra skaliarinis dydis? (D1.1).

A Darbas B Greitis C Jėga D Pagreitis

**2.** Kamuoliukas metamas vertikaliai aukštyn. Pavaizduokite laisvojo kritimo pagreitį kamuolio judėjimo trajektorijos taške A. (D1.2).

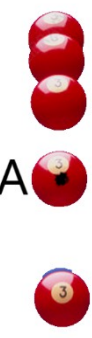

**3.** Kamuoliukas metamas vertikaliai aukštyn. Nurodykite fizikinį dydį, kuris nekinta kamuoliukui judant. Oro pasipriešinimo nepaisykite (D1.3).

**4.** Per krepšinio varžybas metama bauda. Kuris fizikinis dydis nekinta kamuoliui judant? Atsakymą argumentuokite. Oro pasipriešinimo nepaisykite (D1.4).

#### **30.4. Šiluminiai reiškiniai**

1. Paveiksle pavaizduotas dujų būsenos kitimo ciklas. Dujų masė 120 g, molinė masė 30 g/mol.

- 1.1.Įvardinkite procesus 1-2, 2-3 ir 3-1.
- 1.2.Nurodykite kiekvienos būsenos idealiųjų dujų temperatūrą SI vienetais.
- 1.3.Apskaičiuokite 1-os dujų būsenos slėgį.
- 1.4.Apskaičiuokite dujų darbą, atliktą izobarinio proceso metu.
- 1.5.Nubrėžkite procesų grafikus *p*(*T*) ir *V*(*T*) koordinačių sistemose.
- 1.6.Apskaičiuokite ciklo naudingą darbą.
- 1.7.Apskaičiuokite ciklo naudingumo koeficientą.

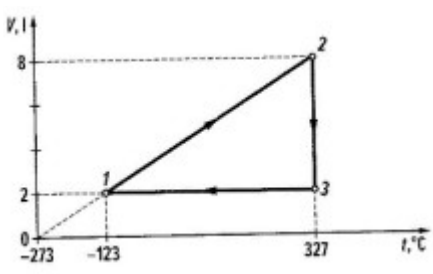

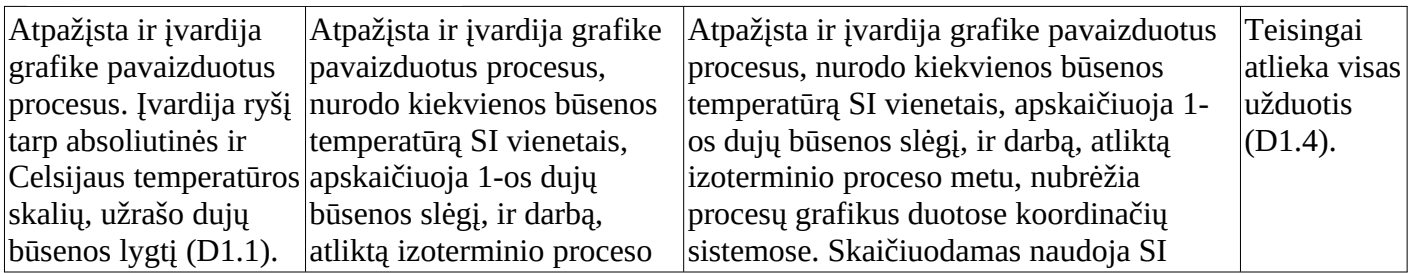

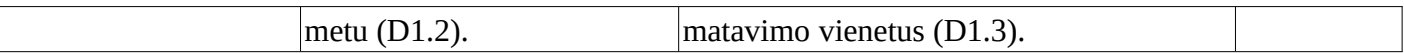

#### **30.5.4. Magnetinis laukas.**

1. Varinis strypas padedamas ant dviejų lygiagrečių, horizontalių laidžių bėgių OP ir RS, esančių atstumu L, vienas nuo kito, kaip parodyta paveiksle. Laidūs bėgiai yra prijungti prie maitinimo šaltinio ir jungiklio. Bėgiai ir strypas yra vienalyčiame magnetiniame lauke, nukreiptame iš viršaus į apačią. Varinio strypo masė m, trintis tarp strypo ir bėgių yra nereikšminga. Jungiklis įjungiamas ir strypu teka srovė, kurios kryptis ni, untis tarp say<sub>l</sub><br>parodyta paveiksle.

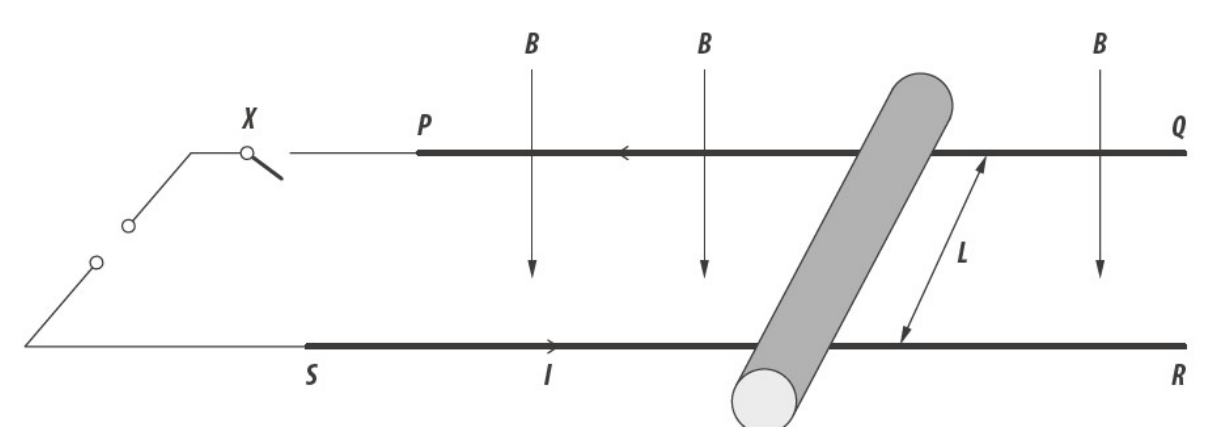

1.1. Paveiksle rodykle parodykite strypą veikiančios jėgos kryptį. (nustato, kad Ampero jėgos kryptis į kairę). 1.2. Kaip vadinama ši jėga? (Atpažįsta ir įvardija Ampero jėgą)

1.3. Kaip nustatoma šios jėgos kryptis? (Geba pritaikyti kairės rankos taisyklę)

1.4. Išveskite formulę, pagal kurią būtų galima apskaičiuoti strypo judėjimo pagreitį. (Supranta, kad veikianti Ampero jėga, suteikia kūnui pagreitį ir geba užrašyti formulėmis)

$$
F = BIL = ma; a = \frac{BIL}{m}.
$$

1.5. Išveskite formulę, pagal kurią būtų galima apskaičiuoti tokio įrenginio galią, jeigu strypas judėtų pastoviu greičiu *v*. (moka apskaičiuoti galią)

$$
P = \frac{A}{t} = \frac{FL}{t} = Fv.
$$

1.6. Koks būtų tolygiai judančio strypo greitis, jei šaltinio elektrovara 0,6 V, strypo ilgis 0,6 m, magnetinio lauko indukcija 0,36 T? (Susieja galios formulę su Ampero jėgos formule)

$$
P = BILv = EI, v = \frac{E}{BL}
$$

1.7. Strypas prijungtas prie maitinimo šaltinio. Rodyklės vaizduoja elektrinio lauko linijas strype, o skrituliukas – elektroną. Rodykle pavaizduokite elektroną veikiančią elektrinio lauko jėgą ir ją pažymėkite raide *F* ir paaiškinkite kodėl kryptis yra tokia. (pažymi rodyklę į dešinę, atpažįsta elektrinį lauką, žino, kad elektronas neigiamas, juda link pliuso, elektrinio lauko linijos nukreiptos iš pliuso į minusą)

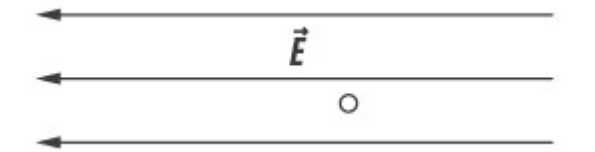

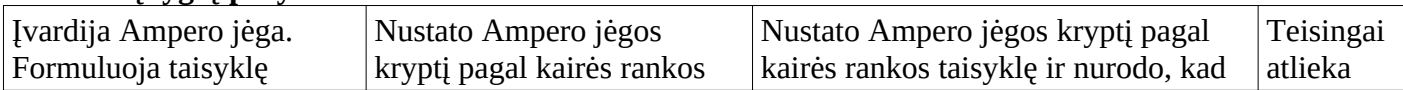

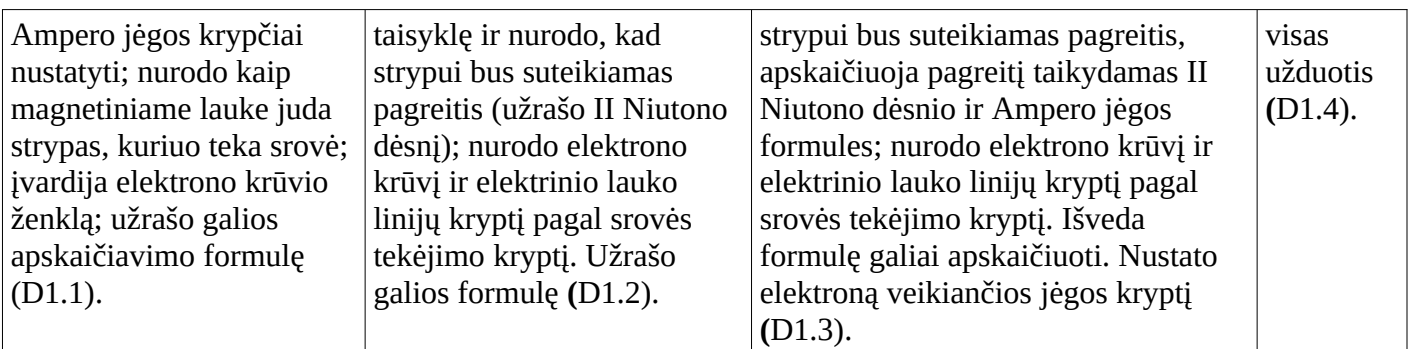

#### **Problemų sprendimas ir refleksija (E)**

#### **30.1.3. Matavimai ir skaičiavimai fizikoje.**

1. Grafike pavaizduota tyrimo metu tiesiai horizontaliu treku judančios tiriamos mašinos greičio priklausomybė nuo laiko.

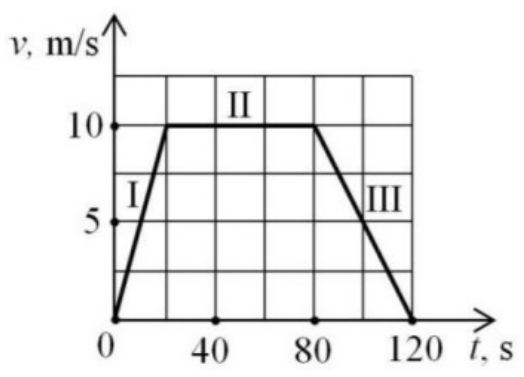

1.1. Nurodykite mašinos judėjimo pastoviu greičiu laiko intervalą (E2.1).

1.2. Remiantis grafiku nustatykite mašinos greitėjimo pagreitį (E2.2).

1.3. Apskaičiuokite šios mašinos judėjimo metu įveiktą kelią (E2.3)

1.4. Šalia pavaizduokite šios mašinos judėjimo grafiką, kai ima pūsti priešpriešinis vėjas. Pagrįskite, kodėl taip nubrėžėte (E2.4).

#### **Žmogaus ir aplinkos dermės pažinimas (F)**

#### **30.1.1. Fizikos mokslo raida.**

1. Apmastykite darniojo vystymosi tikslus ir atlikite užduotis:

1.1. Septintas darnaus vystymosi tikslas yra "Prieinama ir švari energija". Nurodykite kaip šis tikslas susijęs su aplinkosauga (F2.1).

1.2. Įvardinkite bent du darnaus vystymosi tikslus susijusius su Lietuvos gyventojų gyvenimo sąlygų gerinimu  $(F2.2)$ .

1.3. Paaiškinkite, kaip fizikos mokslas susietas su darnaus vystymosi tikslų įgyvendinimu ir Lietuvos gyventojų gyvenimo sąlygų gerinimu (F2.3).

1.4. Įvardinkite fizikos mokslo sritis, kurias reikėtų vystyti siekiant greičiau įgyvendinti darnaus vystymosi tikslus ir nurodykite būdus, kuriais mokslas prisideda ir ateityje prisidėtų prie šių tikslų įgyvendinimo (F2.4).

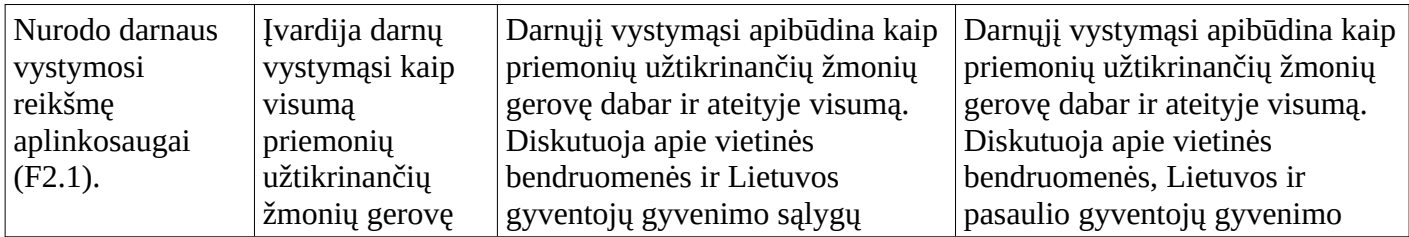

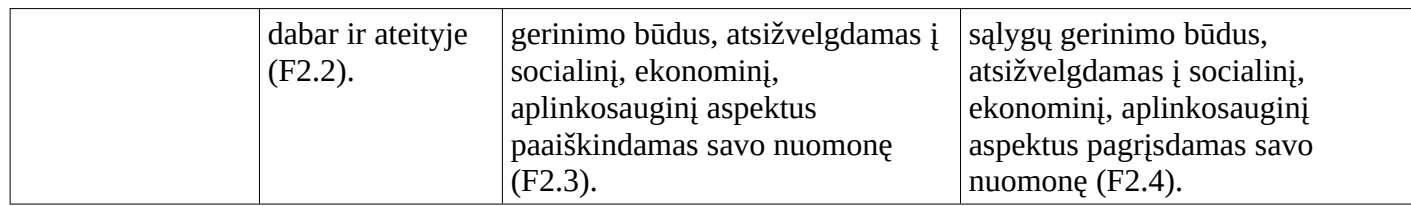

#### **30.4.2. Termodinamika.**

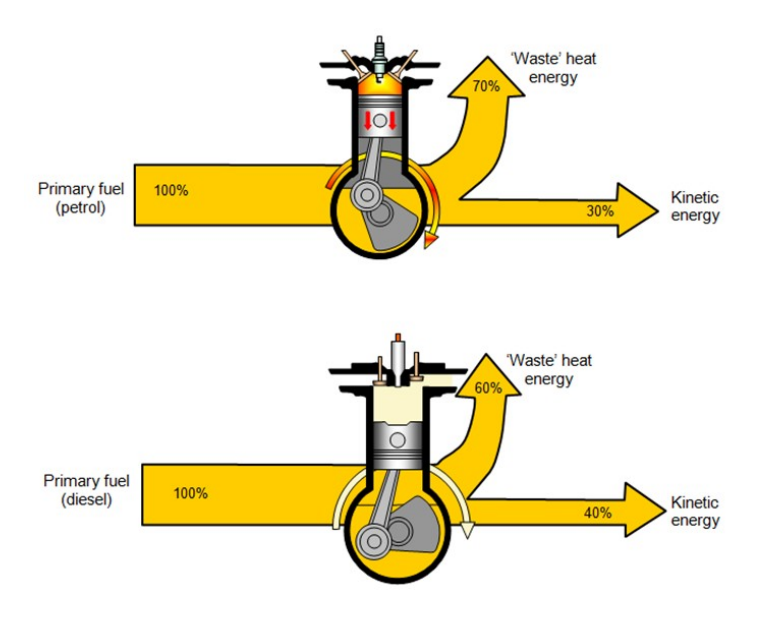

aukštos temperatūros ir didelio slėgio deginiai. Plėsdamiesi jie šiluminę energiją verčia veleno sukimosi arba iš tūtos ištekančio deginių srauto energija. Stūmokliniuose vidaus degimodegimo varikliuose deginiai cilindruose plečiasi ir stumia stūmoklius, o šie per švaistiklius suka veleną. Tokiu būdu šiluminė energija virsta mechanine energija.

2. Vidaus degimo variklis – šiluminis variklis, kurio darbinėje ertmėje degant degalams susidaro

2.1. Kokią žalą aplinkai daro vidaus degimo varikliai?

2.2. Kaip tą žalą galima būtų sumažinti?

2.3. Pasinaudodami diagramomis, nurodykite koks yra benzinu ir dyzelinu varomų vidaus degimo variklių naudingumo koeficientai.

2.4. Kur dingsta "atliekama šiluma" (Waste' heat energy)?

2.5. Dyzelinio variklio maksimalus naudingumo koeficientas yra 40 %. Koks gali būti realus naudingumo koeficientas automobilio, kuriame įmontuotas minėtas variklis? Savo atsakymą pagrįskite.

2.6. Vienoje antraštėje teigiama "Vokietija priėmė radikalų sprendimą: miestuose bus draudžiami visi dyzeliniai automobiliai". Panašių straipsnių galima rasti Lietuvos, UK, Prancūzijos ir kitų valstybių žiniasklaidoje. Kaip jūs galvojate, kodėl draudžiami dyzeliniai varikliai, jei jų naudingumo koeficientas yra geresnis?

2.7. Pasinaudodami diagrama, nurodykite koks yra elektromobilio naudingumo koeficientas?

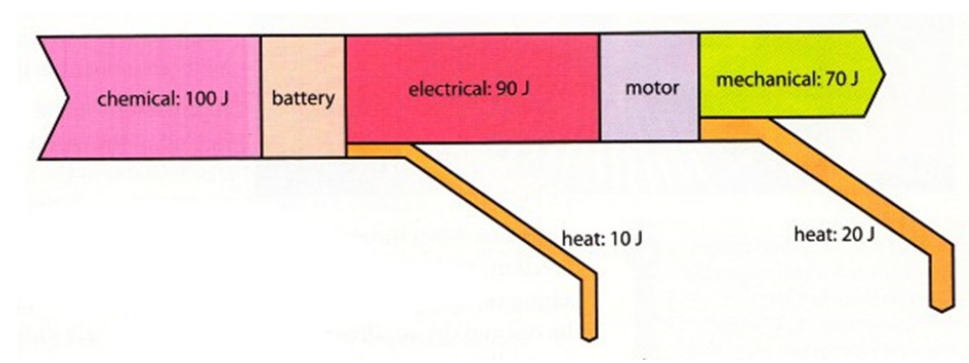

2.8. Palyginkite, kokie energijos virsmai vyksta vidaus degimo variklyje ir elektromobilyje? 2.9. Kokiu kuru varomą automobilį pasirinktumėte? Atsakymą argumentuokite?

#### **Pasiekimų lygių požymiai:**

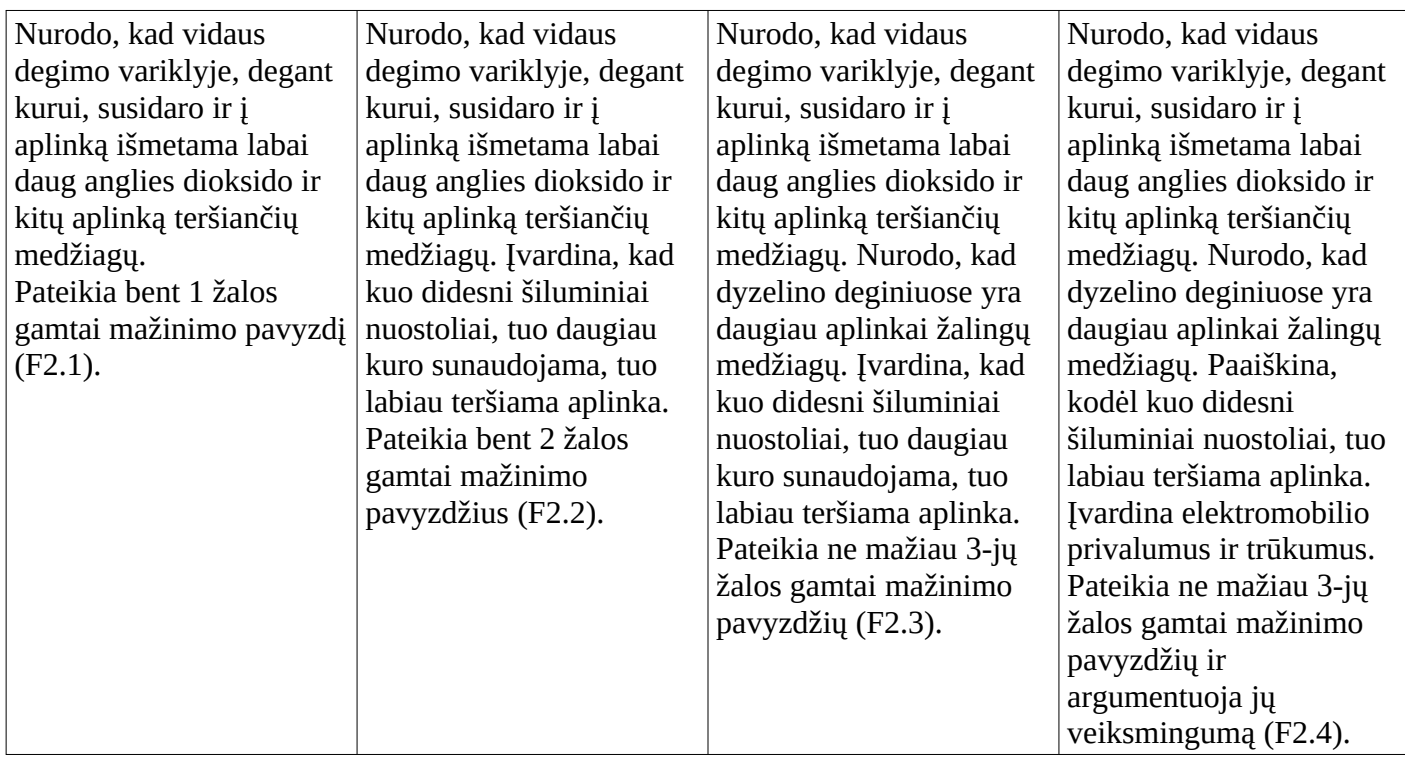

#### **IV gimnazijos klasė**

#### **Gamtos mokslų prigimties ir raidos pažinimas (A)**

#### **31.3. Atomas, branduolys ir elementariosios dalelės**

1. Kuri atomo teorija buvo pirmoji: Rezerfordo branduolinis modelis, Boro orbitinis modelis, Daltono kietosios sferos modelis ar Tomsono "kekso su razinom" modelis? (A4.1)

2. Kuris atomo modelis pakeitė Daltono atomo modelį? (A2.2)

- a. Boro atomo modelis
- b. Rezerfordo atomo modelis
- c. Kubinis atomo modelis
- d. Tomsono atomo modelis

3. Kuris mokslininkas atrado, kad elektrono energija atome gali būti tik tam tikros vertės? (A4.1)

- a. Boras
- b. Tomsonas
- c. Daltonas
- e. B<del>anonas</del><br>d. Rezerfordas
- a. Kezerioraas<br>e. Šreidengeris

68

4. Paaiškinkite, kokie ir kieno atlikti eksperimentai leido numatyti atomo branduolio buvimą? (A2.3).

- 5. Ką įrodė James Chadwick? **(**A2.4)
	- a. Kad galioje elektronų debesio modelis
	- b. Kad galioja kvantinis atomo modelis
	- c. Neutrono egzistavima
	- d. Protono egzistavimą
	- a. 1100010 egzistavimą<br>e. Elektronų egzistavima

6. Kokios naujos galimybės atsivėrė mokslui po James Chadwick atradimo? Atsakymą argumentuokite (A1.4).

#### **Gamtamokslinis komunikavimas (B)**

#### **31.3. Atomas, branduolys ir elementariosios dalelės**

1. Impulsinis lazeris išspinduliuoja 2000 šviesos impulsų per sekundę. Kiekvieno impulso energija yra 1. Impaismis lazeris isspindantoja 2000 svesos impaisų per sekandę. Ktel<br>120 μJ. Kam lygi vidutinė lazerio spinduliuotės galia (VBE 2018 ΙΙ 10)? (B1.1).

2. Į metalo, kurio elektronų išlaisvinimo darbas yra 1,2 eV, paviršių krinta 2,5 eV energijos fotonai. Kam lygus maksimalus išlaisvintų elektronų greitis? (B1.2).

3. Į metalą krintančio fotono energija 1,24·10<sup>-18</sup> J, išlaisvinimo fotoelektrono kinetinė energija 4,80·10<sup>-19</sup> J. Kam lygi elektronų stabdymo įtampa? (VBE 2020 I 25) (B1.3).

4. Vykstant izotopo <sup>24</sup><sub>11</sub>Na beta skilimui, kartu su beta dalele išspinduliuojami ir du gama kvantai, kurių energijos lygios 2,76 MeV ir 1,38 MeV. Apskaičiuokite trumpesnį bangos ilgį atitinkančio kvanto impulsą. (VBE 2018 III 7.3) (B1.4).

#### **Gamtamokslinis tyrinėjimas (C)**

#### **31.3.1. Kvantinė optika.**

#### **Užduotis skirta C2–C6 pasiekimams ugdyti ir vertinti.**

Susiplanuokite tyrimą ir nustatykite kaip saulės elemente gaunama elektros energija priklauso nuo spindulių kritimo kampo, parenkite tyrimo ataskaitą. Tyrimui pateikta įranga pavaizduota paveiksle.

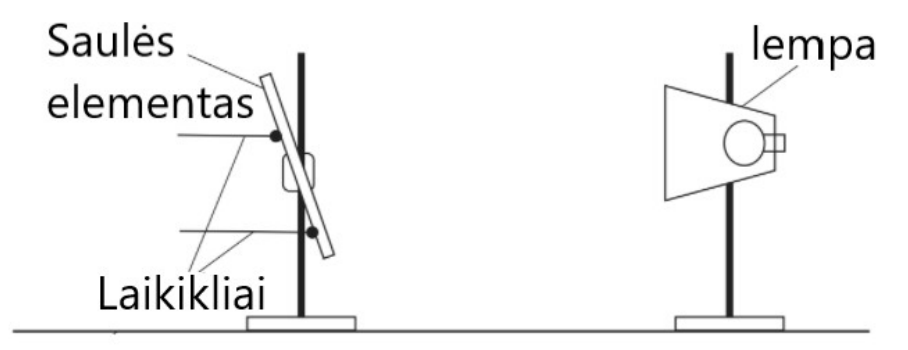

Tyrimo ataskaitoje turi būti:

Surašytos kitos eksperimentui atlikti reikalingos darbo priemonės.

Suformuluoti tikslai.

Suformuluota hipotezė.

Nurodyti eksperimento metu nekintantys dydžiai

Darbo eiga.

Durbo erga.<br>Nubrėžta duomenų lentelė.

rubrezta dabineną re<br>Pateikiami rezultatai.

r atemami rezanatai:<br>Duomenų ir rezultatų analizė

Numatytas ir trumpai aprašytas kitas galimas tyrimo variantas.

#### **Gamtos objektų ir reiškinių pažinimas (D)**

#### **31.3. Atomas, branduolys ir elementariosios dalelės**

1. Sužadintas elektronas pereina į žemesnį energijos lygmenį kaip pavaizduota iliustracijoje. Nurodykite pradinės būsenos energijos lygmens pagrindinį kvantinį skaičių ir galinio lygmens pagrindinį kvantinį skaičių (D1.1).

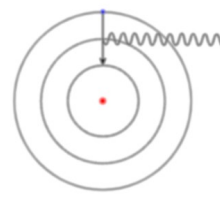

2. Sužadintas elektronas pereina į žemesnį energijos lygmenį kaip pavaizduota iliustracijoje. Koks spektras yra registruojamas šio proceso metu? (D1.2)

3. Sužadintas elektronas pereina į žemesnį energijos lygmenį kaip pavaizduota iliustracijoje. Nurodykite, kokia dalelė yra išspinduliuojama šio proceso metu (D1.3).

4. Sužadintas atomas vieną po kito išspinduliuoja 2 gama kvantus. Pažymėkite iliustraciją, kurioje pavaizduotas mažiausio bangos ilgio fotono spinduliavimas. Savo pasirinkimą argumentuokite (D1.4).

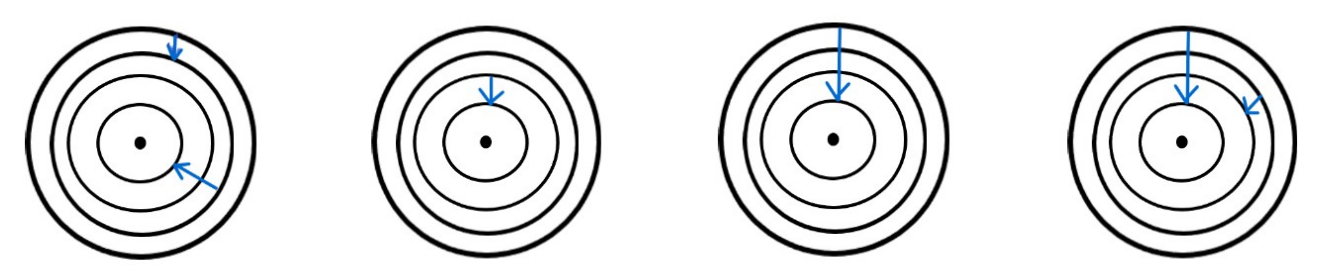

#### **31.3.2. Atomas, branduolys ir elementariosios dalelės**

- 1. Kuriuo atvėju teisingai nurodyta atomo dydžio eilė? (D1.1)
	- A. 1 nanometras;
	- B. 1 mikrometras;
	- C. 1 milimetras;
	- D. 1 pikometras

2. Kuri reakcija yra pagrindinis Saulės energijos šaltinis? (VBE 2013 I 28) (D1.2)

- A  ${}_{1}^{2}H + \gamma \rightarrow {}_{1}^{1}H + {}_{0}^{1}n$
- **B**  ${}_{1}^{2}H + {}_{1}^{3}H \rightarrow {}_{2}^{4}He + {}_{0}^{1}n$
- **C**  ${}^{235}_{92}\text{U}+{}^{1}_{0}\text{n} \rightarrow {}^{142}_{56}\text{Ba}+{}^{91}_{36}\text{Kr}+3{}^{1}_{0}\text{n}$
- 

# 3. Lentelėje pateikti duomenys trijų atomų:

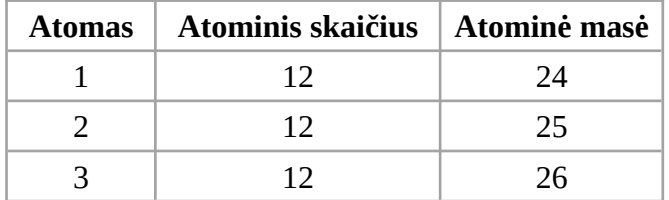

Kuri dalelė atome nulemia atominės masės skirtumus? (D1.3)

4. Tiksliausias metodas nustatyti senovinio daikto amžių yra radiometrinis datavimas. Kokiu fizikiniu reiškiniu šis amžiaus nustatymas yra paremtas? (D1.4)

5. Paveiksluose pateikti keturių skirtingų žvaigždžių absorbcijos spektrai. Šių žvaigždžių fotosferos temperatūros vienodos. Remdamiesi pateikta informacija nustatykite, kurioje žvaigždėje yra daugiausia metalų. Savo pasirinkimą argumentuokite. (VBE 2015 I 25) (D1.4)

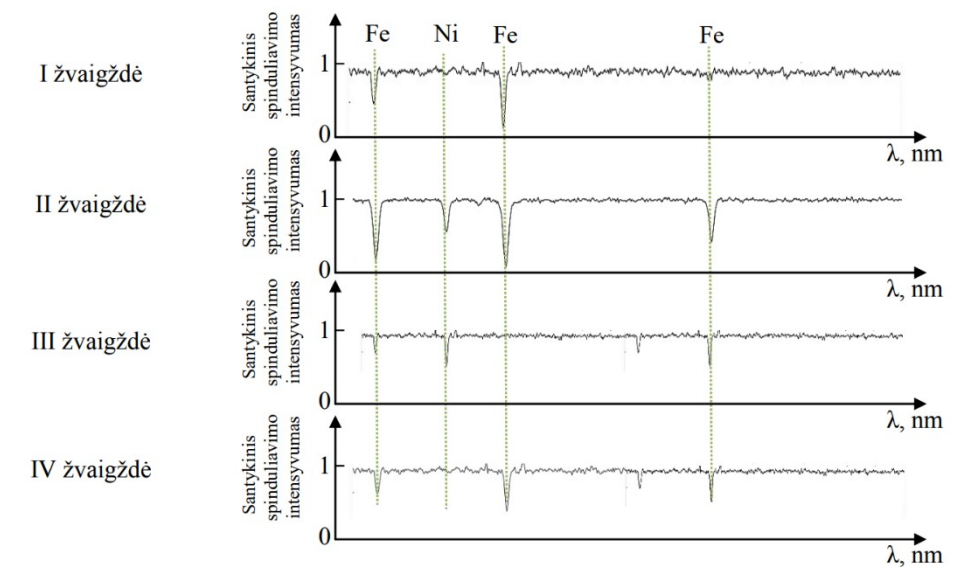

#### **31.4. Reliatyvumo teorijos pagrindai Užduotys skirtos D2 pasiekimui ugdyti ir vertinti**

**1. Koks laikas praeis** Žemėje, jei raketoje, Žemėje, jei raketoje,<br>skriejančioje Žemės atžvilgiu greičiu 0.99c, praeis 10 metų.

2. Kiek laiko užtruks Žemės stebėtojams ir šios raketos keleiviamskelionė iki žvaigždės ir atgal, kai atstumas iki

žvaigždės Žemės atžvilgiu yra 40 šviesmečių.

#### **Problemų sprendimas ir refleksija (E)**

#### **Užduotys skirtos E1 pasiekimui ugdyti ir vertinti**

#### **31.4. Reliatyvumo teorijos pagrindai**

1. Kiek laiko praeis Žemėje, jei raketoje, skriejančioje Žemės atžvilgiu greičiu 0.99c, praeis 10 metų?

2. Kiek laiko užtruks Žemės stebėtojams ir šios raketos keleiviams kelionė iki žvaigždės ir atgal, kai atstumas iki žvaigždės Žemės atžvilgiu yra 40 šviesmečių?

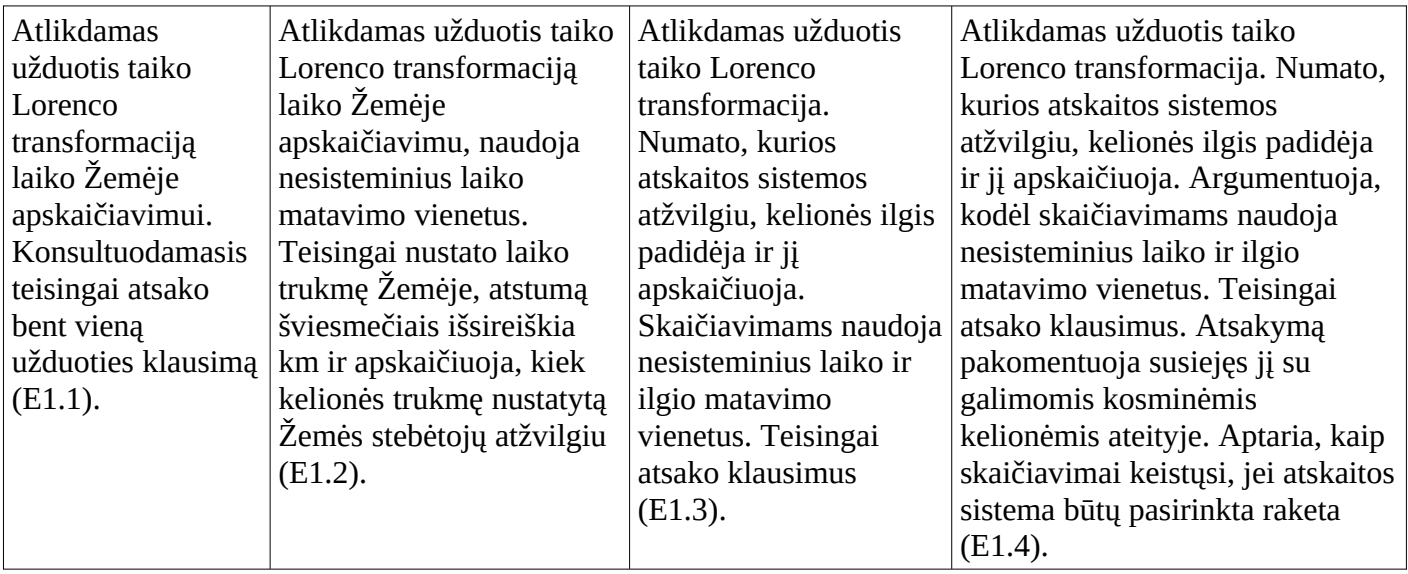

#### **Užduotys skirtos E2 pasiekimui ugdyti ir vertinti**

#### **31.2.2. Banginiai šviesos reiškiniai.**

Difrakcinėje gardelėje įrėžta po 75 brūkšnelius kiekviename milimetre. Gardelę apšvietus monochromatine šviesa, kurios bangos ilgis 500 nm, atstumu *l* nuo gardelės esančiame ekrane *E* matomos šviesios juostos, išsidėsčiusios lygiais tarpais. Atstumas nuo centrinės šviesios ekrano juostos *O* iki antrosios juostos lygus 11,25 cm.

72

- 1. Brėžinyje pažymėkite gardelės periodą (E2.1).
- 1. *Brezinij*e pazymente gardelės periodą (kartiniai).<br>2. Apskaičiuokite gardelės periodą (E2.1).
- 3. Ką matysime taške O, kai į difrakcinę gardelę kris balta šviesa? Paaiškinkite (E2.2).
- 4. Apskaičiuokite atstumą *l* (E2.3).
- 5. Apskaičiuokite, kokiu kampu nukrypsta šviesa, kai ekrane matoma trečioji šviesi juosta (E2.4).

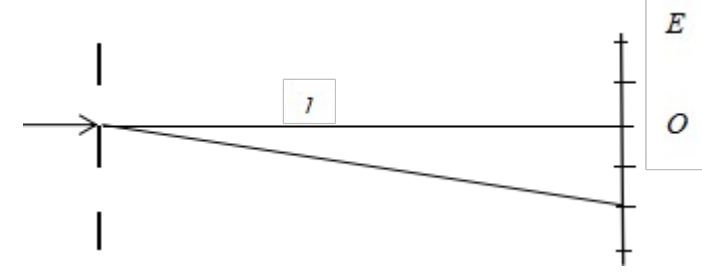

#### **31.3.1. Kvantinė optika.**

1. Žmogaus akies tinklainėje esančios šviesai jautrios ląstelės sugeria šviesos energiją ir paverčia ją nerviniais impulsais, todėl mes galime matyti. Žmogaus tinklainės paviršiaus plotas (1204 +/- 184) mm<sup>2</sup>. Pirmame paveiksle pavaizduota žmogaus tinklainę per vieną sekundę pasiekianti apšvieta, kuri jau gali pažeisti receptorius. Antrame – pateikta regimosios šviesos sudėtis.

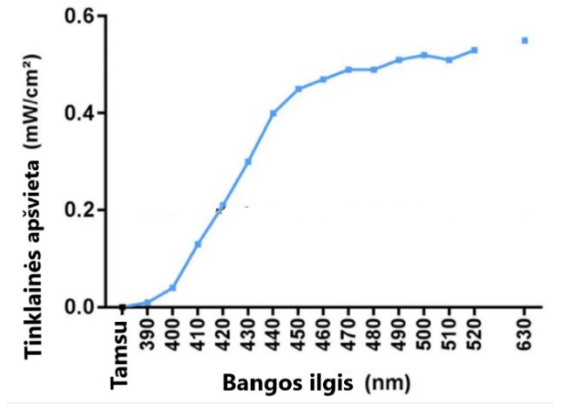

1 pav. Per sekundę akies tinklainę pasiekianti apšvieta pradeda veikti neigiamai akies tinklainės receptorių branduolius.

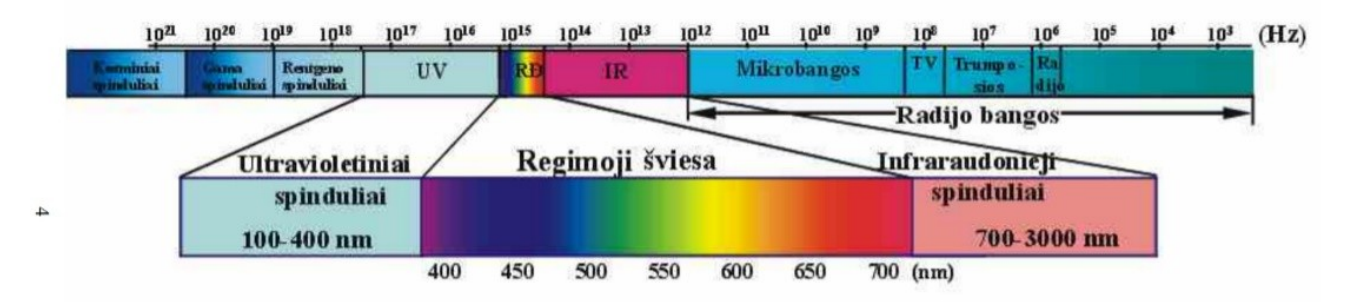

2 pav. Elektromagnetinių bangų skalė.
1.1. Kokia spinduliuotė labiausiai kenkia žmogaus tinklainei? (E2.1).

1.2. Nurodyk, kuriuo atveju teisingai yra nurodytas ryšys tarp šviesos dalelės energijos ir bangos ilgio.  $(E2.2)$ .

- a. *E = h*λ/c
- b. *E=*λ/hc
- c. *E=hc/*<sup>λ</sup>
- d. E=c/hλ

1.3. Kokią šviesos prigimtį įrodo žmogaus regėjimo pojūtis? (E2.3).

1.4. Apskaičiuokite, kiek 429 nm ilgio šviesos turi patekti į tinklainę per viena sekundę, kad būtų pažeisti receptorių branduoliai (E2.4).

## **31.3.2. Atomo sandara.**

1. Nurodyk atomo sandarą, įvardindamas jo pagrindines dalis ir jas sudarančias daleles (E2.1).

2. Mokslininkai, norėdami išsiaiškinti nežinomų dujų sudėtį, stebi šių dujų spektrą ir lygina jį su žinomų dujų spektru. Kokios dujos yra stebimos? (E2.2).

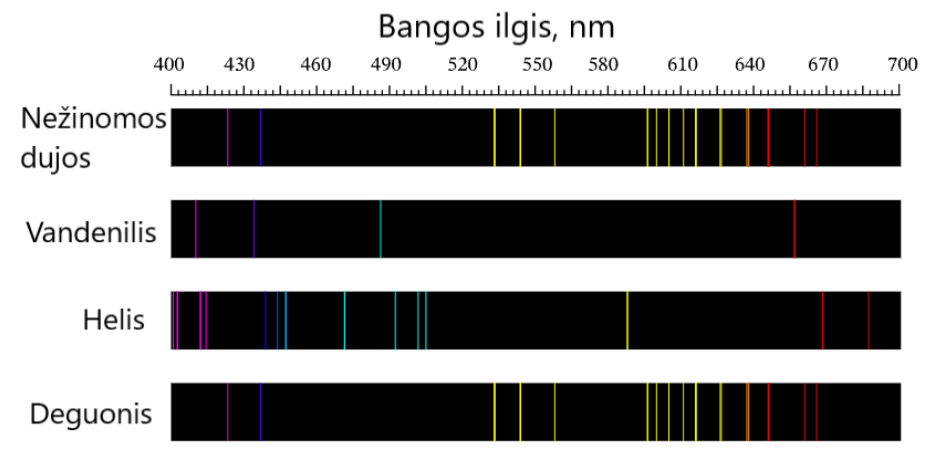

3. Norėdami išsiaiškinti kitų nežinomų dujų sudėtį, mokslininkai jas apšviečia regimąja šviesa ir stebi gautus spektrus. Kuo skiriasi šis ir prieš tai gautas dujų spektras? Kokios dujos yra stebimos? (E2.3).

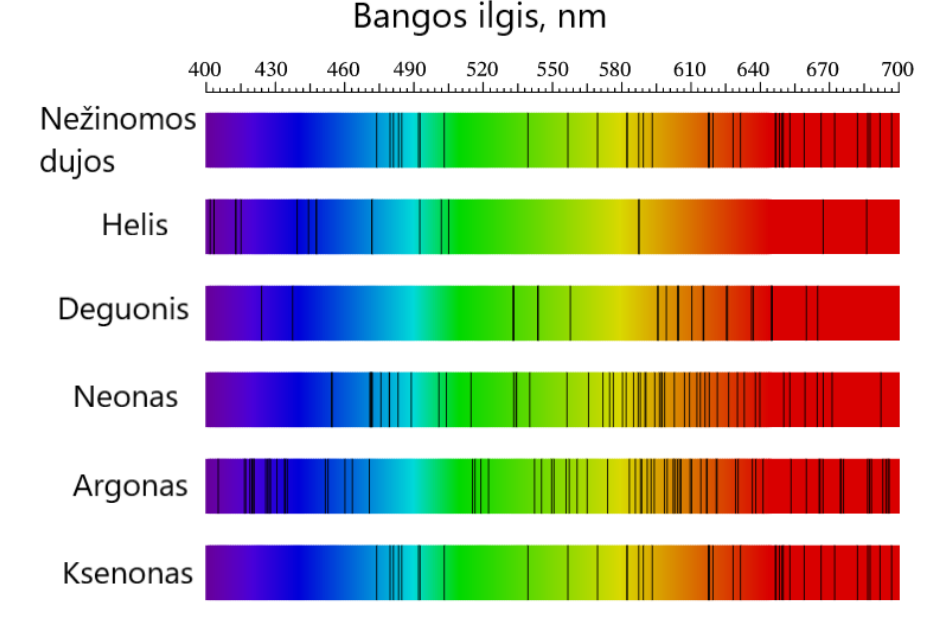

4. Astronomai užfiksavo tolimos žvaigždės skleidžiamą emisijos spektrą, kuris pateiktas žemiau esančioje iliustracijoje. Nurodykite stebimos žvaigždės cheminę sudėtį (E2.4).

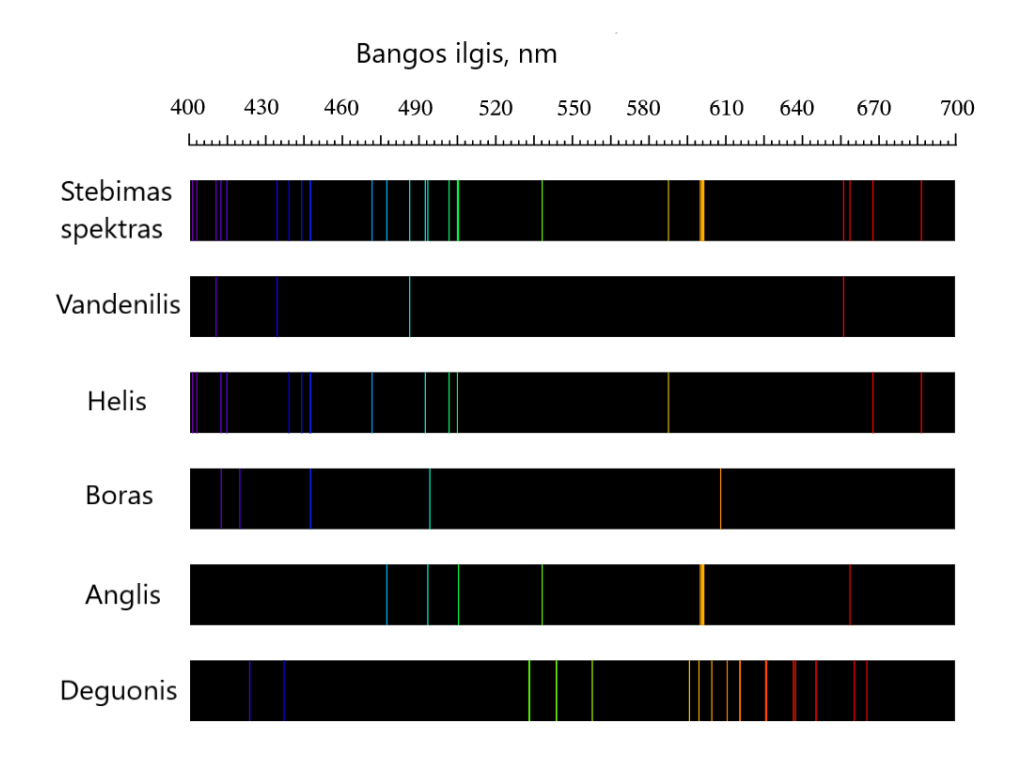

**Žmogaus ir aplinkos dermės pažinimas (F)**

## **31.3. Atomas, branduolys ir elementariosios dalelės**

## **Užduotys skirtos F2 pasiekimui ugdyti ir vertinti**

1. Pateikite atominės energetikos teigiamo poveikio aplinkai pavyzdį (F2.1).

2. Pateikite atominės energetikos bent vieną teigiamo ir neigiamo poveikio gamtai pavyzdį (F2.2).

3. Nurodykite branduolinės ir termobranduolinės jėgainių pranašumų skirtumus (F2.3).

4. Numatykite galimus ateities energijos šaltinius, jų grėsmes ir teigiamą poveikį gamtai ir žmogui. Pasirinkimą argumentuokite (F2.4).